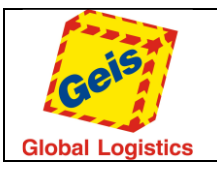

Str. 1/49

# **G-Service**

# Opis usługi internetowej (web service)

**WERSJA DOKUMENTU: 3.8**

**DATA: 09.07.2018**

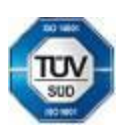

Geis CZ s.r.o. E-mail: info@geis.cz Č.ú.: 1545471501/2700 (CZK) Společnost zapsána v obchodním Czech Republic DIČ: CZ44567359 CZ56 2700 0000 0015 45471560

Telefon: +420 951 277 777 Bankovní spojení: CZ97 2700 0000 0015 45471501 všeobecných obchodních Telefax: +420 951 220 259 UniCredit Bank Czech Republic, a.s. SWIFT: BACXCZPP podmínek – aktuální stav.

Zemská 211/I Internet: www.geis.cz Č.ú.: 1545471560/2700 (EUR) rejstříku vedeném Krajským soudem 337 01 Ejpovice IČO: 44567359 EUR IBAN: v Plzni, oddíl C, číslo vložky 14475.

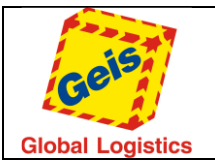

## <span id="page-1-0"></span>O usłudze G-Service

G-Service jest usługą internetową przeznaczoną dla klientów grupy Geis, która umożliwia pełne zautomatyzowanie procesu wprowadzania zleceń transportowych dla obu produktów grupy Geis (transport Cargo i Parcel (Paczki)). Usługa internetowa umożliwia wprowadzanie przesyłek i paczek (w trybie ekspedycji lub zamówienia), sprawdzenie statusów i innych informacji o przesyłkach, zamówienie odbioru i sprawdzenie dodatkowych usług dostępnych dla klienta.

Korzystanie z usługi internetowej umożliwia pełną integrację z systemami produkcyjnymi, magazynowymi i sklepami internetowymi klientów grupy Geis. Zapytania do G-Service a szczególnie odpowiedzi z usługi internetowej zbudowane są w formacie XML i umożliwiają dalsze przetwarzanie w ramach systemów klienta.

G-Service pracuje zgodnie z zasadami architektury SOAP [\(https://en.wikipedia.org/wiki/SOAP\)](https://en.wikipedia.org/wiki/SOAP). Dostęp jest dozwolony jedynie z **wykorzystaniem bezpiecznego protokołu http (HTTPS).**

Do testowania usługi internetowej można użyć na przykład programu open source SoapUI [\(http://www.soapui.org\)](http://www.soapui.org/).

Aby uzyskać dostęp do usługi internetowej wymagane jest posiadanie danych dostępowych – kodu klienta i hasła. Te dane dostępowe są przekazywane na żądanie przez przydzielonego business managera z grupy Geis.

Mając na celu zabezpieczenia w pełnym dostepie do Gservice wszystkim Klientom, monitoringowi podlega ilość odpytań od poszczególnych Użytkowników. Każda z metod ma z góry zdefiniowany limit odpytań w ramach przyjętego okresu czasu. W przypadku przekroczenia tego limitu, dostęp do metody będzie czasowo zawieszony. W takim przypadku, Klient otrzyma w odpowiedzi zwrotnej komunikat z błędem podczas próby wywołania metody.

Przed przejściem do pełnej operacji konieczne jest zawsze wcześniejsze przejście testów integracyjnych w środowisku testowym, które są wykonywane przez dział techniczny klienta we współpracy z działem EDI grupy Geis.

Usługa internetowa jest dostępna dla klientów z Czech i Słowacji pod następującymi adresami:

- <https://gclient.geis.cz/GService/GService.svc> dostęp do środowiska produkcyjnego
- <https://gclient.geis.cz/GServiceTest/GService.svc> dostęp do środowiska testowego

Usługa internetowa jest dostępna dla klientów z Polski pod następującymi adresami:

- <https://gclient.geis.pl/GService/GService.svc> dostęp do środowiska produkcyjnego dla Parcel
- <https://gclient.geis.pl/GServiceTest/GService.svc> dostęp do środowiska testowego dla Parcel
- <https://gclient.etlogistik.com/GService/GService.svc> dostęp do środowiska produkcyjnego dla Cargo
- https://gclient.etlogistik.com /GserviceTest/Gservice.svc dostęp do środowiska testowego dla Cargo

Dla pomyślnej implementacji usługi internetowej G-Serice w środowisku klienta i zrozumienia szerszego kontekstu zalecane jest zapoznanie się z *System integration manual for customers*, który jest osiągalny na stronie internetowej wsparcia technicznego grupy Geis w sekcji Download (Do pobrania):

[www.geis.pl](http://www.geis.pl/) (Wersja Polska oraz Angielska)

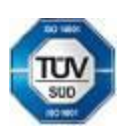

Geis CZ s.r.o. E-mail: info@geis.cz Č.ú.: 1545471501/2700 (CZK) Společnost zapsána v obchodním Czech Republic DIČ: CZ44567359 CZ56 2700 0000 0015 45471560

Telefax: +420 951 220 259 UniCredit Bank Czech Republic, a.s. SWIFT: BACXCZPP podmínek – aktuální stav.

. CLA 19420 951 277 777 Bankovní spojení:<br>Telefax: +420 951 270 259 UniCredit Bank Czech Republic. a.s. SWIFT: BACXCZPP 5 45471501 všeobecných obchodníc<br>Telefax: +420 951 220 259 UniCredit Bank Czech Republic. a.s. SWIFT:

Zemská 211/I Internet: www.geis.cz Č.ú.: 1545471560/2700 (EUR) rejstříku vedeném Krajským soudem 337 01 Ejpovice IČO: 44567359 EUR IBAN: v Plzni, oddíl C, číslo vložky 14475.

CZK IBAN: Pracujeme na základě našich<br>všeobecných obchodních

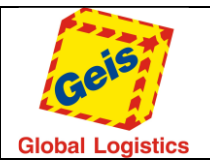

# Content

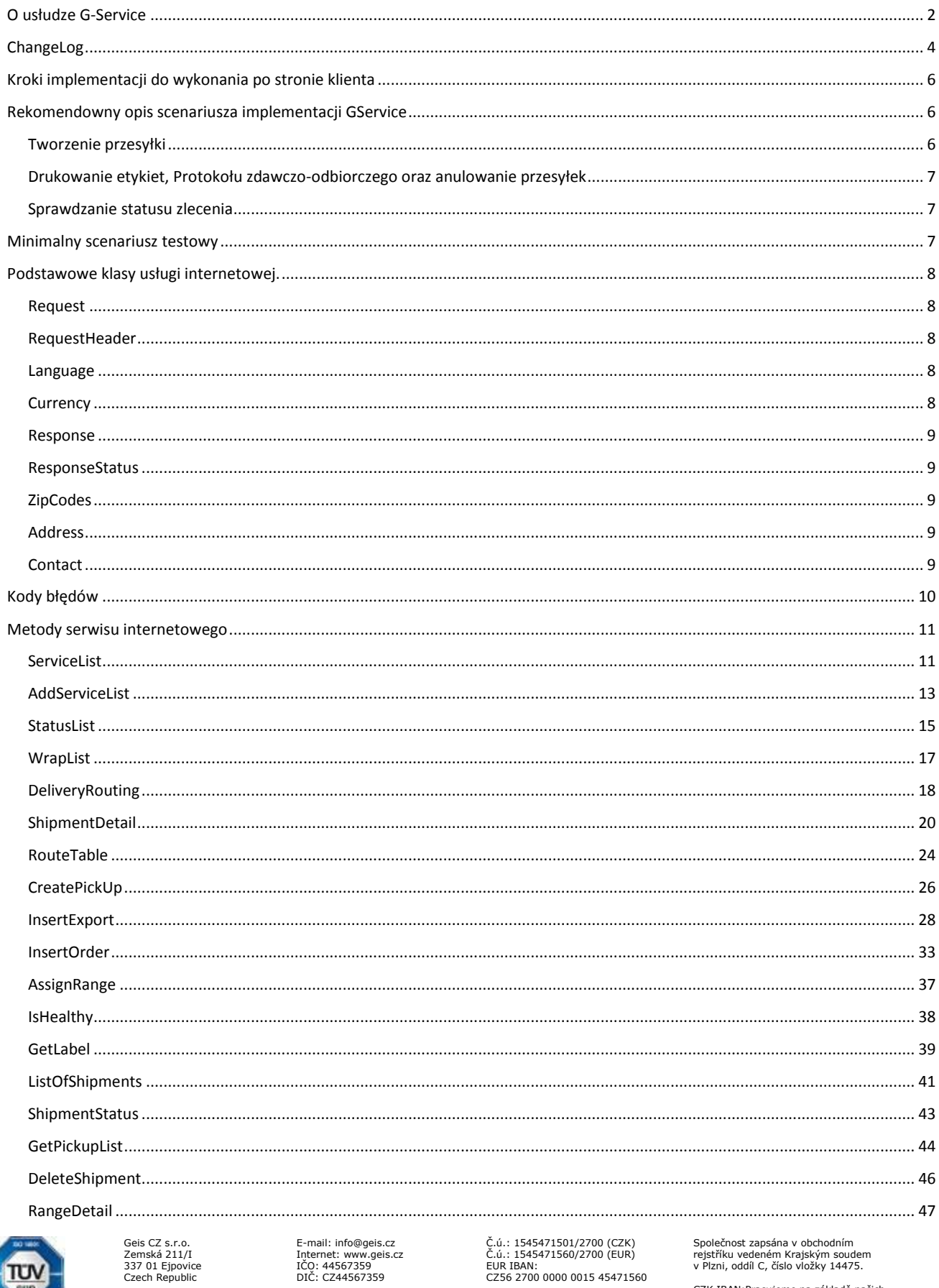

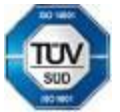

Telefon: +420 951 277 777<br>Telefax: +420 951 220 259

E-mail: info@geis.cz<br>Internet: www.geis.cz<br>IČO: 44567359<br>DIČ: CZ44567359

Č.ú.: 1545471501/2700 (CZK)<br>Č.ú.: 1545471560/2700 (EUR)<br>EUR IBAN:<br>CZ56 2700 0000 0015 45471560

Společnost zapsana v obchodním<br>rejstříku vedeném Krajským soudem<br>v Plzni, oddíl C, číslo vložky 14475. CZK IBAN:Pracujeme na základě našich<br>všeobecných obchodních<br>podmínek – aktuální stav.

Bankovní spojení:<br>UniCredit Bank Czech Republic, a.s.

CZ97 2700 0000 0015 45471501<br>SWIFT: BACXCZPP

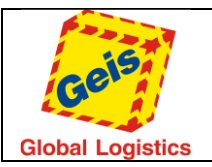

Str. 4/49

# <span id="page-3-0"></span>ChangeLog

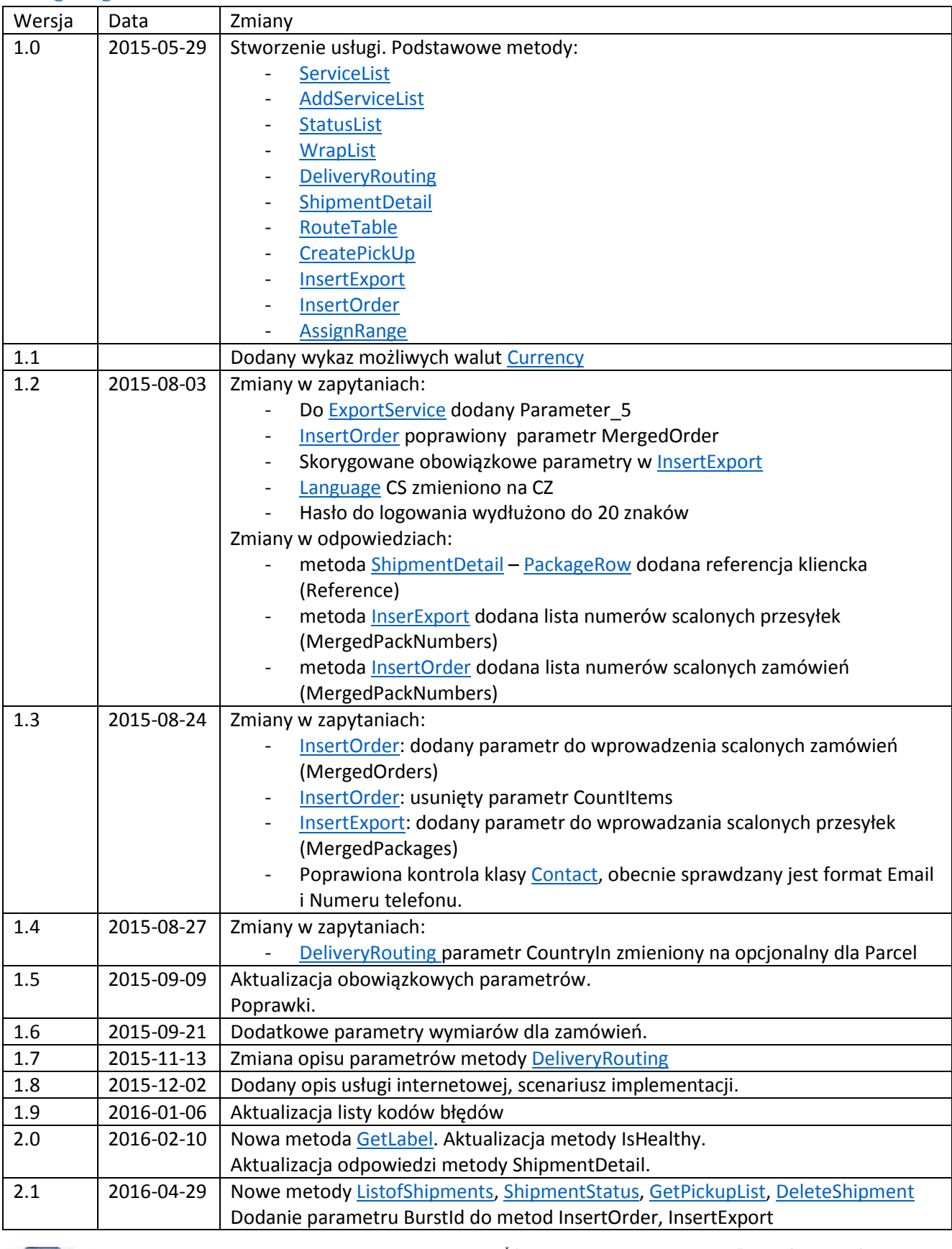

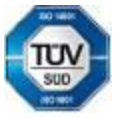

Bankovní spojení:<br>UniCredit Bank Czech Republic, a.s.

Geis CZ s.r.o. E-mail: info@geis.cz Č.ú.: 1545471501/2700 (CZK) Společnost zapsána v obchodním Czech Republic DIČ: CZ44567359 CZ56 2700 0000 0015 45471560

Zemská 211/I Internet: www.geis.cz Č.ú.: 1545471560/2700 (EUR) rejstříku vedeném Krajským soudem 337 01 Ejpovice IČO: 44567359 EUR IBAN: v Plzni, oddíl C, číslo vložky 14475.

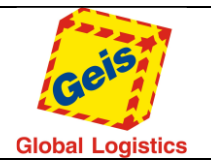

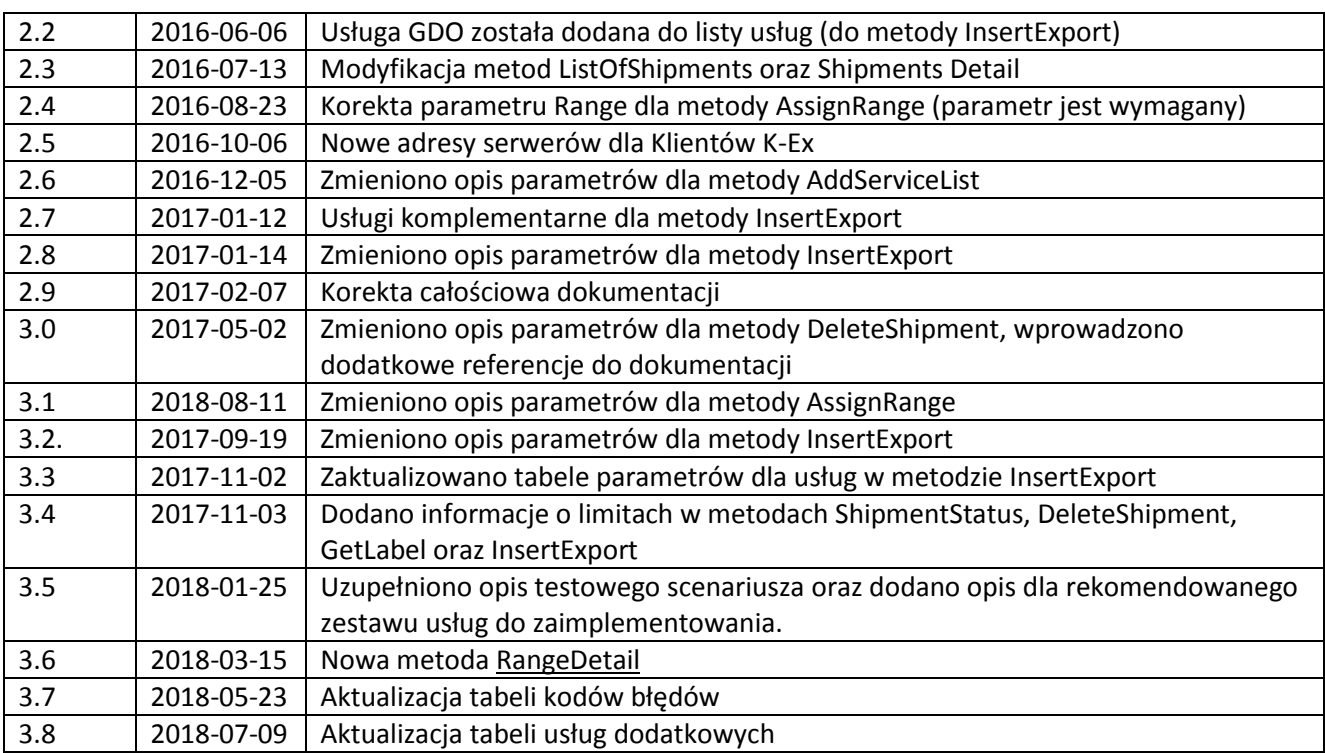

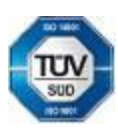

Bankovní spojení:<br>UniCredit Bank Czech Republic, a.s.

Geis CZ s.r.o. E-mail: info@geis.cz Č.ú.: 1545471501/2700 (CZK) Společnost zapsána v obchodním Czech Republic DIČ: CZ44567359 CZ56 2700 0000 0015 45471560

Telefon: +420 951 277 777 Bankovní spojení: CZ97 2700 0000 0015 45471501<br>Telefax: +420 951 220 259 UniCredit Bank Czech Republic. a.s. SWIFT: BACXCZPP

Zemská 211/I Internet: www.geis.cz Č.ú.: 1545471560/2700 (EUR) rejstříku vedeném Krajským soudem 337 01 Ejpovice IČO: 44567359 EUR IBAN: v Plzni, oddíl C, číslo vložky 14475.

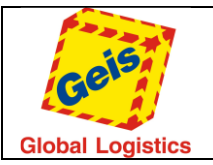

# <span id="page-5-0"></span>Kroki implementacji do wykonania po stronie klienta

Dla implementacji serwisu internetowego wymagane jest wykonanie następujących kroków po stronie

klienta:

- Sprawdzenie możliwości zadawania zapytań API i przetwarzania odpowiedzi poprzez protokół HTTPS w systemie logistycznym klienta.
- Zapoznanie się z dokumentacją *System integration manual for customers* dla zrozumienia podstawowych pojęć (rodzaje produktów, routing przesyłek, usługi dodatkowe, wydruk etykiet i protokołów zdawczo-odbiorczych) oraz z tą dokumentacją.
- Zażądanie dostępu do interfejsu API testowej usługi internetowej od menedżera handlowego grupy Geis.
- Przetestowanie podstawowych metod i klas, przetwarzania odpowiedzi, zarządzania kodami zwrotnymi.
- Wytworzenie etykiet i protokołu zdawczo-odbiorczego i wysłanie ich do zatwierdzenia do menedżera handlowego grupy Geis.
- Ustalenie daty przejścia do systemu produkcyjnego i uruchomienie go.

# <span id="page-5-1"></span>Rekomendowny opis scenariusza implementacji GService

- *1.* **IsHealthy**
	- o *sprawdza czy można się skomunikować z web service.*

# <span id="page-5-2"></span>Tworzenie przesyłki

- 1. **[AssignRange](#page-36-0)**
	- o *należy użyć tej metody tylko, gdy Klient korzysta z puli numerów.*
	- o *w przypadku korzystania z automatycznej puli numerów, nie ma potrzeby implementacji tej metody.*
- 2. **[ServiceList](#page-10-0)**
	- o *wyświetla dostępne dla wybranego Klienta typy usługi (Parcel/Cargo)– wymagane dla metody AddServiceList.*
- 3. **[AddServiceList](#page-12-0)**
	- o wyświetla usługi dodatkowe, które są dostepne dla wybranego Klienta.
- 4. **[CreatePickUp](#page-25-0)**
	- o *w przypadku automatycznego generowania zapotrzebowań (szczegóły dostępne u Przedstawicieli Handlowych), ta metoda służy do weryfikacji wygenerowanego zapotrzebowania lub jego zamówienia w przypadku awarii mechanizmu automatycznego zamawiania.*
	- o *jeśli Klient nie ma włączonego automatycznego zapotrzebowania, należy użyć tej metody do jego złożenia. Do godziny 12.00 możliwe jest założenie zapotrzebowania na dzień obecny, po tej godzinie na następny dzień roboczy.*
- 5. **[InsertExport](#page-27-0)**
	- o *Służy do zakładania poszczególnych zleceń (wymagane aktywne zapotrzebowanie).*
- 6. **[InsertOrder](#page-32-0)<sup>1</sup>**
	- o *Słyży do zakładania zamówień (Odbiorów z kraju).*

 $^1$  Jeśli nie będzie używana, implementacja czy testy nie są wymagane

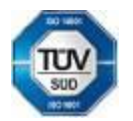

 $\overline{a}$ 

Bankovní spojení:<br>UniCredit Bank Czech Republic, a.s.

Geis CZ s.r.o. E-mail: info@geis.cz Č.ú.: 1545471501/2700 (CZK) Společnost zapsána v obchodním Czech Republic DIČ: CZ44567359 CZ56 2700 0000 0015 45471560

. CLA 1941 2006 - Telefon: +420 951 277 777 Bankovní spojení: CZ97 2700 0000 0015 45471501 všeobecných obchodních<br>Telefax: +420 951 220 259 UniCredit Bank Czech Republic. a.s. SWIFT: BACXCZPP

Zemská 211/I Internet: www.geis.cz Č.ú.: 1545471560/2700 (EUR) rejstříku vedeném Krajským soudem 337 01 Ejpovice IČO: 44567359 EUR IBAN: v Plzni, oddíl C, číslo vložky 14475.

CZK IBAN:Pracujeme na základě našich

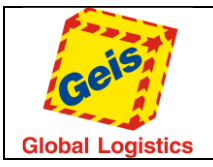

### <span id="page-6-0"></span>Drukowanie etykiet, Protokołu zdawczo-odbiorczego oraz anulowanie przesyłek

- *7.* **[GetLabel](#page-38-0)<sup>1</sup>**
	- o *Wydruk etykiek w formacie, który będzie docelowo używany w implementacji.*
	- o *Jeśli ta metoda nie będzie zaimplementowana należy wdrożyć własny wydruk etykiet w formacie zapisanymi w dokumencie "Manual for System Integration" zarówno dla Parcel jak i Cargo. Należy też wdrożyć pobieranie najnowszych tabel kierunkowych.*
- *8.* **[GetPickupList](#page-43-1)<sup>1</sup>**
	- o *Drukowanie Protokołu zdawczo odbiorczego na wybrany dzień.*
- 9. **[DeleteShipment](#page-45-0)**
	- o *Usuwanie założonych zleceń. Założone przesyłki może usunąć tylko to konto (podane w CustomerCode), które je założyło.*

### <span id="page-6-1"></span>Sprawdzanie statusu zlecenia

- 1. **[ShipmentStatus](#page-42-0)**
	- o *Zwraca ostatni status operacyjny danej przesyłki (nie jest to T&T).*
- 2. **[ShipmentDetail](#page-18-0)**
	- o *Zwraca kompletną informację na temat danej przesyłki z danymi dostępnymi na T&T włącznie.*

### <span id="page-6-2"></span>Minimalny scenariusz testowy

- 1. Test implmentowanych usług:
	- a. Wywołanie status GService czy się komunikuje czy nie.
	- b. Weryfikacja dostępnych typów usług dla wybranego CustomerCode (Parcel i/lub Cargo).
	- c. Pobranie, jeśli to wymagane, puli numerów.
	- d. create pickup or finding out if the pickup was automatically generated Stworzenie nowego zapotrzebowanie lub sprawdzenie czy zostało poprawnie autmatycznie założone.
	- e. stworzenie serii przesyłek
		- 1. zleceń bez usług dodatkowyc,
		- 2. zleceń z usługami B2C&COD,
		- 3. zleceń z dostawą do punktu dystrybucyjnego (VM) $^1$ ,
		- 4. zleceń skaładajacych się z wielu paczek/opakowań.
- 2. wygenerowanie etykiet oraz protokołu zdawczo odbiorczego z ich wydrukowaniem oraz przesłanie ich do osoby, która nadzoruje proces integracji po stronie IT Geis.
- 3. pobranie statusów/tracking stworzonych zleceń.
- 4. usuniecnie stworzonych zleceń.

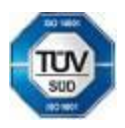

 $\ddot{\phantom{a}}$ 

Bankovní spojení:<br>UniCredit Bank Czech Republic, a.s.

Geis CZ s.r.o. E-mail: info@geis.cz Č.ú.: 1545471501/2700 (CZK) Společnost zapsána v obchodním Czech Republic DIČ: CZ44567359 CZ56 2700 0000 0015 45471560

Zemská 211/I Internet: www.geis.cz Č.ú.: 1545471560/2700 (EUR) rejstříku vedeném Krajským soudem 337 01 Ejpovice IČO: 44567359 EUR IBAN: v Plzni, oddíl C, číslo vložky 14475.

CZK IBAN:Pracujeme na základě našich CZK IBAN:Pracujeme na .<br>Telefon: +420 951 277 777 Bankovní spojení: CZ97 2700 0000 0015 45471501 všeobecných obchodních<br>Telefax: +420 951 220 259 UniCredit Bank Czech Republic. a.s. SWIFT: BACXCZPP

 $^1$  Jeśli nie będzie używana, implementacja czy testy nie są wymagane

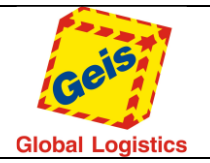

### <span id="page-7-0"></span>Podstawowe klasy usługi internetowej.

Podstawowe klasy wymienione są poniżej. Są one używane w prawie wszystkich metodach serwisu.

### <span id="page-7-1"></span>Request

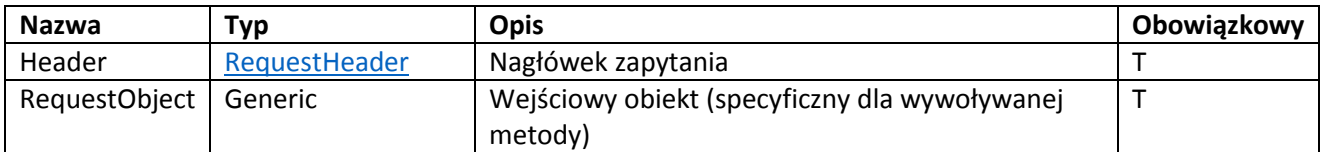

### <span id="page-7-2"></span>RequestHeader

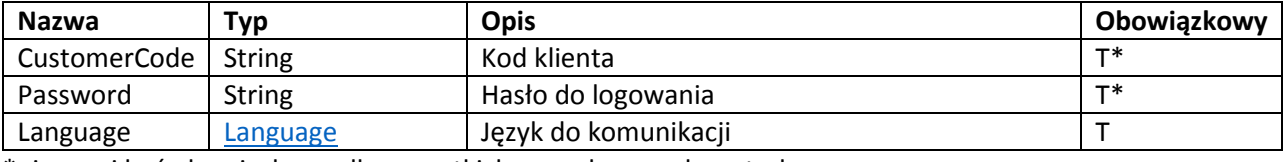

<span id="page-7-5"></span>\*nie musi być obowiązkowy dla wszystkich wywoływanych metod.

### <span id="page-7-3"></span>Language

Wykaz możliwych języków:

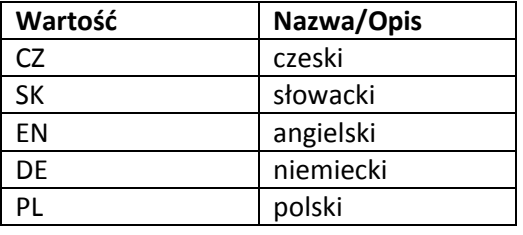

### <span id="page-7-4"></span>**Currency**

Wykaz możliwych walut:

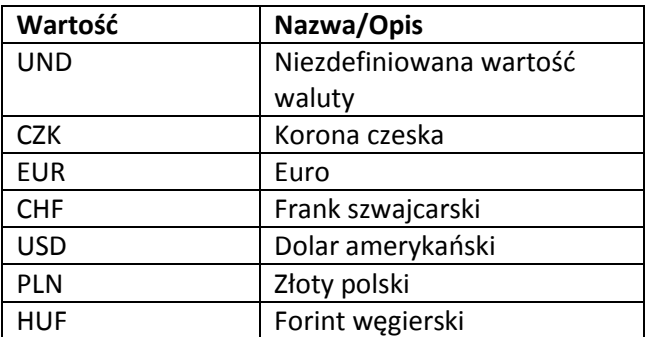

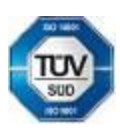

Geis CZ s.r.o. E-mail: info@geis.cz Č.ú.: 1545471501/2700 (CZK) Společnost zapsána v obchodním Zemská 211/I Internet: www.geis.cz Č.ú.: 1545471560/2700 (EUR) rejstříku vedeném Krajským soudem 337 01 Ejpovice IČO: 44567359 EUR IBAN: v Plzni, oddíl C, číslo vložky 14475. Czech Republic DIČ: CZ44567359 CZ56 2700 0000 0015 45471560

Telefon: +420 951 277 777 Bankovní spojení: CZ97 2700 0000 0015 45471501 všeobecných obchodních Telefax: +420 951 220 259 UniCredit Bank Czech Republic, a.s. SWIFT: BACXCZPP podmínek – aktuální stav.

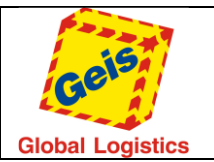

### <span id="page-8-0"></span>Response

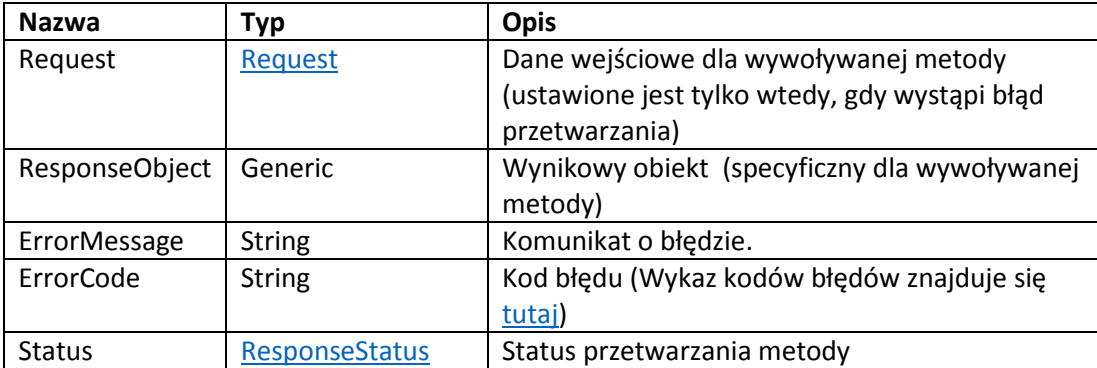

### <span id="page-8-1"></span>ResponseStatus

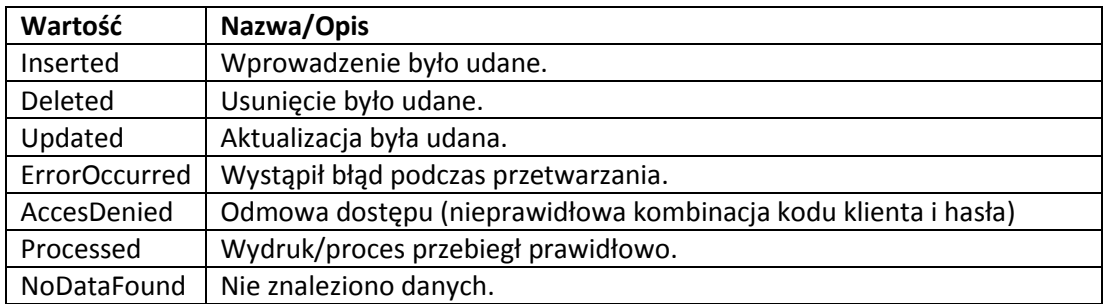

### <span id="page-8-2"></span>ZipCodes

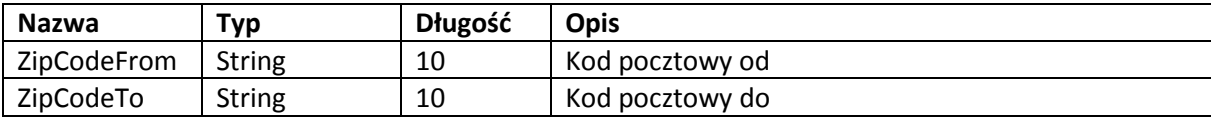

### <span id="page-8-3"></span>Address

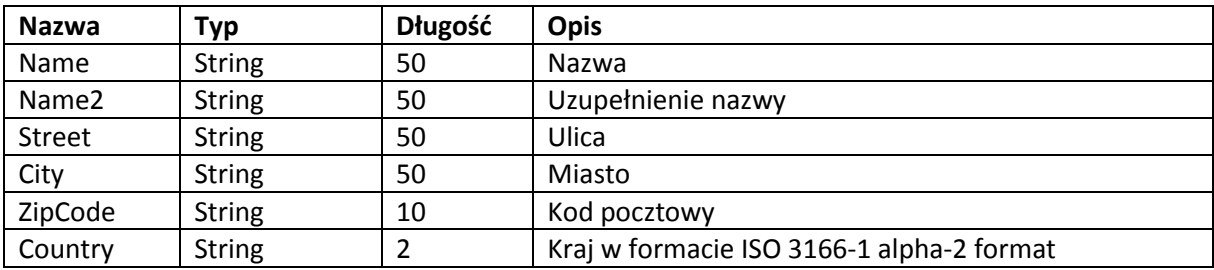

### <span id="page-8-4"></span>Contact

Informacje kontaktowe

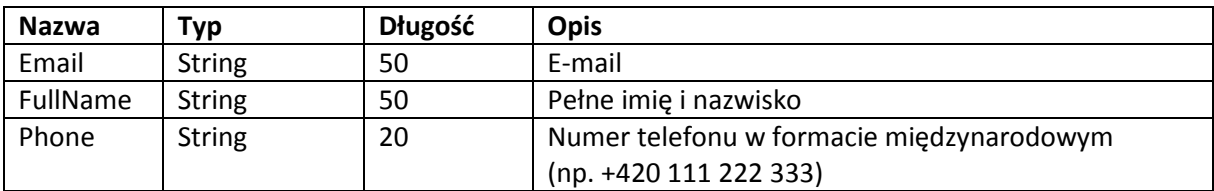

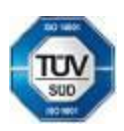

Czech Republic DIČ: CZ44567359 CZ56 2700 0000 0015 45471560

Bankovní spojení:<br>UniCredit Bank Czech Republic, a.s.

Geis CZ s.r.o. E-mail: info@geis.cz Č.ú.: 1545471501/2700 (CZK) Společnost zapsána v obchodním

Telefon: +420 951 277 777 Bankovní spojení: CZ97 2700 0000 0015 45471501<br>Telefax: +420 951 220 259 UniCredit Bank Czech Republic. a.s. SWIFT: BACXCZPP

Zemská 211/I Internet: www.geis.cz Č.ú.: 1545471560/2700 (EUR) rejstříku vedeném Krajským soudem 337 01 Ejpovice IČO: 44567359 EUR IBAN: v Plzni, oddíl C, číslo vložky 14475.

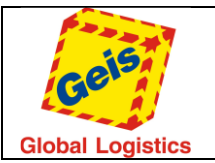

## <span id="page-9-0"></span>Kody błędów

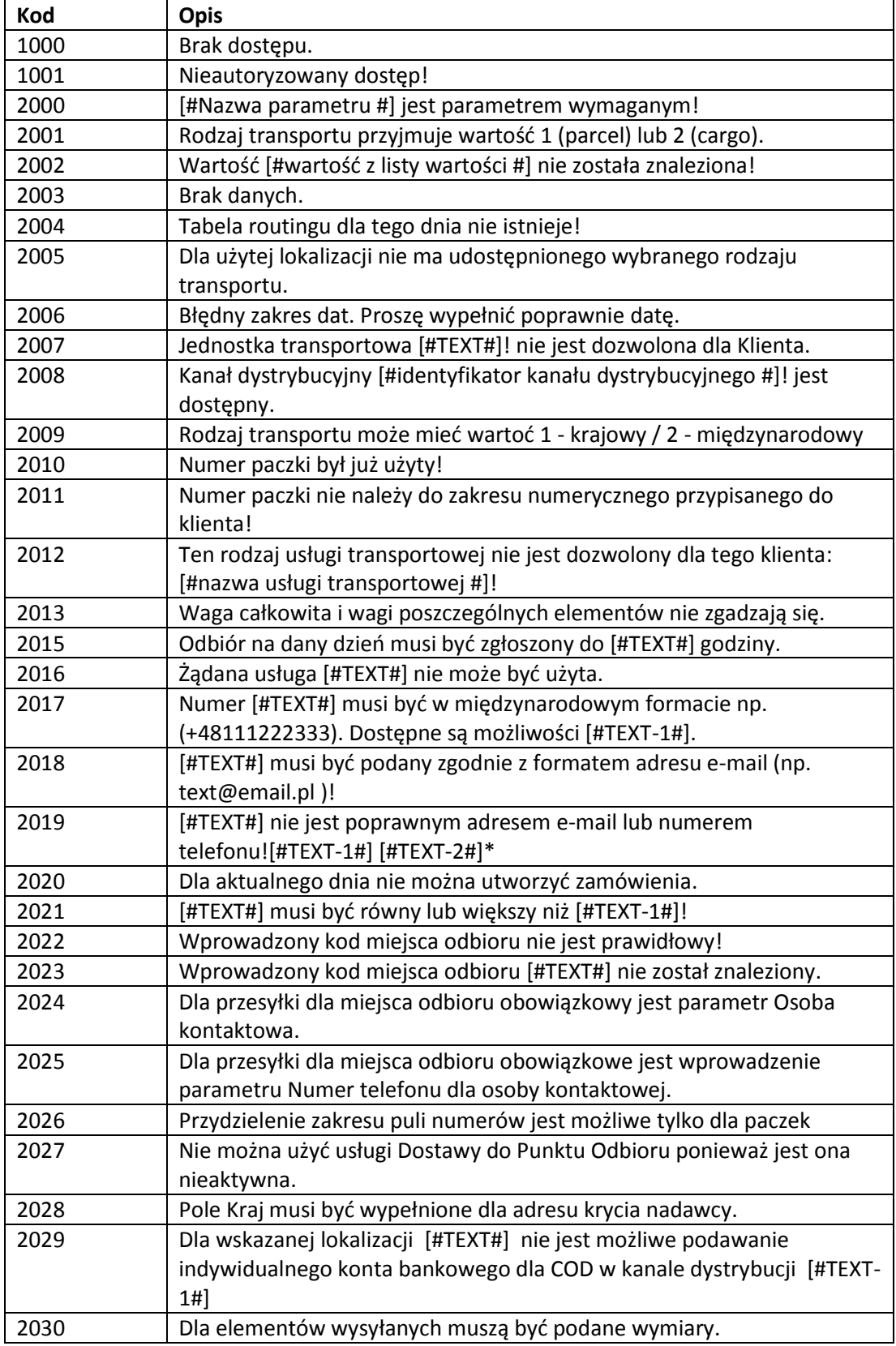

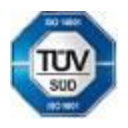

Bankovní spojení:<br>UniCredit Bank Czech Republic, a.s.

Geis CZ s.r.o. E-mail: info@geis.cz Č.ú.: 1545471501/2700 (CZK) Společnost zapsána v obchodním Czech Republic DIČ: CZ44567359 CZ56 2700 0000 0015 45471560

Zemská 211/I Internet: www.geis.cz Č.ú.: 1545471560/2700 (EUR) rejstříku vedeném Krajským soudem 337 01 Ejpovice IČO: 44567359 EUR IBAN: v Plzni, oddíl C, číslo vložky 14475.

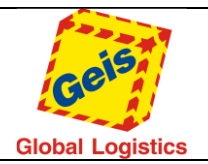

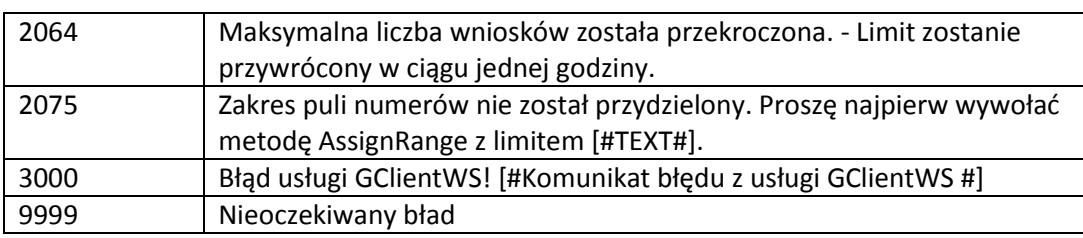

*\*zawiera opis błędów 2017 i 2018*

### <span id="page-10-0"></span>Metody serwisu internetowego

*Jeśli przychodzące zapytanie dla usługi web przekracza limit określony dla każdej metody, serwer odrzuci żądanie i wyświetli odpowiedź z błędem w nagłówku: HTTP Error 413 Request entity too large*

### <span id="page-10-1"></span>ServiceList

Zwraca listę usług transportowych, które zostały dla klienta udostępnione w systemie . Może zwrócić następujące wartości:

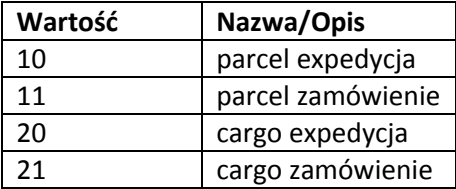

#### <span id="page-10-2"></span>*Request*

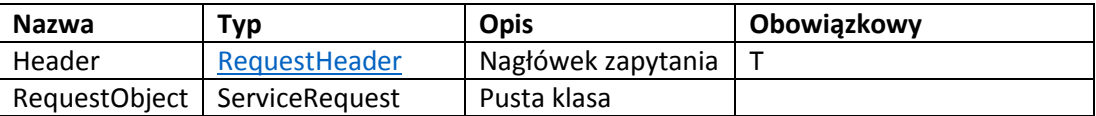

#### *Response*

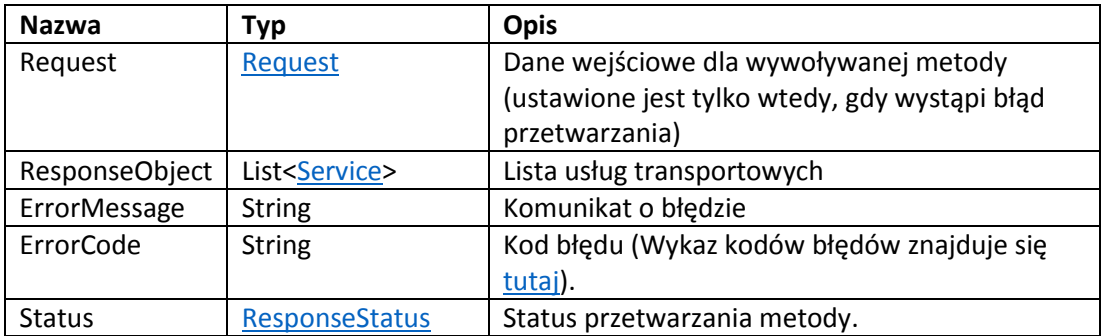

<span id="page-10-3"></span>*Service*

Detale usługi transportowej.

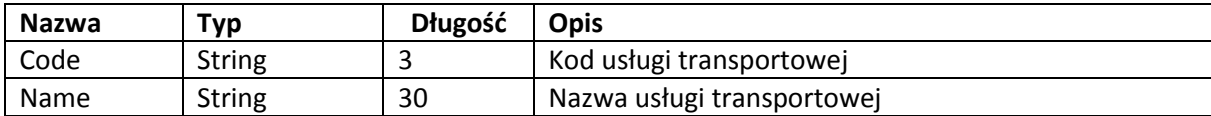

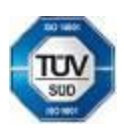

Telefon: +420 951 277 777 Bankovní spojení: CZ97 2700 0000 0015 45471501 všeobecných obchodních Telefax: +420 951 220 259 UniCredit Bank Czech Republic, a.s. SWIFT: BACXCZPP podmínek – aktuální stav.

Geis CZ s.r.o. E-mail: info@geis.cz Č.ú.: 1545471501/2700 (CZK) Společnost zapsána v obchodním Czech Republic DIČ: CZ44567359 CZ56 2700 0000 0015 45471560

Zemská 211/I Internet: www.geis.cz Č.ú.: 1545471560/2700 (EUR) rejstříku vedeném Krajským soudem 337 01 Ejpovice IČO: 44567359 EUR IBAN: v Plzni, oddíl C, číslo vložky 14475.

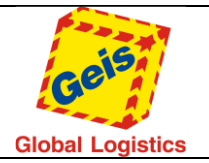

### *Przykład metody ServiceList*

### **Request (Zapytanie):**

```
<soap:Envelope xmlns:soap="http://schemas.xmlsoap.org/soap/envelope/"
xmlns:xsi="http://www.w3.org/2001/XMLSchema-instance" xmlns:xsd="http://www.w3.org/2001/XMLSchema">
   <soap:Body>
     <ServiceList xmlns="http://tempuri.org/">
       <Request>
         <Header xmlns="http://schemas.datacontract.org/2004/07/GService.Manager">
           <CustomerCode>22054861</CustomerCode>
           <Language>PL</Language>
           <Password>wspwd</Password>
         </Header>
         <RequestObject xmlns="http://schemas.datacontract.org/2004/07/GService.Manager" />
       </Request>
     </ServiceList>
   </soap:Body>
</soap:Envelope>
```
### **Response (Odpowiedź):**

```
<s:Envelope xmlns:s="http://schemas.xmlsoap.org/soap/envelope/">
   <s:Body>
     <ServiceListResponse xmlns="http://tempuri.org/">
       <ServiceListResult xmlns:a="http://schemas.datacontract.org/2004/07/GService.Manager"
xmlns:i="http://www.w3.org/2001/XMLSchema-instance">
         <a:ErrorCode>0000</a:ErrorCode>
         <a:ErrorMessage />
         <a:Request i:nil="true" />
         <a:ResponseObject>
           <a:Service>
             <a:Code>10</a:Code>
             <a:Name>parcel expedycja</a:Name>
           </a:Service>
           <a:Service>
             <a:Code>11</a:Code>
             <a:Name>parcel zamówienie</a:Name>
           </a:Service>
           <a:Service>
             <a:Code>20</a:Code>
             <a:Name>cargo expedycja</a:Name>
           </a:Service>
           <a:Service>
             <a:Code>21</a:Code>
             <a:Name>cargo zamówienie</a:Name>
           </a:Service>
         </a:ResponseObject>
         <a:Status>Processed</a:Status>
       </ServiceListResult>
     </ServiceListResponse>
   </s:Body>
</s:Envelope>
```
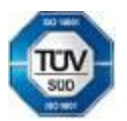

Geis CZ s.r.o. E-mail: info@geis.cz Č.ú.: 1545471501/2700 (CZK) Společnost zapsána v obchodním Zemská 211/I Internet: www.geis.cz Č.ú.: 1545471560/2700 (EUR) rejstříku vedeném Krajským soudem 337 01 Ejpovice IČO: 44567359 EUR IBAN: v Plzni, oddíl C, číslo vložky 14475. 1200/2700 (2013)<br>TCO: 44567359 CUR IBAN:<br>DIČ: CZ44567359 CZ56 2700 0000 0015 45471560

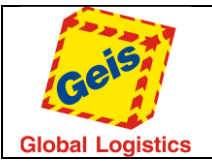

### <span id="page-12-0"></span>AddServiceList

Zwraca wykaz dodatkowych usług, które klient ma ustawione w podstawowym systemie. W tych usługach mogą być zawarte na przykład COD – COD (Pobranie), POJ – Ubezpieczenie itp.

### <span id="page-12-2"></span>*Request*

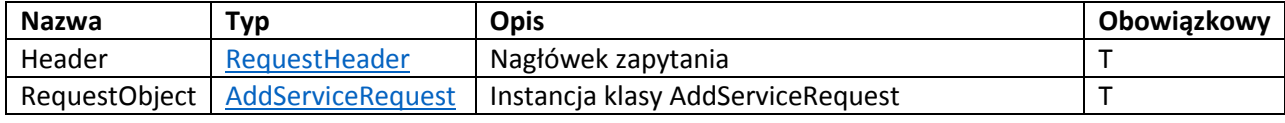

### <span id="page-12-1"></span>*AddServiceRequest*

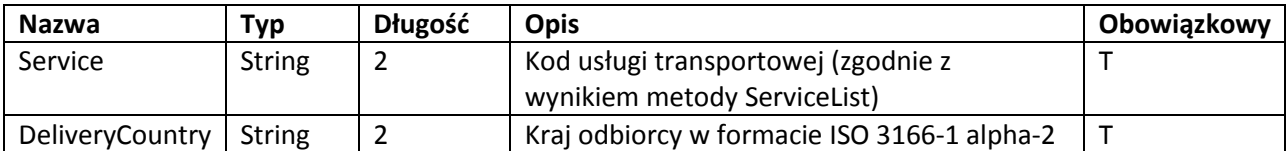

### *Response*

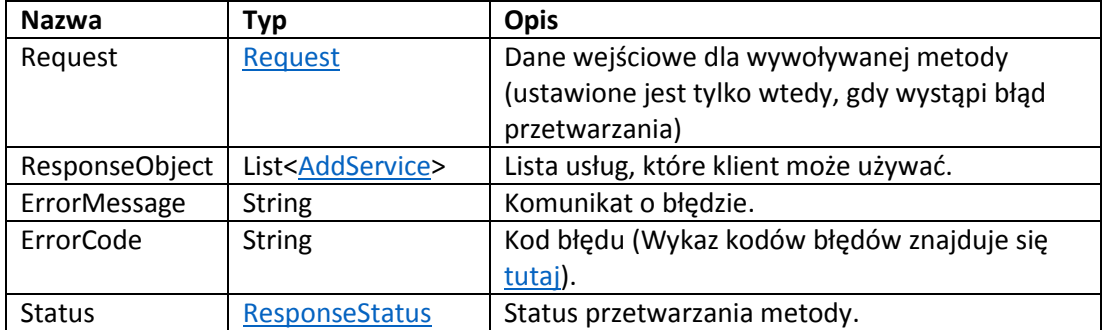

### <span id="page-12-3"></span>*AddService*

### Szczegóły usługi.

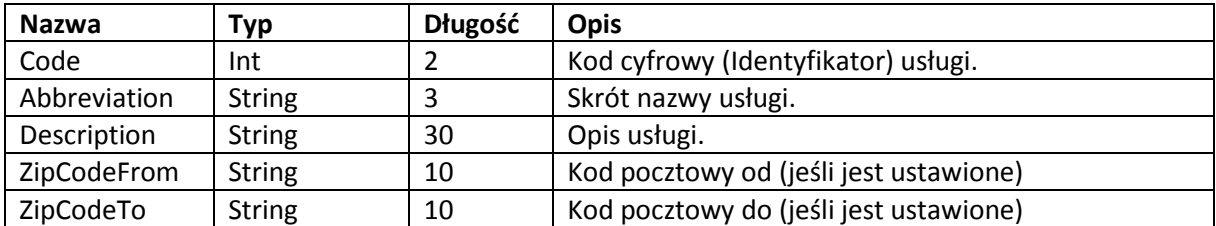

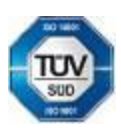

Geis CZ s.r.o. E-mail: info@geis.cz Č.ú.: 1545471501/2700 (CZK) Společnost zapsána v obchodním Czech Republic DIČ: CZ44567359 CZ56 2700 0000 0015 45471560

Telefon: +420 951 277 777 Bankovní spojení: CZ97 2700 0000 0015 45471501 všeobecných obchodních Telefax: +420 951 220 259 UniCredit Bank Czech Republic, a.s. SWIFT: BACXCZPP podmínek – aktuální stav.

Zemská 211/I Internet: www.geis.cz Č.ú.: 1545471560/2700 (EUR) rejstříku vedeném Krajským soudem 337 01 Ejpovice IČO: 44567359 EUR IBAN: v Plzni, oddíl C, číslo vložky 14475.

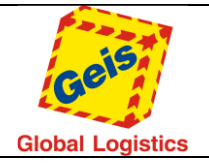

### *Przykład wywołania metody AddServiceList*

Poniżej znajduje się przykład, w którym uruchamiana jest metoda, zwracająca informację jakie usługi są dozwolone dla klienta dla produktu Parcel. Dodatkowo interesuje nas tylko ekspedycja.

### **Request (Zapytanie):**

```
<soap:Envelope xmlns:soap="http://schemas.xmlsoap.org/soap/envelope/"
xmlns:xsi="http://www.w3.org/2001/XMLSchema-instance" xmlns:xsd="http://www.w3.org/2001/XMLSchema">
   <soap:Body>
     <AddServiceList xmlns="http://tempuri.org/">
       <Request>
         <Header xmlns="http://schemas.datacontract.org/2004/07/GService.Manager">
           <CustomerCode>22054861</CustomerCode>
           <Language>EN</Language>
           <Password>wspwd</Password>
        </Headere <RequestObject xmlns="http://schemas.datacontract.org/2004/07/GService.Manager">
         <DeliveryCountry>CZ</DeliveryCountry>
         <Service>10</Service>
       </RequestObject>
     </Request>
   </AddServiceList>
</soap:Body>
</soap:Envelope>
```
### **Response (Odpowiedź):**

Widzimy w odpowiedzi, że klient ma przypisane usługi COD, POJ oraz D12. Dla usługi D12 możemy zauważyć, że dodany jest dodatkowy element ZipCodeList. Lista ta definiuje dla których kodów pocztowych odbiorcy jest możliwe użycie usługi D12. W przypadku, gdy usługa D12 jest użyta w metodzie InsertExport i kod pocztowy odbiorcy nie zawiera się w podanym przedziale kodów pocztowych, ekspedycja nie będzie przetwarzana a serwis wyświetli komunikat o błędzie.

```
Geis CZ s.r.o. E-mail: info@geis.cz Č.ú.: 1545471501/2700 (CZK) Společnost zapsána v obchodním
<s:Envelope xmlns:s="http://schemas.xmlsoap.org/soap/envelope/">
   <s:Body>
     <AddServiceListResponse xmlns="http://tempuri.org/">
       <AddServiceListResult xmlns:a="http://schemas.datacontract.org/2004/07/GService.Manager"
xmlns:i="http://www.w3.org/2001/XMLSchema-instance">
         <a:ErrorCode>0000</a:ErrorCode>
         <a:ErrorMessage />
         <a:Request i:nil="true" />
         <a:ResponseObject>
           <a:AddService>
             <a:Abbreviation>COD</a:Abbreviation>
             <a:Code>2</a:Code>
             <a:Description>Cash on delivery</a:Description>
             <a:Service>10</a:Service>
             <a:ZipCodesList i:nil="true" />
           </a:AddService>
           <a:AddService>
             <a:Abbreviation>POJ</a:Abbreviation>
             <a:Code>3</a:Code>
             <a:Description>Add. insurance</a:Description>
             <a:Service>10</a:Service>
             <a:ZipCodesList i:nil="true" />
           </a:AddService>
           <a:AddService>
             <a:Abbreviation>D12</a:Abbreviation>
             <a:Code>6</a:Code>
             <a:Description>Delivery within 12hrs</a:Description>
             <a:Service>10</a:Service>
```
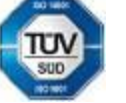

. CLA 19420 951 277 777 Bankovní spojení:<br>Telefax: +420 951 270 259 UniCredit Bank Czech Republic. a.s. SWIFT: BACXCZPP 5 45471501 všeobecných obchodníc<br>Telefax: +420 951 220 259 UniCredit Bank Czech Republic. a.s. SWIFT:

Bankovní spojení:<br>UniCredit Bank Czech Republic, a.s.

Czech Republic DIČ: CZ44567359 CZ56 2700 0000 0015 45471560

Zemská 211/I Internet: www.geis.cz Č.ú.: 1545471560/2700 (EUR) rejstříku vedeném Krajským soudem 337 01 Ejpovice IČO: 44567359 EUR IBAN: v Plzni, oddíl C, číslo vložky 14475.

CZK IBAN: Pracujeme na základě našich<br>všeobecných obchodních

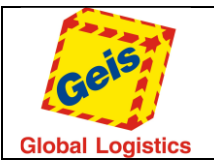

```
 <a:ZipCodesList>
                <a:ZipCodes>
                  <a:ZipCodeFrom>10000</a:ZipCodeFrom>
                  <a:ZipCodeTo>19900</a:ZipCodeTo>
                </a:ZipCodes>
                <a:ZipCodes>
                  <a:ZipCodeFrom>30100</a:ZipCodeFrom>
                  <a:ZipCodeTo>31700</a:ZipCodeTo>
                </a:ZipCodes>
             </a:ZipCodesList>
           </a:AddService>
         </a:ResponseObject>
         <a:Status>Processed</a:Status>
       </AddServiceListResult>
     </AddServiceListResponse>
   </s:Body>
</s:Envelope>
```
### <span id="page-14-0"></span>StatusList

Zwraca listę statusów przesyłek, które to statusy są widoczne w Track & Trace.

### <span id="page-14-2"></span>*Request*

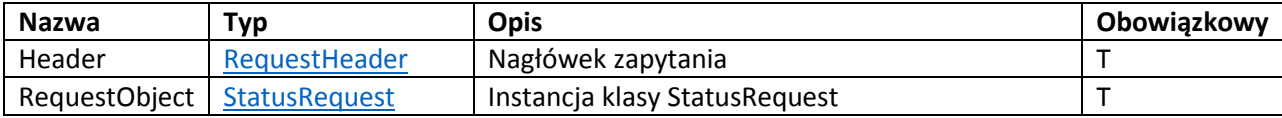

### <span id="page-14-1"></span>*StatusRequest*

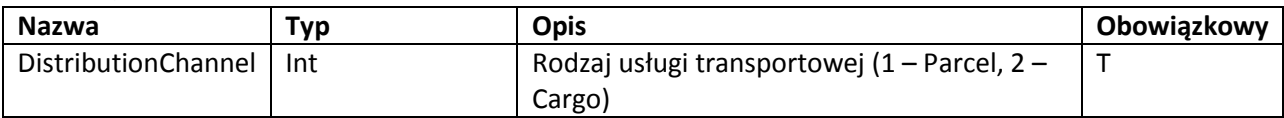

### *Response*

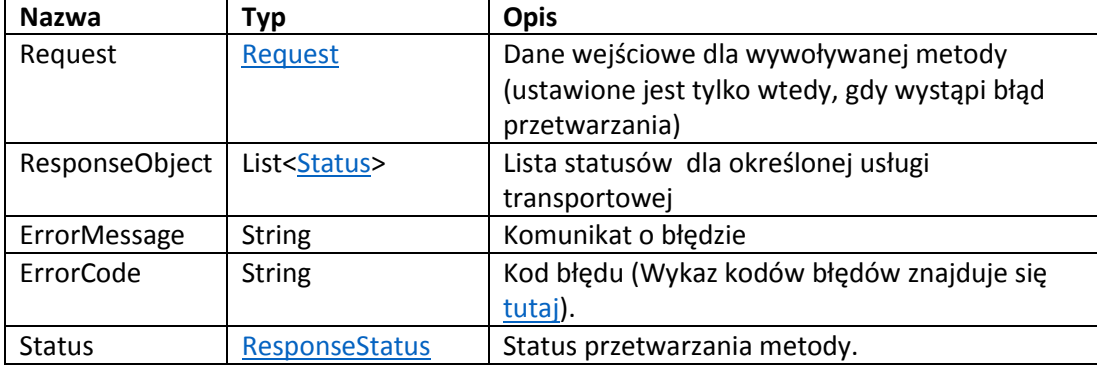

### <span id="page-14-3"></span>*Status*

Detale statusu przesyłki.

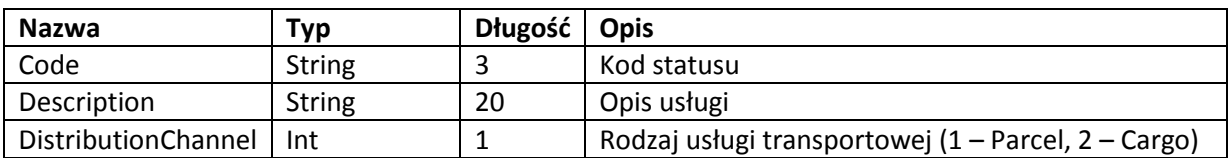

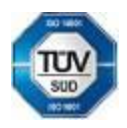

Telefon: +420 951 277 777 Bankovní spojení: CZ97 2700 0000 0015 45471501 všeobecných obchodních Telefax: +420 951 220 259 UniCredit Bank Czech Republic, a.s. SWIFT: BACXCZPP podmínek – aktuální stav.

Geis CZ s.r.o. E-mail: info@geis.cz Č.ú.: 1545471501/2700 (CZK) Společnost zapsána v obchodním Czech Republic DIČ: CZ44567359 CZ56 2700 0000 0015 45471560

Zemská 211/I Internet: www.geis.cz Č.ú.: 1545471560/2700 (EUR) rejstříku vedeném Krajským soudem 337 01 Ejpovice IČO: 44567359 EUR IBAN: v Plzni, oddíl C, číslo vložky 14475.

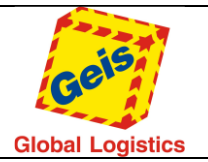

### *Przykład wywołania metody StatusList*

### **Request (Zapytanie):**

```
<soap:Envelope xmlns:soap="http://schemas.xmlsoap.org/soap/envelope/"
xmlns:xsi="http://www.w3.org/2001/XMLSchema-instance" xmlns:xsd="http://www.w3.org/2001/XMLSchema">
   <soap:Body>
     <StatusList xmlns="http://tempuri.org/">
       <Request>
         <Header xmlns="http://schemas.datacontract.org/2004/07/GService.Manager">
           <CustomerCode>22054861</CustomerCode>
           <Language>EN</Language>
           <Password>wspwd</Password>
         </Header>
         <RequestObject xmlns="http://schemas.datacontract.org/2004/07/GService.Manager">
           <DistributionChannel>1</DistributionChannel>
         </RequestObject>
       </Request>
     </StatusList>
   </soap:Body>
</soap:Envelope>
```
### **Response (Odpowiedź):**

```
<s:Envelope xmlns:s="http://schemas.xmlsoap.org/soap/envelope/">
   <s:Body>
     <StatusListResponse xmlns="http://tempuri.org/">
       <StatusListResult xmlns:a="http://schemas.datacontract.org/2004/07/GService.Manager"
xmlns:i="http://www.w3.org/2001/XMLSchema-instance">
         <a:ErrorCode>0000</a:ErrorCode>
         <a:ErrorMessage />
         <a:Request i:nil="true" />
         <a:ResponseObject>
           <a:Status>
             <a:Code>10</a:Code>
             <a:Description>Pick up of parcel</a:Description>
             <a:DistributionChannel>1</a:DistributionChannel>
           </a:Status>
           <a:Status>
             <a:Code>11</a:Code>
             <a:Description>Cancelled</a:Description>
             <a:DistributionChannel>1</a:DistributionChannel>
           </a:Status>
           <a:Status>
             <a:Code>12</a:Code>
             <a:Description>Pick up depot</a:Description>
             <a:DistributionChannel>1</a:DistributionChannel>
           </a:Status>
           <a:Status>
             <a:Code>20</a:Code>
             <a:Description>received at depot</a:Description>
             <a:DistributionChannel>1</a:DistributionChannel>
           </a:Status>
         </a:ResponseObject>
         <a:Status>Processed</a:Status>
       </StatusListResult>
     </StatusListResponse>
   </s:Body>
</s:Envelope>
```
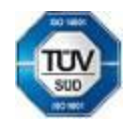

Bankovní spojení:<br>UniCredit Bank Czech Republic, a.s.

Czech Republic DIČ: CZ44567359 CZ56 2700 0000 0015 45471560

Geis CZ s.r.o. E-mail: info@geis.cz Č.ú.: 1545471501/2700 (CZK) Společnost zapsána v obchodním Zemská 211/I Internet: www.geis.cz Č.ú.: 1545471560/2700 (EUR) rejstříku vedeném Krajským soudem 337 01 Ejpovice IČO: 44567359 EUR IBAN: v Plzni, oddíl C, číslo vložky 14475.

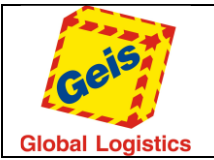

### <span id="page-16-1"></span><span id="page-16-0"></span>WrapList

Zwraca listę jednostek manipulacyjnych dopuszczalnych dla klienta w systemie podstawowym.

### *Request*

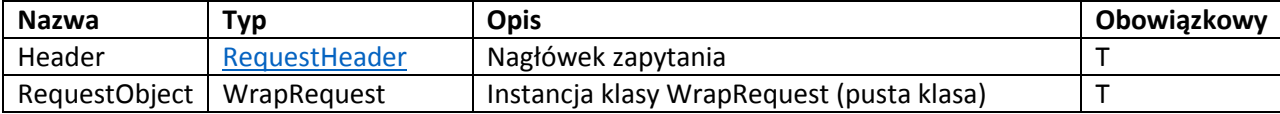

### *Response*

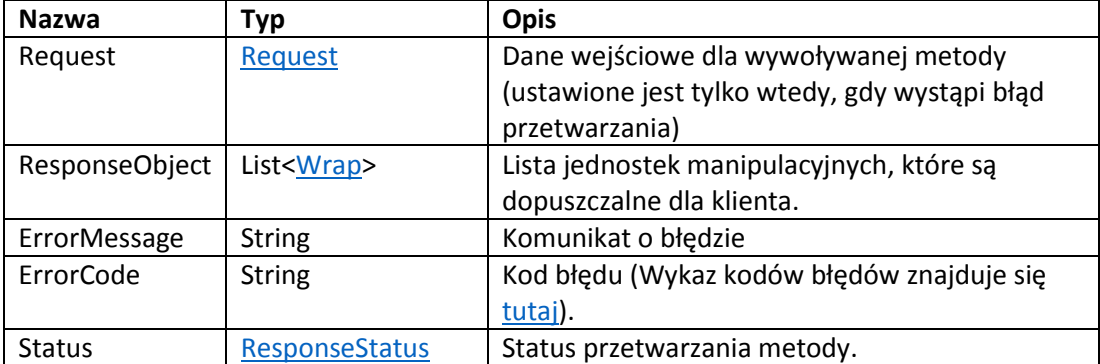

### <span id="page-16-2"></span>*Wrap*

Detale jednostki manipulacyjnej.

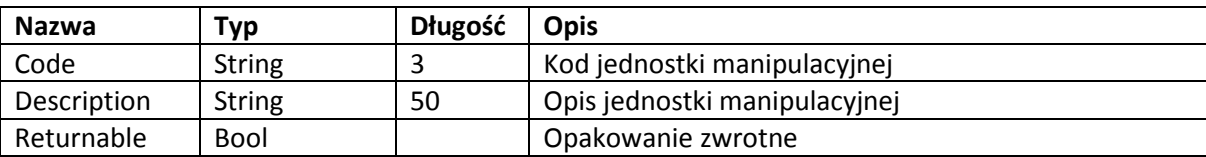

### *Przykład wywołania metody WrapList*

### **Request (Zapytanie):**

```
<soap:Envelope xmlns:soap="http://schemas.xmlsoap.org/soap/envelope/"
xmlns:xsi="http://www.w3.org/2001/XMLSchema-instance" xmlns:xsd="http://www.w3.org/2001/XMLSchema">
   <soap:Body>
     <WrapList xmlns="http://tempuri.org/">
       <Request>
         <Header xmlns="http://schemas.datacontract.org/2004/07/GService.Manager">
           <CustomerCode>22054861</CustomerCode>
           <Language>EN</Language>
           <Password>wspwd</Password>
         </Header>
         <RequestObject xmlns="http://schemas.datacontract.org/2004/07/GService.Manager" />
       </Request>
     </WrapList>
   </soap:Body>
</soap:Envelope>
```
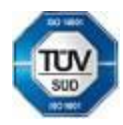

Telefon: +420 951 277 777 Bankovní spojení: CZ97 2700 0000 0015 45471501 všeobecných obchodních Telefax: +420 951 220 259 UniCredit Bank Czech Republic, a.s. SWIFT: BACXCZPP podmínek – aktuální stav.

Geis CZ s.r.o. E-mail: info@geis.cz Č.ú.: 1545471501/2700 (CZK) Společnost zapsána v obchodním Czech Republic DIČ: CZ44567359 CZ56 2700 0000 0015 45471560

Zemská 211/I Internet: www.geis.cz Č.ú.: 1545471560/2700 (EUR) rejstříku vedeném Krajským soudem 337 01 Ejpovice IČO: 44567359 EUR IBAN: v Plzni, oddíl C, číslo vložky 14475.

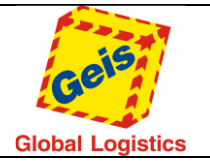

### **Response (Odpowiedź):**

```
<s:Envelope xmlns:s="http://schemas.xmlsoap.org/soap/envelope/">
   <s:Body>
     <WrapListResponse xmlns="http://tempuri.org/">
       <WrapListResult xmlns:a="http://schemas.datacontract.org/2004/07/GService.Manager"
xmlns:i="http://www.w3.org/2001/XMLSchema-instance">
         <a:ErrorCode>0000</a:ErrorCode>
         <a:ErrorMessage />
         <a:Request i:nil="true" />
         <a:ResponseObject>
           <a:Wrap>
             <a:Code>FP</a:Code>
             <a:Description>Europallet</a:Description>
             <a:Returnable>true</a:Returnable>
           </a:Wrap>
           <a:Wrap>
             <a:Code>KH</a:Code>
             <a:Description>Half pallet</a:Description>
             <a:Returnable>true</a:Returnable>
           </a:Wrap>
         </a:ResponseObject>
         <a:Status>Processed</a:Status>
       </WrapListResult>
     </WrapListResponse>
   </s:Body>
</s:Envelope>
```
### <span id="page-17-0"></span>DeliveryRouting

Zwraca kraj odbiorcy, oddział i kierunek. Informacje te są ważne dla przygotowania etykiety - patrz [System integration manual for customers](http://geisparcel.cz/support/files/Geis_Integrace_Manual_EN.pdf) rozdział 2.4. Specification for printing labels na stronie 22.

<span id="page-17-3"></span>*Request*

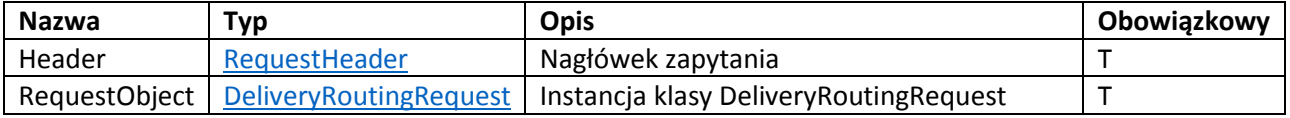

<span id="page-17-2"></span>*DeliveryRoutingRequest*

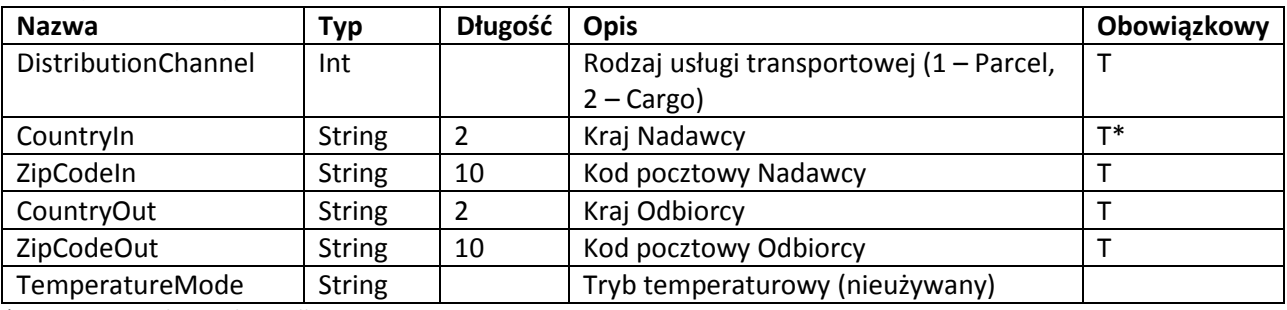

*\*Parametr jest obowiązkowy dla Cargo*

#### *Response*

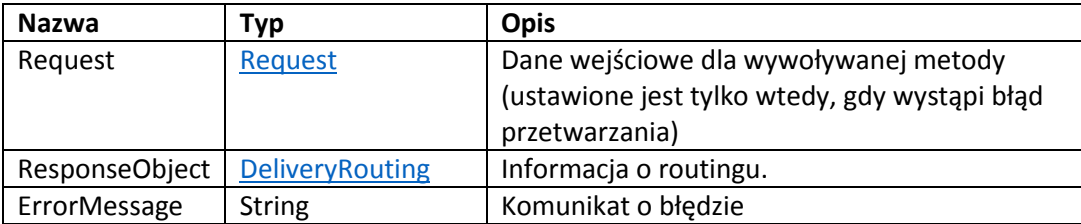

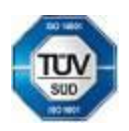

Telefon: +420 951 277 777 Bankovní spojení: CZ97 2700 0000 0015 45471501 všeobecných obchodních Telefax: +420 951 220 259 UniCredit Bank Czech Republic, a.s. SWIFT: BACXCZPP podmínek – aktuální stav.

Geis CZ s.r.o. E-mail: info@geis.cz Č.ú.: 1545471501/2700 (CZK) Společnost zapsána v obchodním Czech Republic DIČ: CZ44567359 CZ56 2700 0000 0015 45471560

Zemská 211/I Internet: www.geis.cz Č.ú.: 1545471560/2700 (EUR) rejstříku vedeném Krajským soudem 337 01 Ejpovice IČO: 44567359 EUR IBAN: v Plzni, oddíl C, číslo vložky 14475.

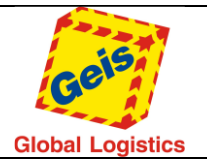

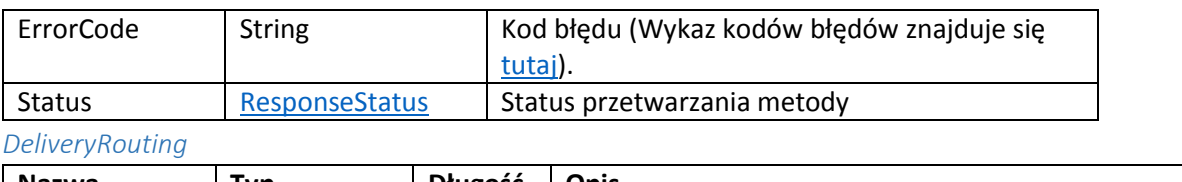

<span id="page-18-1"></span>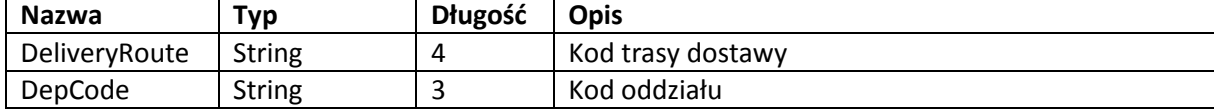

### *Przykład wywołania metody DeliveryRouting*

### **Request (Zapytanie):**

```
<soap:Envelope xmlns:soap="http://schemas.xmlsoap.org/soap/envelope/"
xmlns:xsi="http://www.w3.org/2001/XMLSchema-instance" xmlns:xsd="http://www.w3.org/2001/XMLSchema">
   <soap:Body>
     <DeliveryRouting xmlns="http://tempuri.org/">
       <Request>
         <Header xmlns="http://schemas.datacontract.org/2004/07/GService.Manager">
           <CustomerCode>22054861</CustomerCode>
           <Language>EN</Language>
           <Password>wspwd</Password>
         </Header>
         <RequestObject xmlns="http://schemas.datacontract.org/2004/07/GService.Manager">
           <CountryIn />
           <CountryOut>CZ</CountryOut>
           <DistributionChannel>1</DistributionChannel>
           <TemperatureMode />
           <ZipCodeIn>33843</ZipCodeIn>
           <ZipCodeOut>60200</ZipCodeOut>
         </RequestObject>
       </Request>
     </DeliveryRouting>
   </soap:Body>
</soap:Envelope>
```
### **Response (Odpowiedź):**

```
<s:Envelope xmlns:s="http://schemas.xmlsoap.org/soap/envelope/">
   <s:Body>
     <DeliveryRoutingResponse xmlns="http://tempuri.org/">
       <DeliveryRoutingResult xmlns:a="http://schemas.datacontract.org/2004/07/GService.Manager"
xmlns:i="http://www.w3.org/2001/XMLSchema-instance">
         <a:ErrorCode>0000</a:ErrorCode>
         <a:ErrorMessage />
         <a:Request i:nil="true" />
         <a:ResponseObject>
           <a:DeliveryRoute>6010</a:DeliveryRoute>
           <a:DepCode>60</a:DepCode>
         </a:ResponseObject>
         <a:Status>Processed</a:Status>
       </DeliveryRoutingResult>
     </DeliveryRoutingResponse>
   </s:Body>
</s:Envelope>
```
<span id="page-18-0"></span>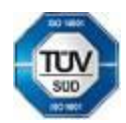

Telefon: +420 951 277 777 Bankovní spojení: CZ97 2700 0000 0015 45471501<br>Telefax: +420 951 220 259 UniCredit Bank Czech Republic. a.s. SWIFT: BACXCZPP Bankovní spojení:<br>UniCredit Bank Czech Republic, a.s.

Geis CZ s.r.o. E-mail: info@geis.cz Č.ú.: 1545471501/2700 (CZK) Společnost zapsána v obchodním Zemská 211/I Internet: www.geis.cz Č.ú.: 1545471560/2700 (EUR) rejstříku vedeném Krajským soudem 337 01 Ejpovice IČO: 44567359 EUR IBAN: v Plzni, oddíl C, číslo vložky 14475. Czech Republic DIČ: CZ44567359 CZ56 2700 0000 0015 45471560

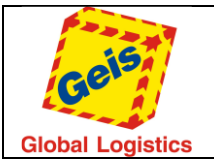

### <span id="page-19-0"></span>ShipmentDetail

Zwraca informacje o przesyłce. Jeśli informacje o kliencie są wysłane i przesyłka jest utworzona, ta metoda zwraca informacje o danych T&T, usługach dla przesyłki, adresie odbiorcy i adresie nadawcy. Jeśli klient/płatnik nie utworzył tej przesyłki, to będą wyświetlone tylko statusy na przesyłce.

### <span id="page-19-2"></span>*Request*

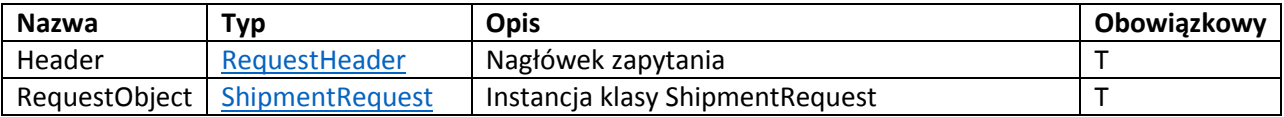

### <span id="page-19-1"></span>*ShipmentRequest*

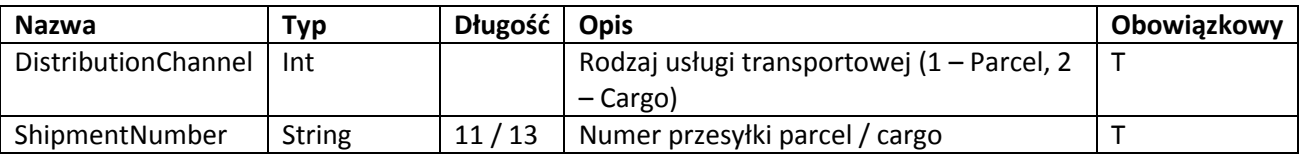

### *Response*

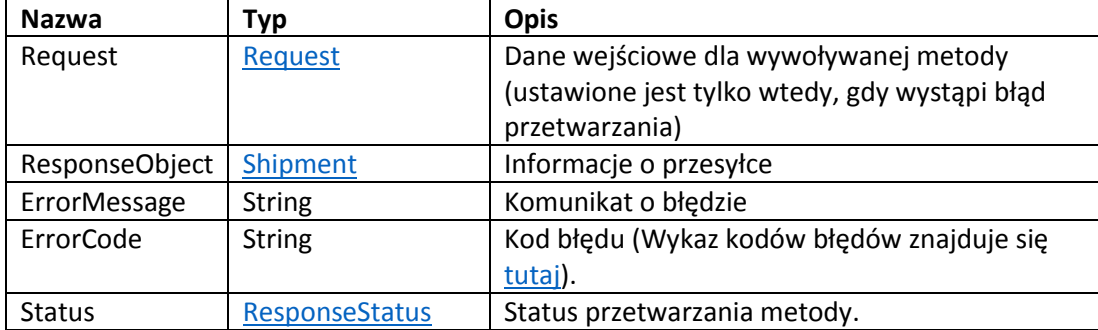

### <span id="page-19-3"></span>*Shipment*

Informacje o przesyłce. Kanał: P = wymagane dla parcel, C = wymagany for cargo

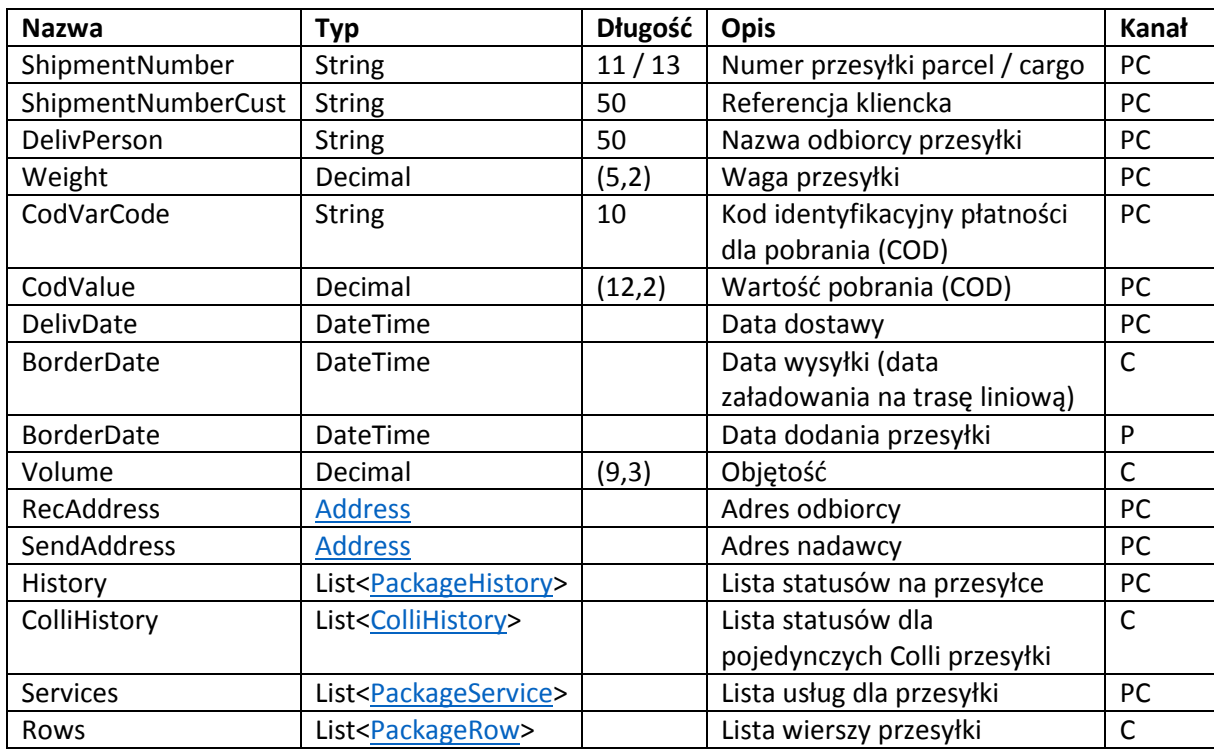

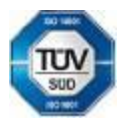

Telefon: +420 951 277 777 Bankovní spojení: CZ97 2700 0000 0015 45471501 všeobecných obchodních Telefax: +420 951 220 259 UniCredit Bank Czech Republic, a.s. SWIFT: BACXCZPP podmínek – aktuální stav.

Geis CZ s.r.o. F-mail: info@geis.cz  $\tilde{C}$ .ú.: 1545471501/2700 (CZK) Společnost zapsána v obchodním<br>
Thernet: www.geis.cz (20.1.1545471560/2700 (EUR) rejstříku vedeném Krajským source<br>
EX CZE (20.14567359 (EUR) CZ S6 270 Czech Republic DIČ: CZ44567359 CZ56 2700 0000 0015 45471560

Zemská 211/I Internet: www.geis.cz Č.ú.: 1545471560/2700 (EUR) rejstříku vedeném Krajským soudem 337 01 Ejpovice IČO: 44567359 EUR IBAN: v Plzni, oddíl C, číslo vložky 14475.

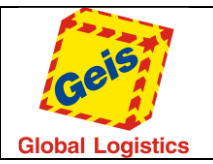

### <span id="page-20-1"></span>*PackageHistory*

Detale statusów przesyłki.

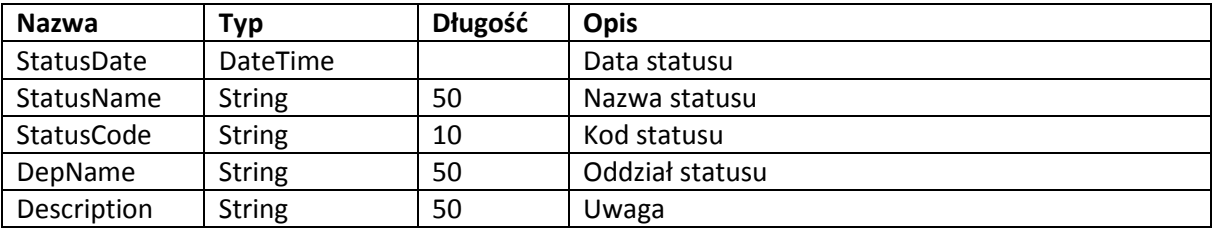

### <span id="page-20-2"></span>*ColliHistory*

Element status pojedynczego Colli przesyłki

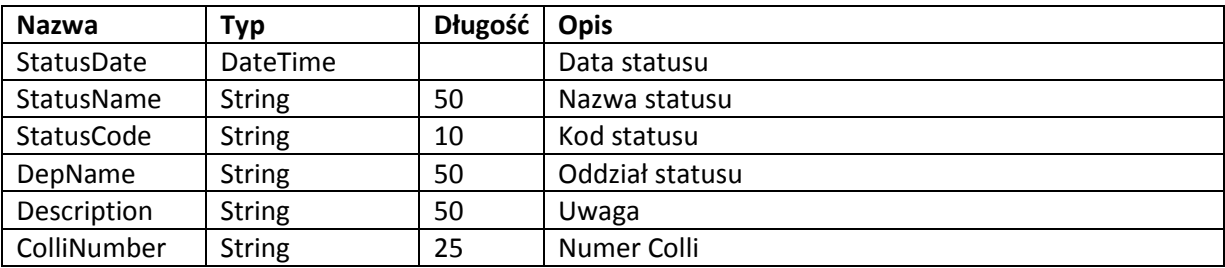

### <span id="page-20-3"></span>*PackageService*

Element usługa dla przesyłki

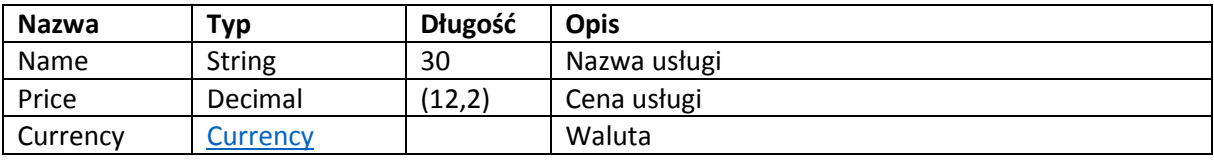

### <span id="page-20-0"></span>*PackageRow*

Element wiersz przesyłki

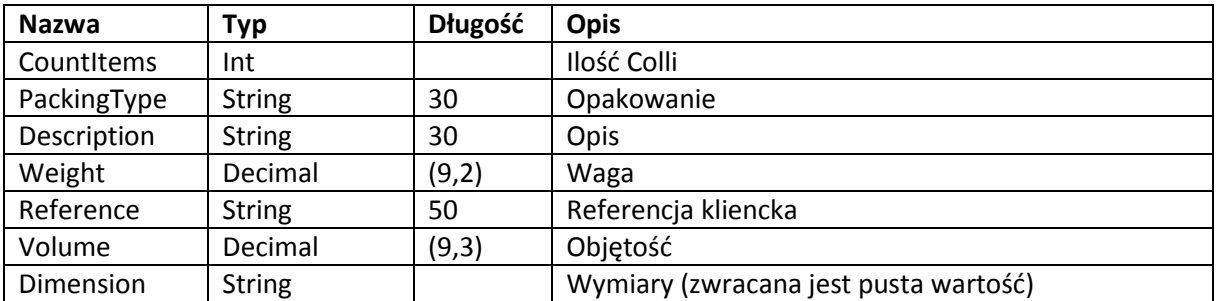

### *Error codes*

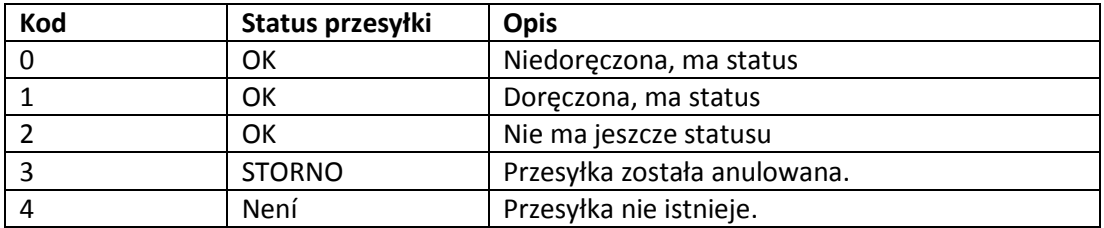

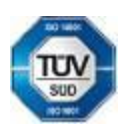

Telefon: +420 951 277 777 Bankovní spojení: CZ97 2700 0000 0015 45471501 všeobecných obchodních Telefax: +420 951 220 259 UniCredit Bank Czech Republic, a.s. SWIFT: BACXCZPP podmínek – aktuální stav.

Geis CZ s.r.o. E-mail: info@geis.cz Č.ú.: 1545471501/2700 (CZK) Společnost zapsána v obchodním Czech Republic DIČ: CZ44567359 CZ56 2700 0000 0015 45471560

Zemská 211/I Internet: www.geis.cz Č.ú.: 1545471560/2700 (EUR) rejstříku vedeném Krajským soudem 337 01 Ejpovice IČO: 44567359 EUR IBAN: v Plzni, oddíl C, číslo vložky 14475.

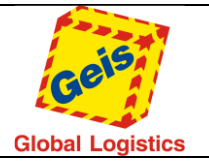

### *Przykład wywołania metody ShipmentDetail*

### **Request (Zapytanie):**

```
<soap:Envelope xmlns:soap="http://schemas.xmlsoap.org/soap/envelope/"
xmlns:xsi="http://www.w3.org/2001/XMLSchema-instance" xmlns:xsd="http://www.w3.org/2001/XMLSchema">
   <soap:Body>
     <ShipmentDetail xmlns="http://tempuri.org/">
       <Request>
         <Header xmlns="http://schemas.datacontract.org/2004/07/GService.Manager">
           <CustomerCode>22054861</CustomerCode>
           <Language>EN</Language>
           <Password>wspwd</Password>
         </Header>
         <RequestObject xmlns="http://schemas.datacontract.org/2004/07/GService.Manager">
           <DistributionChannel>1</DistributionChannel>
           <ShipmentNumber>02093000033</ShipmentNumber>
         </RequestObject>
       </Request>
     </ShipmentDetail>
   </soap:Body>
</soap:Envelope>
```
### Response (Odpowiedź):

```
Geis CZ s.r.o. E-mail: info@geis.cz Č.ú.: 1545471501/2700 (CZK) Společnost zapsána v obchodním
<s:Envelope xmlns:s="http://schemas.xmlsoap.org/soap/envelope/">
   <s:Body>
     <ShipmentDetailResponse xmlns="http://tempuri.org/">
       <ShipmentDetailResult xmlns:a="http://schemas.datacontract.org/2004/07/GService.Manager"
xmlns:i="http://www.w3.org/2001/XMLSchema-instance">
         <a:ErrorCode>0</a:ErrorCode>
         <a:ErrorMessage>Shipment OK - undelivered, has statuses.</a:ErrorMessage>
         <a:Request i:nil="true" />
         <a:ResponseObject>
           <a:BorderDate>0001-01-01T00:00:00</a:BorderDate>
           <a:CodValue>1,00</a:CodValue>
           <a:CodVarCode>123</a:CodVarCode>
           <a:ColliHistory i:nil="true" />
           <a:DelivDate>0001-01-01T00:00:00</a:DelivDate>
           <a:DelivPerson i:nil="true" />
           <a:History>
             <a:PackageHistory>
               <a:DepName />
               <a:Description>Reference to shipment</a:Description>
               <a:StatusCode>121</a:StatusCode>
               <a:StatusDate>2015-09-07T08:23:03.763</a:StatusDate>
               <a:StatusName>Customer reference</a:StatusName>
             </a:PackageHistory>
             <a:PackageHistory>
               <a:DepName />
               <a:Description />
               <a:StatusCode>174</a:StatusCode>
               <a:StatusDate>2015-09-07T08:23:03.83</a:StatusDate>
               <a:StatusName>Recipient's phone</a:StatusName>
             </a:PackageHistory>
           </a:History>
           <a:RecAddress>
             <a:City>Mirošov</a:City>
             <a:Country>Česká republika</a:Country>
             <a:Name>Test GService - test GService</a:Name>
             <a:Name2 />
             <a:Street>Prokopova XXX</a:Street>
             <a:ZipCode>33843</a:ZipCode>
```
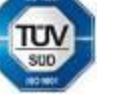

Bankovní spojení:<br>UniCredit Bank Czech Republic, a.s.

1200/2700 (2013)<br>TCO: 44567359 CUR IBAN:<br>DIČ: CZ44567359 CZ56 2700 0000 0015 45471560

Zemská 211/I Internet: www.geis.cz Č.ú.: 1545471560/2700 (EUR) rejstříku vedeném Krajským soudem 337 01 Ejpovice IČO: 44567359 EUR IBAN: v Plzni, oddíl C, číslo vložky 14475.

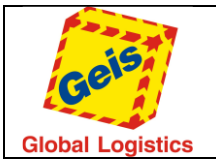

Str. 23/49

#### </a:RecAddress> <a:Rows i:nil="true" /> <a:SendAddress> <a:City>Ejpovice</a:City> <a:Country>Česká republika</a:Country> <a:Name>Test GService - svozová adresa</a:Name> <a:Name2 /> <a:Street>Zemská 211/I</a:Street> <a:ZipCode>33701</a:ZipCode> </a:SendAddress> <a:Services> <a:PackageService> <a:Currency>UND</a:Currency> <a:Name>Mýto</a:Name> <a:Price>0.0000</a:Price> </a:PackageService> <a:PackageService> <a:Currency>UND</a:Currency> <a:Name>Diesel surcharge</a:Name> <a:Price>0.0000</a:Price> </a:PackageService> <a:PackageService> <a:Currency>UND</a:Currency> <a:Name>Transport costs</a:Name> <a:Price>0.0000</a:Price> </a:PackageService> <a:PackageService> <a:Currency>UND</a:Currency> <a:Name>Cash on delivery</a:Name> <a:Price>0.0000</a:Price> </a:PackageService> <a:PackageService> <a:Currency>UND</a:Currency> <a:Name>Private address</a:Name> <a:Price>0.0000</a:Price> </a:PackageService> </a:Services> <a:ShipmentNumber>02093000033</a:ShipmentNumber> <a:ShipmentNumberCust>Reference of shipment</a:ShipmentNumberCust> <a:Volume>0</a:Volume> <a:Weight>4.00</a:Weight> </a:ResponseObject> <a:Status>Processed</a:Status> </ShipmentDetailResult> </ShipmentDetailResponse> </s:Body> </s:Envelope>

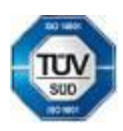

Geis CZ s.r.o. E-mail: info@geis.cz Č.ú.: 1545471501/2700 (CZK) Společnost zapsána v obchodním Czech Republic DIČ: CZ44567359 CZ56 2700 0000 0015 45471560

Telefon: +420 951 277 777 Bankovní spojení: CZ97 2700 0000 0015 45471501 všeobecných obchodních Telefax: +420 951 220 259 UniCredit Bank Czech Republic, a.s. SWIFT: BACXCZPP podmínek – aktuální stav.

Zemská 211/I Internet: www.geis.cz Č.ú.: 1545471560/2700 (EUR) rejstříku vedeném Krajským soudem 337 01 Ejpovice IČO: 44567359 EUR IBAN: v Plzni, oddíl C, číslo vložky 14475.

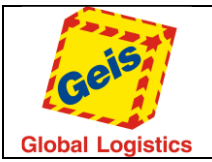

### <span id="page-23-0"></span>RouteTable

Zwraca tabelę routingu. Możliwe jest zwrócenie tabeli maksymalnie na 7 dni do przodu. Ta informacja jest ważna dla wytworzenia etykiety, patrz [System integration manual for customers](http://geisparcel.cz/support/files/Geis_Integrace_Manual_EN.pdf) rozdział 2.4. Specification for printing labels na stronie 22.

### <span id="page-23-2"></span>*Request*

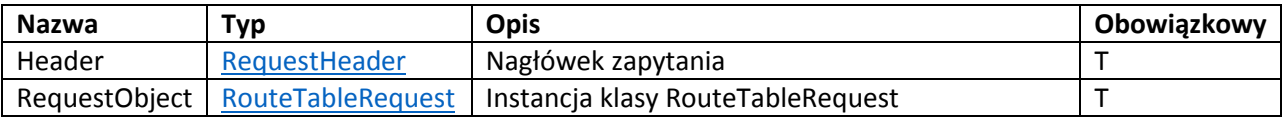

### <span id="page-23-1"></span>*RouteTableRequest*

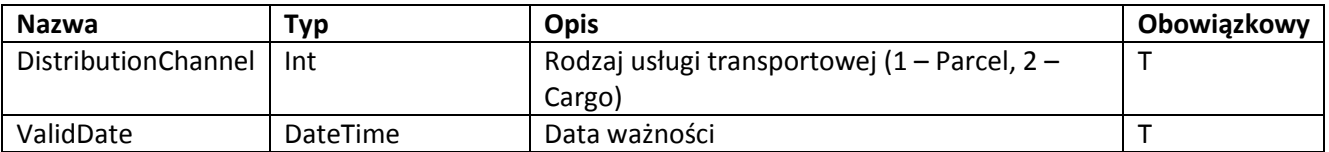

### *Response*

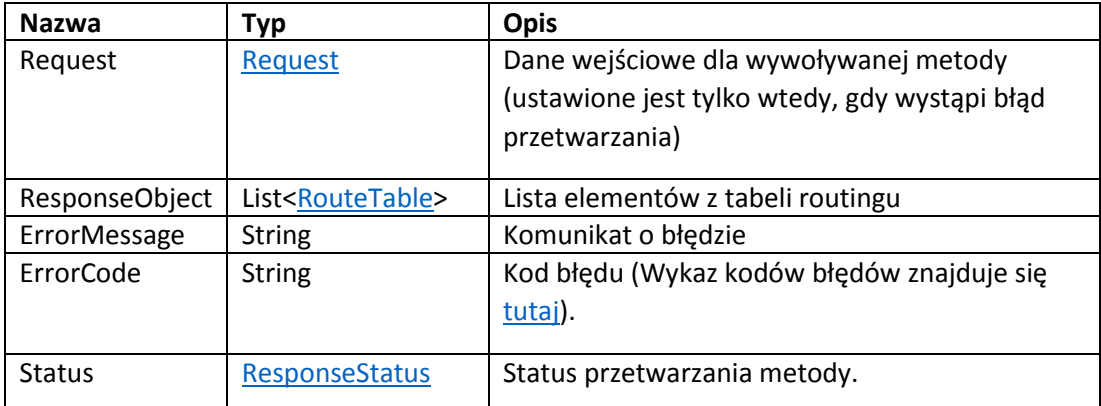

### <span id="page-23-3"></span>*RouteTable*

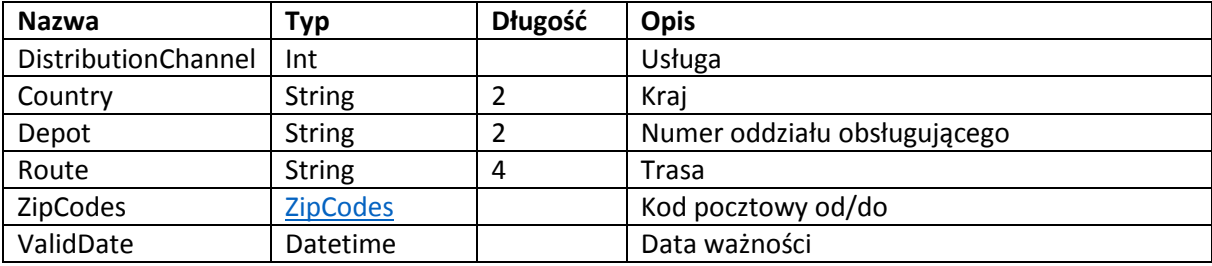

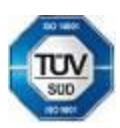

Geis CZ s.r.o. E-mail: info@geis.cz Č.ú.: 1545471501/2700 (CZK) Společnost zapsána v obchodním Czech Republic DIČ: CZ44567359 CZ56 2700 0000 0015 45471560

Telefon: +420 951 277 777 Bankovní spojení: CZ97 2700 0000 0015 45471501 všeobecných obchodních Telefax: +420 951 220 259 UniCredit Bank Czech Republic, a.s. SWIFT: BACXCZPP podmínek – aktuální stav.

Zemská 211/I Internet: www.geis.cz Č.ú.: 1545471560/2700 (EUR) rejstříku vedeném Krajským soudem 337 01 Ejpovice IČO: 44567359 EUR IBAN: v Plzni, oddíl C, číslo vložky 14475.

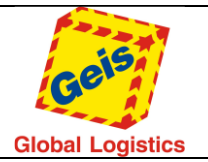

### *Przykład wywołania metody RouteTable*

### **Request (Zapytanie):**

```
<soap:Envelope xmlns:soap="http://schemas.xmlsoap.org/soap/envelope/"
xmlns:xsi="http://www.w3.org/2001/XMLSchema-instance" xmlns:xsd="http://www.w3.org/2001/XMLSchema">
   <soap:Body>
     <RouteTable xmlns="http://tempuri.org/">
       <Request>
         <Header xmlns="http://schemas.datacontract.org/2004/07/GService.Manager">
           <CustomerCode>22054861</CustomerCode>
           <Language>EN</Language>
           <Password>wspwd</Password>
         </Header>
         <RequestObject xmlns="http://schemas.datacontract.org/2004/07/GService.Manager">
           <DistributionChannel>1</DistributionChannel>
           <ValidDate>2015-09-21T00:00:00</ValidDate>
         </RequestObject>
       </Request>
     </RouteTable>
   </soap:Body>
</soap:Envelope>
```
### **Response (Odpowiedź):**

```
<s:Envelope xmlns:s="http://schemas.xmlsoap.org/soap/envelope/">
   <s:Body>
     <RouteTableResponse xmlns="http://tempuri.org/">
       <RouteTableResult xmlns:a="http://schemas.datacontract.org/2004/07/GService.Manager"
xmlns:i="http://www.w3.org/2001/XMLSchema-instance">
         <a:ErrorCode>0000</a:ErrorCode>
         <a:ErrorMessage />
         <a:Request i:nil="true" />
         <a:ResponseObject>
           <a:RouteTable>
             <a:Country>CZ</a:Country>
             <a:Depot>81</a:Depot>
             <a:DistributionChannel>1</a:DistributionChannel>
             <a:Route>8109</a:Route>
             <a:ValidDate>2015-09-21T00:00:00</a:ValidDate>
             <a:ZipCodes>
               <a:ZipCodeFrom>29444</a:ZipCodeFrom>
               <a:ZipCodeTo>29469</a:ZipCodeTo>
             </a:ZipCodes>
           </a:RouteTable>
           <a:RouteTable>
             <a:Country>CZ</a:Country>
             <a:Depot>81</a:Depot>
             <a:DistributionChannel>1</a:DistributionChannel>
             <a:Route>8111</a:Route>
             <a:ValidDate>2015-09-21T00:00:00</a:ValidDate>
             <a:ZipCodes>
               <a:ZipCodeFrom>29300</a:ZipCodeFrom>
               <a:ZipCodeTo>29301</a:ZipCodeTo>
             </a:ZipCodes>
           </a:RouteTable>
         </a:ResponseObject>
         <a:Status>Processed</a:Status>
       </RouteTableResult>
     </RouteTableResponse>
   </s:Body>
</s:Envelope>
```
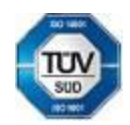

Bankovní spojení:<br>UniCredit Bank Czech Republic, a.s.

Geis CZ s.r.o. E-mail: info@geis.cz Č.ú.: 1545471501/2700 (CZK) Společnost zapsána v obchodním Czech Republic DIČ: CZ44567359 CZ56 2700 0000 0015 45471560

Telefon: +420 951 277 777 Bankovní spojení: CZ97 2700 0000 0015 45471501<br>Telefax: +420 951 220 259 UniCredit Bank Czech Republic. a.s. SWIFT: BACXCZPP

Zemská 211/I Internet: www.geis.cz Č.ú.: 1545471560/2700 (EUR) rejstříku vedeném Krajským soudem 337 01 Ejpovice IČO: 44567359 EUR IBAN: v Plzni, oddíl C, číslo vložky 14475.

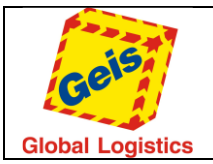

### <span id="page-25-0"></span>CreatePickUp

Tworzy kolekcję (zamówienie odbioru), która wiąże się z ekspedycją . Jest to powiadomienie (awizacja), że przesyłki mają być odebrane zgodnie z ustawieniami. Kolekcja może być zamówiona na ten sam dzień kiedy tworzone jest zapytanie, ale najpóźniej do godziny 10:00. Po tej godzinie data odbioru kolekcji musi być ustawiona zgodnie z definicją: **aktualny dzień + 1, ale musi to być dzień roboczy.**

### <span id="page-25-3"></span>*Request*

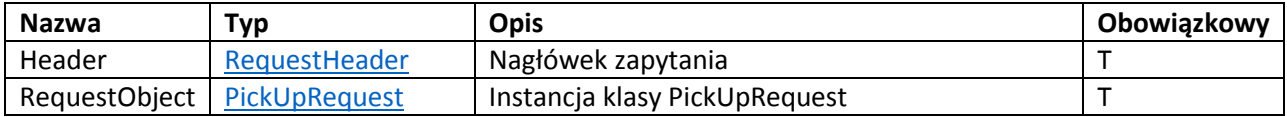

### <span id="page-25-1"></span>*PickUpRequest*

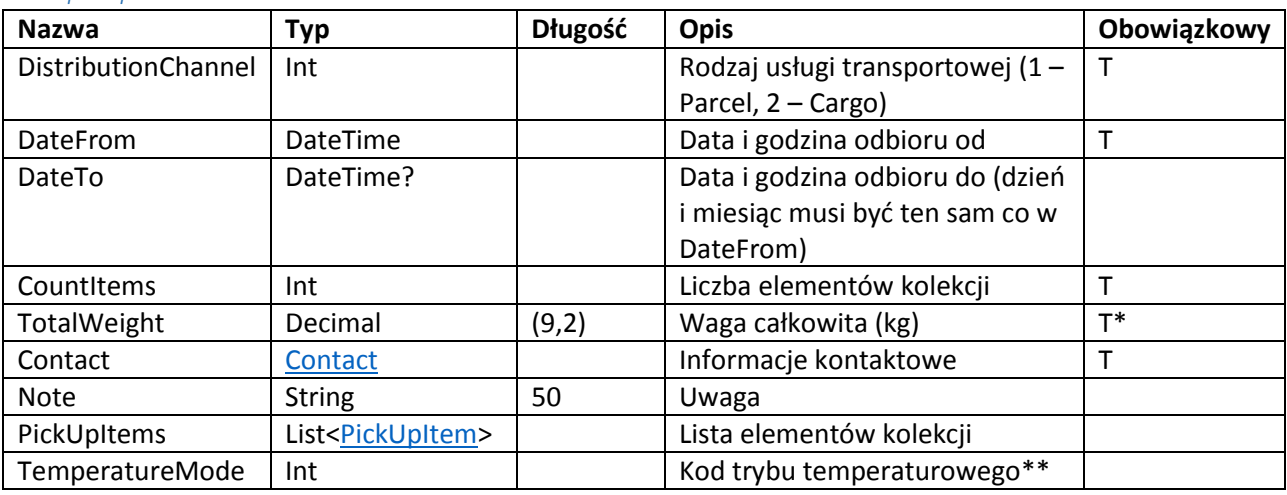

*\*obowiązkowy dla odbioru Cargo*

*\*\* Przyjmuje wartości 1, 2* 

<span id="page-25-2"></span>*PickUpItem*

Detale elementu kolekcji

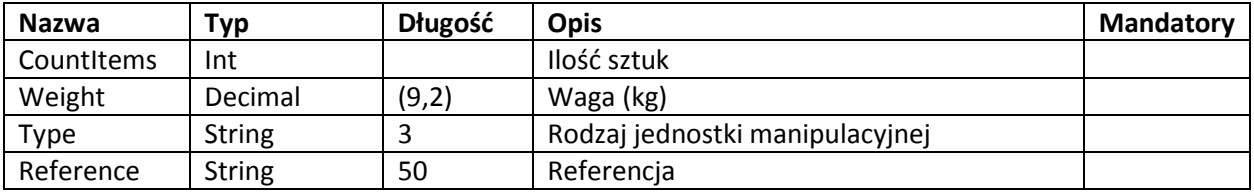

*Response*

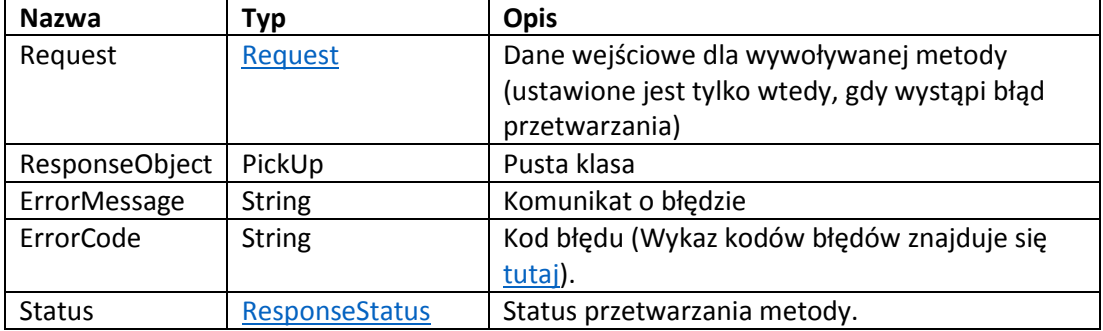

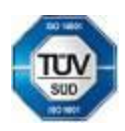

Telefon: +420 951 277 777 Bankovní spojení: CZ97 2700 0000 0015 45471501 všeobecných obchodních Telefax: +420 951 220 259 UniCredit Bank Czech Republic, a.s. SWIFT: BACXCZPP podmínek – aktuální stav.

Geis CZ s.r.o. E-mail: info@geis.cz Č.ú.: 1545471501/2700 (CZK) Společnost zapsána v obchodním Czech Republic DIČ: CZ44567359 CZ56 2700 0000 0015 45471560

Zemská 211/I Internet: www.geis.cz Č.ú.: 1545471560/2700 (EUR) rejstříku vedeném Krajským soudem 337 01 Ejpovice IČO: 44567359 EUR IBAN: v Plzni, oddíl C, číslo vložky 14475.

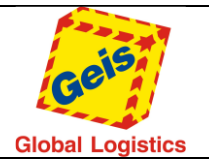

### *Przykład wywołania metody CreatePickUp*

### **Request (Zapytanie):**

```
<soap:Envelope xmlns:soap="http://schemas.xmlsoap.org/soap/envelope/"
xmlns:xsi="http://www.w3.org/2001/XMLSchema-instance" xmlns:xsd="http://www.w3.org/2001/XMLSchema">
   <soap:Body>
     <CreatePickUp xmlns="http://tempuri.org/">
       <Request>
         <Header xmlns="http://schemas.datacontract.org/2004/07/GService.Manager">
           <CustomerCode>22054861</CustomerCode>
           <Language>EN</Language>
           <Password>wspwd</Password>
         </Header>
         <RequestObject xmlns="http://schemas.datacontract.org/2004/07/GService.Manager">
           <Contact>
             <Email>test@geis.cz</Email>
             <FullName />
             <Phone>+420951277777</Phone>
           </Contact>
           <CountItems>5</CountItems>
           <DateFrom>2015-09-22T00:00:00</DateFrom>
           <DistributionChannel>1</DistributionChannel>
           <Note>Note to pick up.</Note>
           <PickUpItems>
             <PickUpItem>
               <Reference />
               <Type />
             </PickUpItem>
           </PickUpItems>
         </RequestObject>
       </Request>
     </CreatePickUp>
   </soap:Body>
</soap:Envelope>
Response (Odpowiedź):
<s:Envelope xmlns:s="http://schemas.xmlsoap.org/soap/envelope/">
```

```
 <s:Body>
     <CreatePickUpResponse xmlns="http://tempuri.org/">
       <CreatePickUpResult xmlns:a="http://schemas.datacontract.org/2004/07/GService.Manager"
xmlns:i="http://www.w3.org/2001/XMLSchema-instance">
         <a:ErrorCode>0</a:ErrorCode>
         <a:ErrorMessage>Pick up accepted and confirmed.</a:ErrorMessage>
         <a:Request i:nil="true" />
         <a:ResponseObject />
         <a:Status>Inserted</a:Status>
       </CreatePickUpResult>
     </CreatePickUpResponse>
   </s:Body>
</s:Envelope>
```
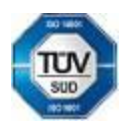

Geis CZ s.r.o. E-mail: info@geis.cz Č.ú.: 1545471501/2700 (CZK) Společnost zapsána v obchodním Czech Republic DIČ: CZ44567359 CZ56 2700 0000 0015 45471560

Telefon: +420 951 277 777 Bankovní spojení: CZ97 2700 0000 0015 45471501 všeobecných obchodních Telefax: +420 951 220 259 UniCredit Bank Czech Republic, a.s. SWIFT: BACXCZPP podmínek – aktuální stav.

Zemská 211/I Internet: www.geis.cz Č.ú.: 1545471560/2700 (EUR) rejstříku vedeném Krajským soudem 337 01 Ejpovice IČO: 44567359 EUR IBAN: v Plzni, oddíl C, číslo vložky 14475.

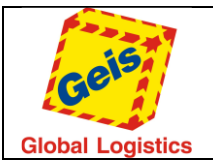

### <span id="page-27-0"></span>InsertExport

Tworzy przesyłkę typu ekspedycja dla danego produktu (Parcel, Cargo). Ekspedycja może być utworzona dla aktualnego dnia, ale musi istnieć kolekcja na ten dzień, w przeciwnym wypadku metoda kończy się błędem. Do skompletowania ekspedycji potrzebna jest znajomość różnych danych takich jak lista usług – zarówno dla Parcel jak i Cargo (metoda AddServiceList), lista scalonych przesyłek – tylko dla Parcel, lista transportowanych elementów (jednostek manipulacyjnych - metoda WrapList) – tylko dla Cargo. Obiekt InsertExport skład się z kilku obiektów, które mogą być wprowadzone jako tabela obiektów (na przykład lista usług) patrz poniższa tabela ExportRequest.

**Uwaga**: Konieczne jest zachowanie kolejności zagnieżdżenia poszczególnych elementów zgodnie z tabelami poniżej. W innym przypadku przesłane informacje mogą zostać pominięte.

### <span id="page-27-2"></span>*Request*

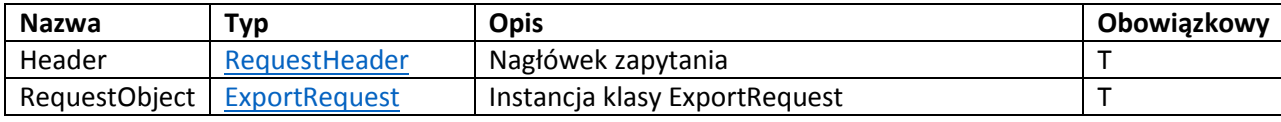

### <span id="page-27-1"></span>*ExportRequest*

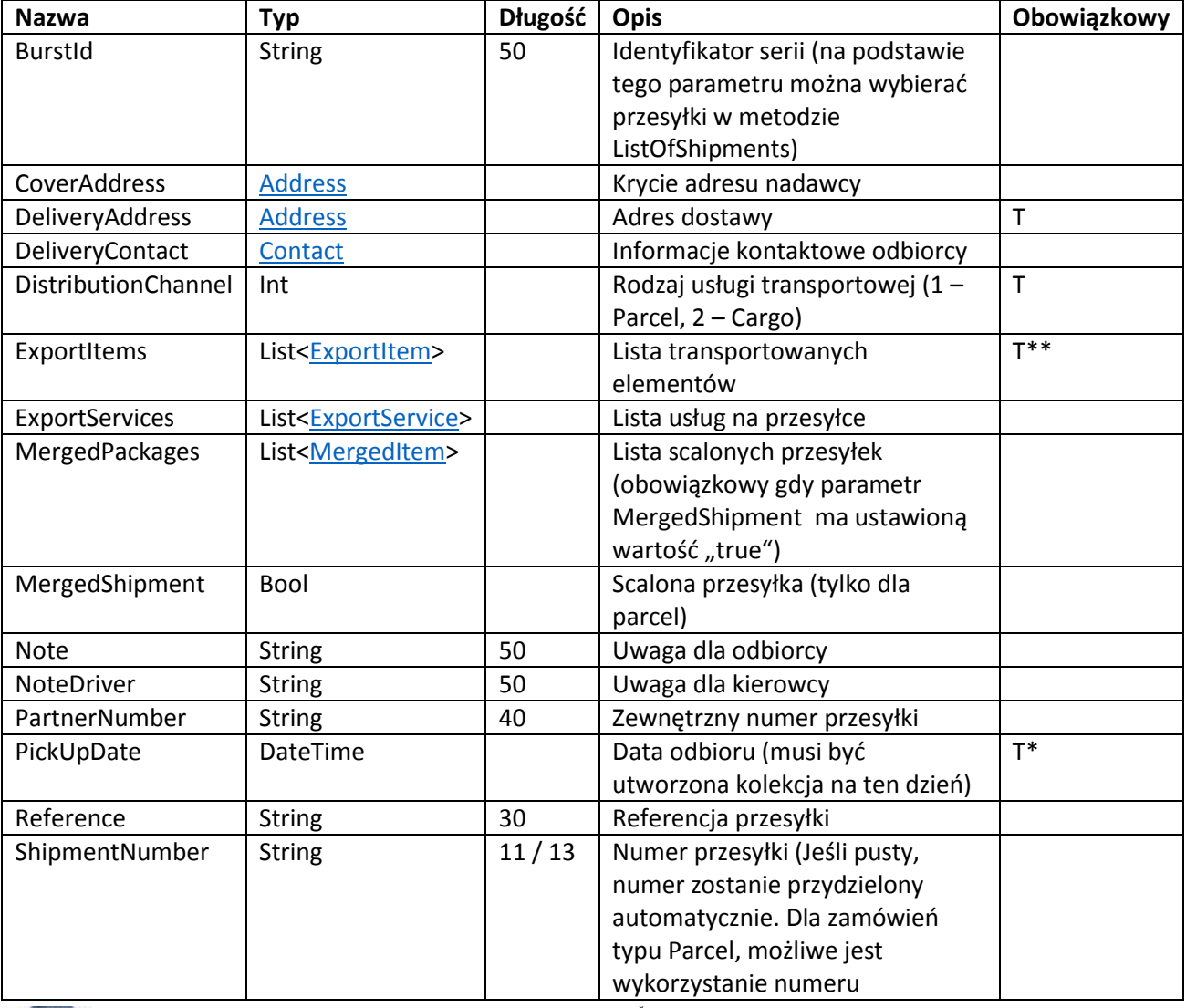

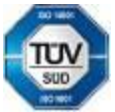

Bankovní spojení:<br>UniCredit Bank Czech Republic, a.s.

Geis CZ s.r.o. E-mail: info@geis.cz Č.ú.: 1545471501/2700 (CZK) Společnost zapsána v obchodním Czech Republic DIČ: CZ44567359 CZ56 2700 0000 0015 45471560

Zemská 211/I Internet: www.geis.cz Č.ú.: 1545471560/2700 (EUR) rejstříku vedeném Krajským soudem 337 01 Ejpovice IČO: 44567359 EUR IBAN: v Plzni, oddíl C, číslo vložky 14475.

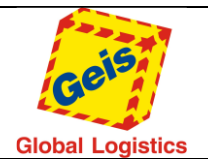

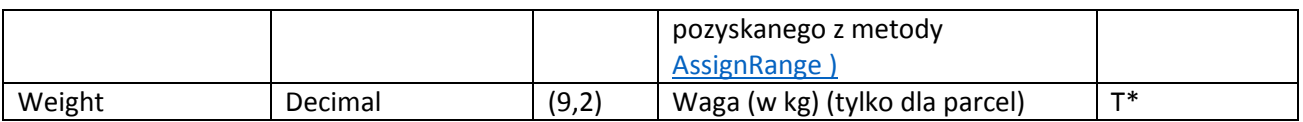

<span id="page-28-0"></span>*\*jest obowiązkowy dla odbioru Parcel, \*\*jest obowiązkowy dla Cargo*

#### *ExportService*

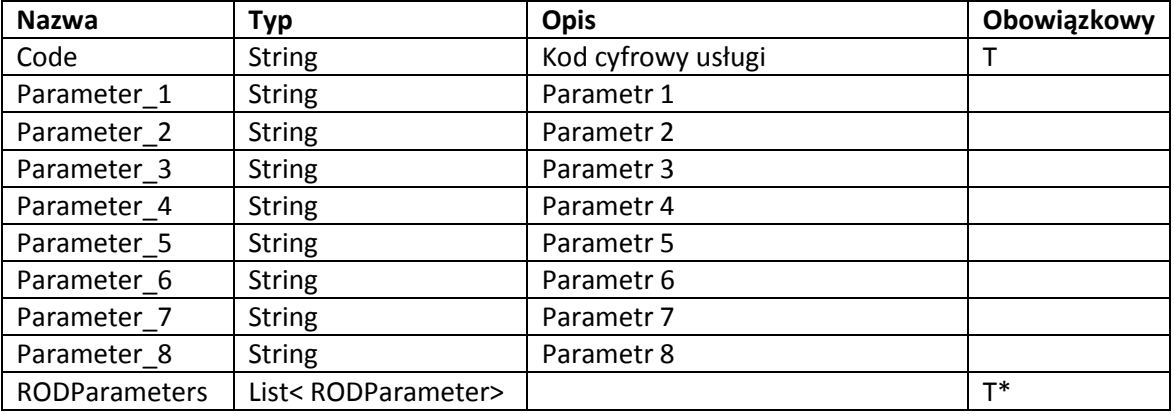

*\* Tylko dla usługi ROD*

### *RODParameter*

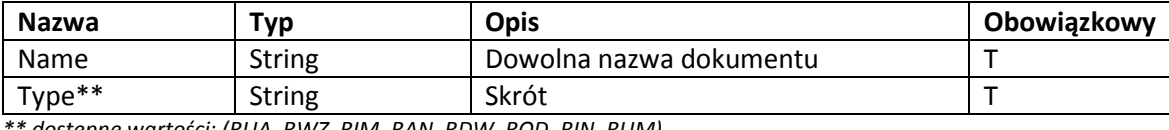

*\*\* dostępne wartości: (RUA, RWZ, RIM, RAN, RDW, ROD, RIN, RUM)*

### Services parameter

### Lista usług z parametrami (obowiazkowe wyboldowane).

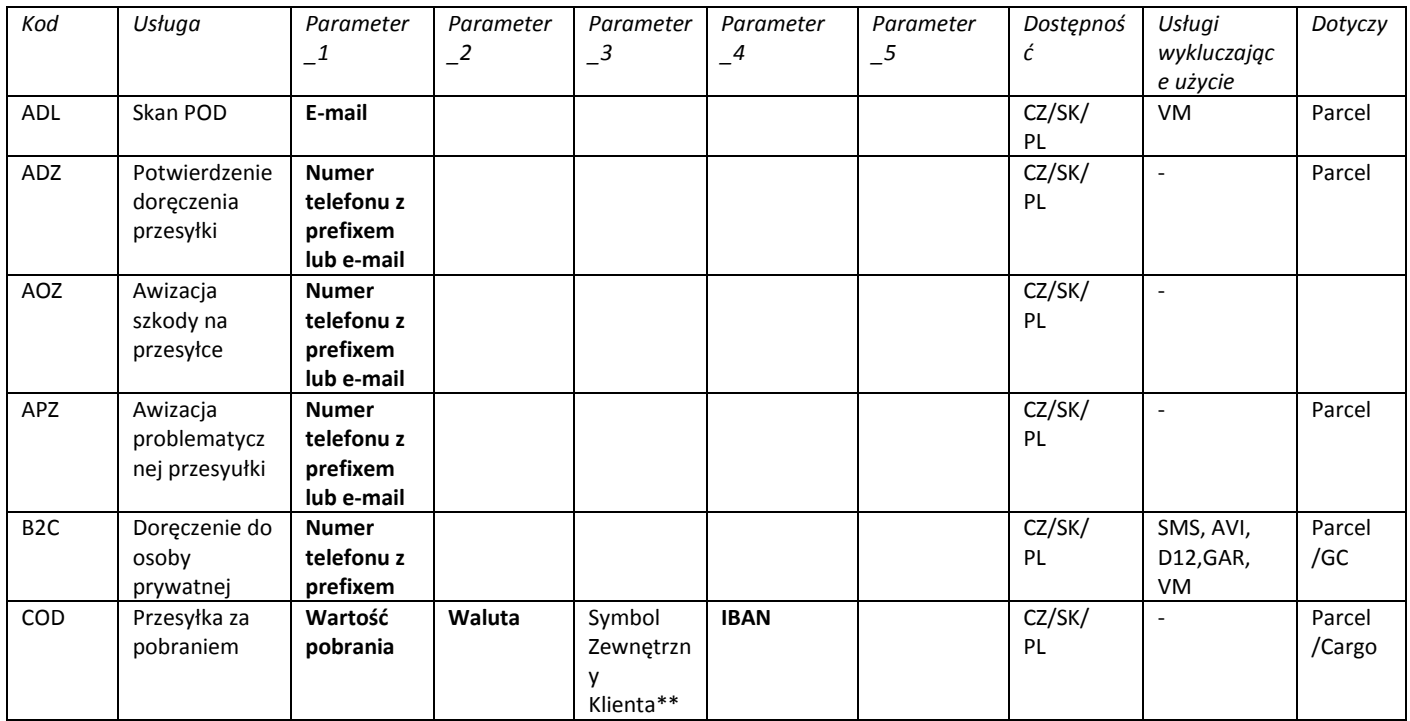

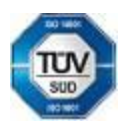

Czech Republic DIČ: CZ44567359 CZ56 2700 0000 0015 45471560

Geis CZ s.r.o. E-mail: info@geis.cz Č.ú.: 1545471501/2700 (CZK) Společnost zapsána v obchodním

Telefon: +420 951 277 777 Bankovní spojení: CZ97 2700 0000 0015 45471501 všeobecných obchodních Telefax: +420 951 220 259 UniCredit Bank Czech Republic, a.s. SWIFT: BACXCZPP podmínek – aktuální stav.

Zemská 211/I Internet: www.geis.cz Č.ú.: 1545471560/2700 (EUR) rejstříku vedeném Krajským soudem 337 01 Ejpovice IČO: 44567359 EUR IBAN: v Plzni, oddíl C, číslo vložky 14475.

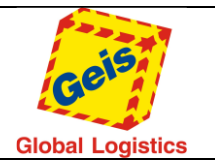

Str. 30/49

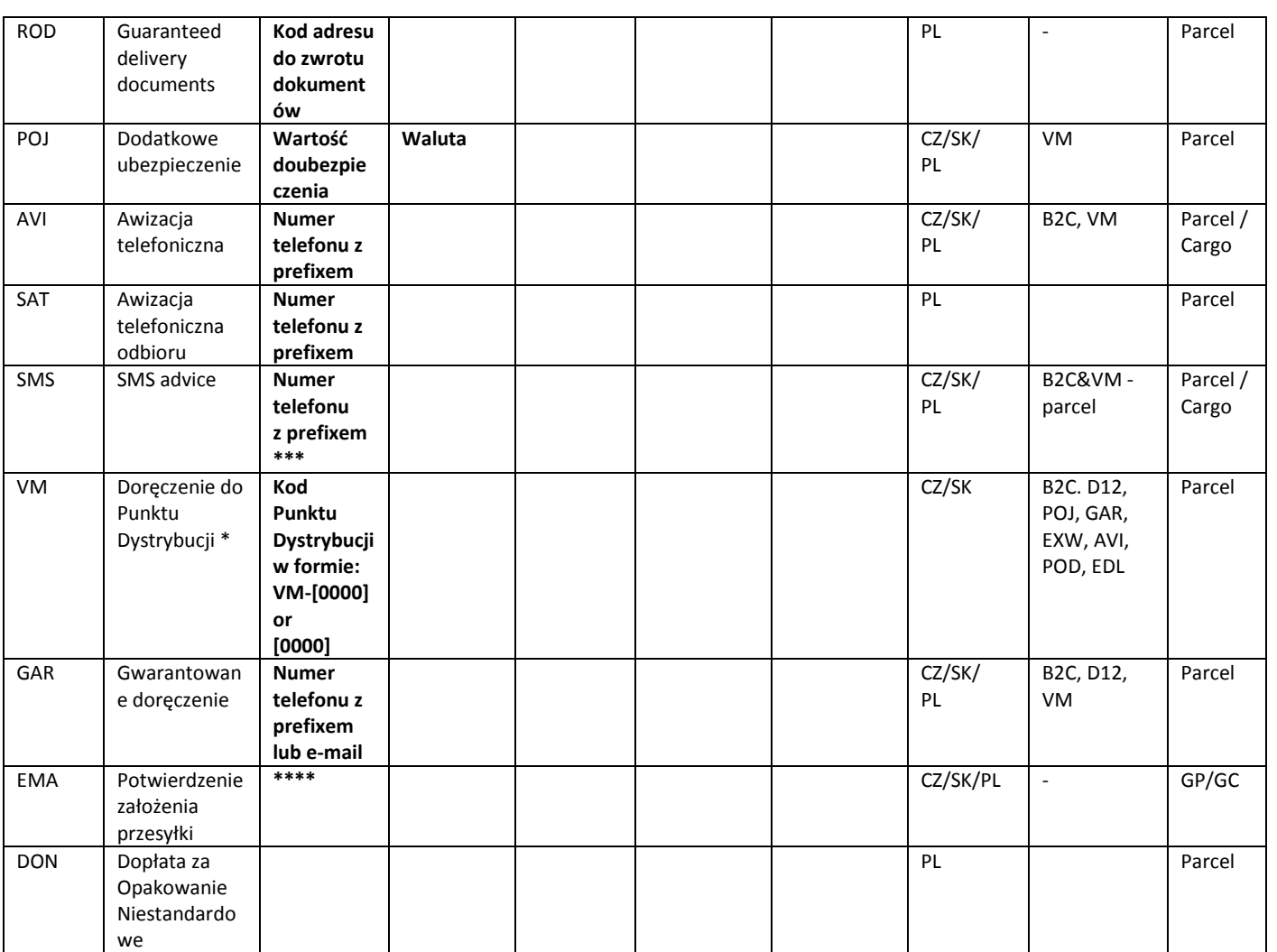

*\*Dla usługi VM należy wprowadzić osobę kontaktową (Nazwisko i numer telefonu)*

*\*\*Pole wykorzystywane do zestawienia zwrotów pobrań – jeśli puste to w zestawieniu znajdzie się numer przesyłki z* 

*danym pobraniem. Jeśli wypełnione to na zestawieniu pojawi się właśnie ten opis (zastąpi numer przesyłki!).*

*\*\*\* Dla usługi SMS należy wypłęnbić numer telefonu z prefixem w sekcji <DeliveryContact>.*

*\*\*\*\* Dla usługi EMA należy wypełnić adres email odbiorcy w sekcji <DeliveryContact>.*

*Usługi niewymienione w tabeli nie wymagają dodatkowych parametrów.*

<span id="page-29-0"></span>*ExportItem*

Pola obowiązkowe tylko dla zleceń typu Cargo (DistributionChannnel = 2)

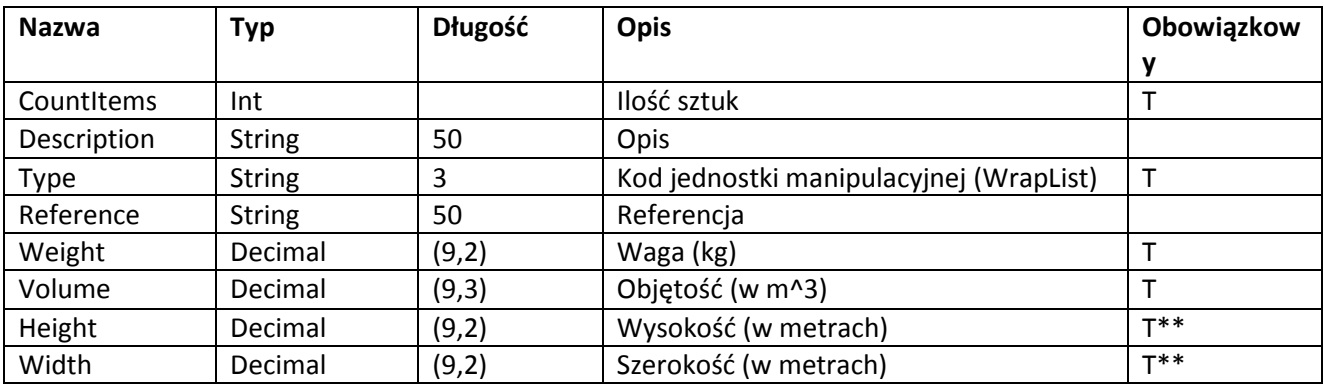

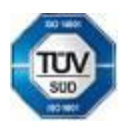

Telefon: +420 951 277 777 Bankovní spojení: CZ97 2700 0000 0015 45471501 všeobecných obchodních Telefax: +420 951 220 259 UniCredit Bank Czech Republic, a.s. SWIFT: BACXCZPP podmínek – aktuální stav.

Geis CZ s.r.o. E-mail: info@geis.cz Č.ú.: 1545471501/2700 (CZK) Společnost zapsána v obchodním Czech Republic DIČ: CZ44567359 CZ56 2700 0000 0015 45471560

Zemská 211/I Internet: www.geis.cz Č.ú.: 1545471560/2700 (EUR) rejstříku vedeném Krajským soudem 337 01 Ejpovice IČO: 44567359 EUR IBAN: v Plzni, oddíl C, číslo vložky 14475.

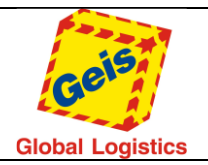

Str. 31/49

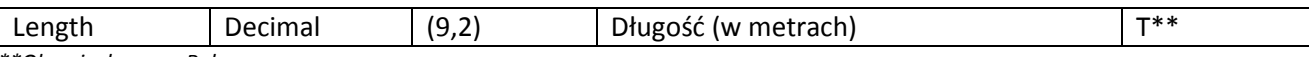

*\*\*Obowiązkowy w Polsce*

<span id="page-30-0"></span>*MergedItem*

MergedItem może zawierać do 90 przesyłek.

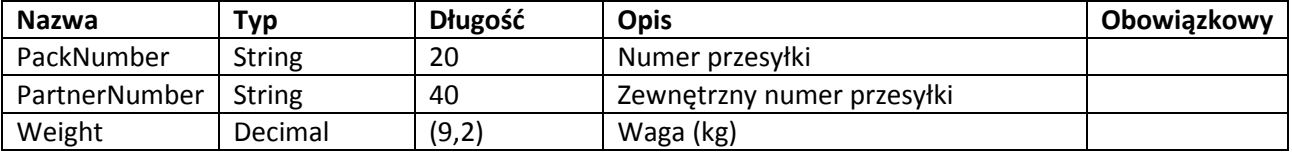

### **Przykład łączenia wielu paczek w jednym zleceniu InsertExport**:

Każda dodatkowa paczka jest traktowana jako osobne zlecenie. Każda z dodanych paczek dostaje inny numer zlecenia. Aby założyć zlecenie składające się z wielu paczek należy użyć obiektu **MergeShipment**

Przykład dla wielopaku: 3 paczki **5**, **10**, **21** kg

Waga głównej paczki 5 kg a następnie w objekcie "MergePackages" należy wpisać 2 pozostałe elementy, gdzie wagi będą ustawione jako **10** oraz **21 kg**.

Fragment kodu dla InsertExport:

```
 <gser:MergedPackages>
     <gser:MergedItem> 
   <gser:PackNumber></gser:PackNumber> 
     <gser:Weight>10</gser:Weight>
   </gser:MergedItem>
      <gser:MergedItem> 
   <gser:PackNumber></gser:PackNumber> 
     <gser:Weight>21</gser:Weight>
    </gser:MergedItem>
  </gser:MergedPackages>
```
<gser:MergedShipment>1</gser:MergedShipment>

…………………………

<gser:Weight>**5**</gser:Weight>

# **Uwaga:**

- 1. Nie przekazujemy wag łącznych.
- 2. Element <gser:MergedShipment>1</gser:MergedShipment> **musi się znajdować pod blokiem kodu** z dodatkowymi paczkami.

### *Response*

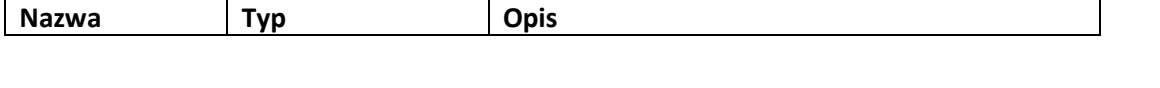

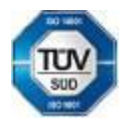

Bankovní spojení:<br>UniCredit Bank Czech Republic, a.s.

Geis CZ s.r.o. E-mail: info@geis.cz Č.ú.: 1545471501/2700 (CZK) Společnost zapsána v obchodním Zemská 211/I Internet: www.geis.cz Č.ú.: 1545471560/2700 (EUR) rejstříku vedeném Krajským soudem 337 01 Ejpovice IČO: 44567359 EUR IBAN: v Plzni, oddíl C, číslo vložky 14475. Czech Republic DIČ: CZ44567359 CZ56 2700 0000 0015 45471560

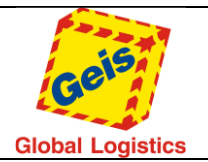

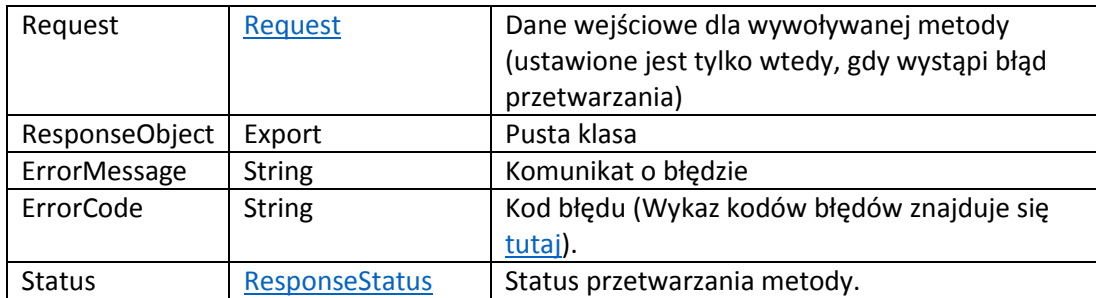

### *Przykład wywołania metody InsertExport dla wielopaków*

### **Request (Zapytanie):**

```
<soapenv:Envelope xmlns:soapenv="http://schemas.xmlsoap.org/soap/envelope/"
xmlns:tem="http://tempuri.org/"
xmlns:gser="http://schemas.datacontract.org/2004/07/GService.Manager">
   <soapenv:Header/>
   <soapenv:Body>
     <tem:InsertExport>
       <tem:Request>
         <gser:Header>
           <gser:CustomerCode>22127959</gser:CustomerCode>
           <gser:Language>CZ</gser:Language>
           <gser:Password>*****</gser:Password>
         </gser:Header>
         <gser:RequestObject>
           <gser:BurstId>test_merge</gser:BurstId>
           <gser:DeliveryAddress>
             <gser:City>Wroczlav</gser:City>
             <gser:Country>PL</gser:Country>
             <gser:Name>Test Test</gser:Name>
             <gser:Street>Zemská 211/1</gser:Street>
             <gser:ZipCode>40316</gser:ZipCode>
           </gser:DeliveryAddress>
           <gser:DeliveryContact>
             <gser:Email>jan.maxa@geis.cz</gser:Email>
             <gser:FullName>Test Test</gser:FullName>
             <gser:Phone>+48668183151</gser:Phone>
           </gser:DeliveryContact>
           <gser:DistributionChannel>1</gser:DistributionChannel>
           <gser:ExportServices>
             <gser:ExportService>
               <gser:Code>2</gser:Code>
               <gser:Parameter_1>100</gser:Parameter_1>
               <gser:Parameter_2>PLN</gser:Parameter_2>
               <gser:Parameter_3>159753159</gser:Parameter_3>
               <gser:Parameter_4>PL27114020040000300201355387</gser:Parameter_4>
               <gser:Parameter_5></gser:Parameter_5>
               <gser:Parameter_6></gser:Parameter_6>
               <gser:Parameter_7></gser:Parameter_7>
               <gser:Parameter_8></gser:Parameter_8>
             </gser:ExportService>
           </gser:ExportServices>
           <gser:MergedPackages>
             <gser:MergedItem>
               <gser:PackNumber></gser:PackNumber>
               <gser:PartnerNumber>PartnerNumber_1</gser:PartnerNumber>
               <gser:Weight>15</gser:Weight>
             </gser:MergedItem>
             <gser:MergedItem>
```
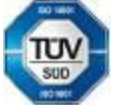

Telefon: +420 951 277 777 Bankovní spojení: CZ97 2700 0000 0015 45471501<br>Telefax: +420 951 220 259 UniCredit Bank Czech Republic. a.s. SWIFT: BACXCZPP Bankovní spojení:<br>UniCredit Bank Czech Republic, a.s.

Geis CZ s.r.o. E-mail: info@geis.cz Č.ú.: 1545471501/2700 (CZK) Společnost zapsána v obchodním Zemská 211/I Internet: www.geis.cz Č.ú.: 1545471560/2700 (EUR) rejstříku vedeném Krajským soudem 337 01 Ejpovice IČO: 44567359 EUR IBAN: v Plzni, oddíl C, číslo vložky 14475. Czech Republic DIČ: CZ44567359 CZ56 2700 0000 0015 45471560

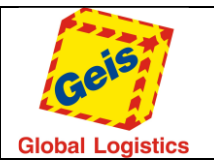

```
 <gser:PackNumber></gser:PackNumber>
               <gser:PartnerNumber>PartnerNumber_2</gser:PartnerNumber>
               <gser:Weight>5</gser:Weight>
             </gser:MergedItem>
           </gser:MergedPackages>
           <gser:MergedShipment>true</gser:MergedShipment>
           <gser:Note>Test_pozn_příjemci</gser:Note>
           <gser:NoteDriver>Test_pozn_řidiči</gser:NoteDriver>
           <gser:PickUpDate>2017-02-07T00:00:00</gser:PickUpDate>
           <gser:Reference>Test_reference</gser:Reference>
           <gser:Weight>10</gser:Weight>
         </gser:RequestObject>
       </tem:Request>
     </tem:InsertExport>
   </soapenv:Body>
</soapenv:Envelope>
```
### **Response (Odpowiedź):**

```
<s:Envelope xmlns:s="http://schemas.xmlsoap.org/soap/envelope/">
   <s:Body>
     <InsertExportResponse xmlns="http://tempuri.org/">
       <InsertExportResult xmlns:a="http://schemas.datacontract.org/2004/07/GService.Manager"
xmlns:i="http://www.w3.org/2001/XMLSchema-instance">
         <a:ErrorCode>0000</a:ErrorCode>
         <a:ErrorMessage/>
         <a:Request i:nil="true"/>
         <a:ResponseObject>
           <a:BurstId>test_merge</a:BurstId>
           <a:MergedPackNumbers xmlns:b="http://schemas.microsoft.com/2003/10/Serialization/Arrays">
             <b:string>70000314348</b:string>
             <b:string>70000314349</b:string>
           </a:MergedPackNumbers>
           <a:PackNumber>70000314347</a:PackNumber>
         </a:ResponseObject>
         <a:Status>Inserted</a:Status>
       </InsertExportResult>
     </InsertExportResponse>
   </s:Body>
</s:Envelope>
```
### <span id="page-32-0"></span>InsertOrder

Tworzy przesyłkę typu zamówienie dla danego produktu (Parcel, Cargo). Zamówienie może być utworzone najwcześniej dla następnego roboczego dnia. Do skompletowania zamówienia potrzebna jest znajomość różnych danych takich jak lista usług – zarówno dla Parcel jak i Cargo (metoda AddServiceList), lista scalonych przesyłek – tylko dla Parcel, lista transportowanych elementów (jednostek manipulacyjnych metoda WrapList) – tylko dla Cargo.

Obiekt InsertOrder skład się z kilku obiektów, które mogą być wprowadzone jako tabela obiektów (na przykład lista usług) patrz poniższa tabela OrderRequest.

**Uwaga**: Konieczne jest zachowanie kolejności zanieźdzenia poszczególnych elementów zgodnie z tabelami poniżej. W innym przypadku przesłane informacje mogą zostać pominięte.

<span id="page-32-1"></span>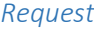

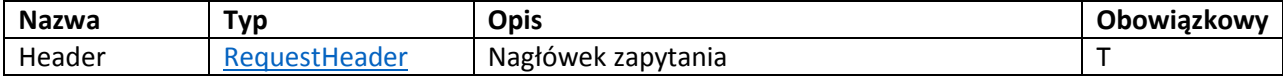

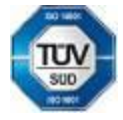

Bankovní spojení:<br>UniCredit Bank Czech Republic, a.s.

Geis CZ s.r.o. F-mail: info@geis.cz  $\check{C}$ .ú.: 1545471501/2700 (CZK) Společnost zapsána v obchodním<br>
Zemská 211/I Internet: www.geis.cz  $\check{C}$ .ú.: 1545471560/2700 (EUR) rejstříku vedeném Krajským souc<br>
Czech Beoublic Car

Czech Republic DIČ: CZ44567359 CZ56 2700 0000 0015 45471560

. CLA 19420 951 277 777 Bankovní spojení:<br>Telefax: +420 951 270 259 UniCredit Bank Czech Republic. a.s. SWIFT: BACXCZPP 5 45471501 všeobecných obchodníc<br>Telefax: +420 951 220 259 UniCredit Bank Czech Republic. a.s. SWIFT:

Zemská 211/I Internet: www.geis.cz Č.ú.: 1545471560/2700 (EUR) rejstříku vedeném Krajským soudem 337 01 Ejpovice IČO: 44567359 EUR IBAN: v Plzni, oddíl C, číslo vložky 14475.

CZK IBAN: Pracujeme na základě našich<br>všeobecných obchodních

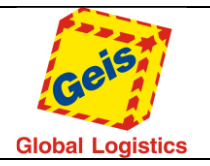

Str. 34/49

<span id="page-33-0"></span>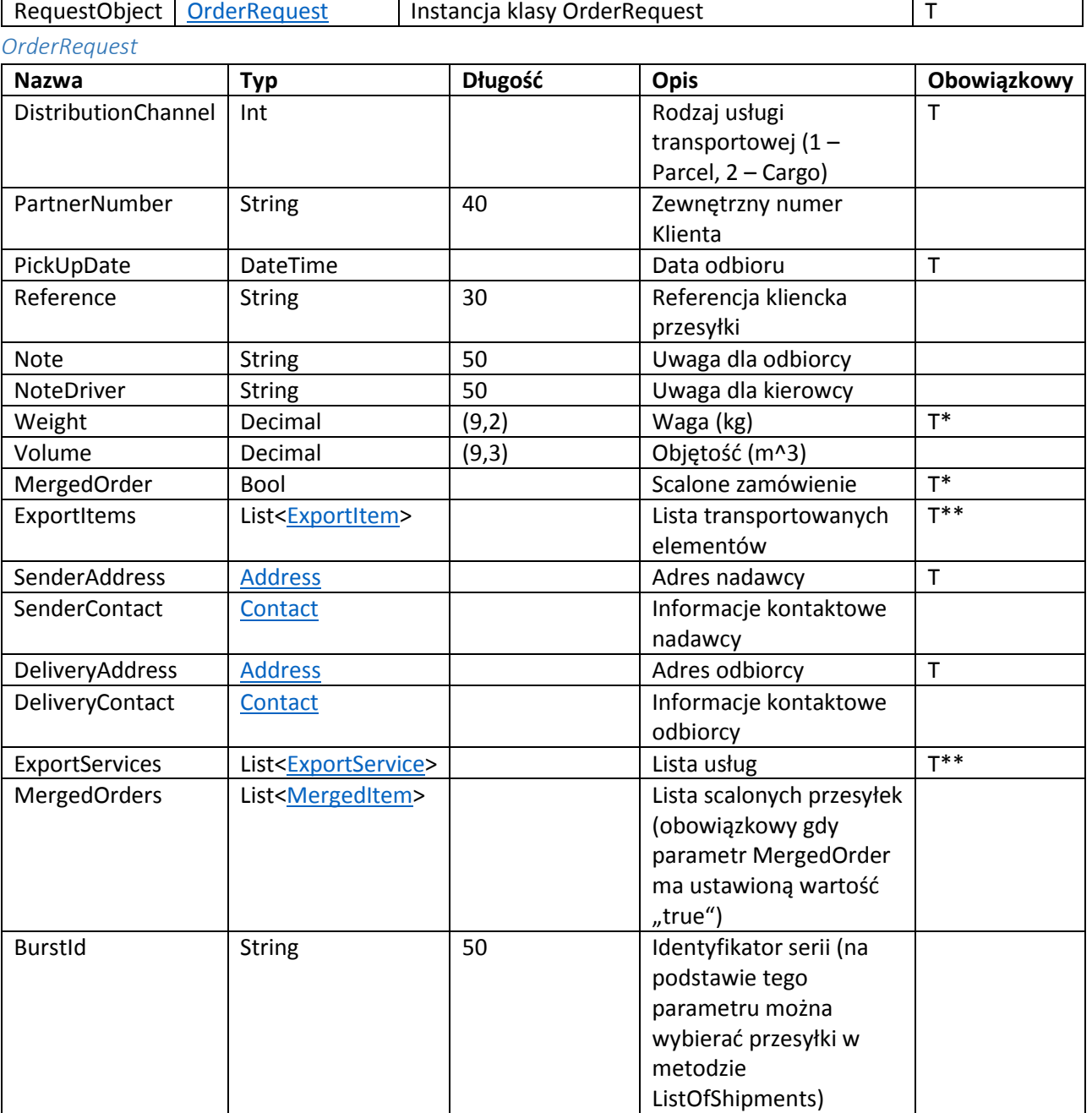

*\*obowiązkowy dla odbioru Parcel, \*\* obowiązkowy dla Cargo*

### *Response*

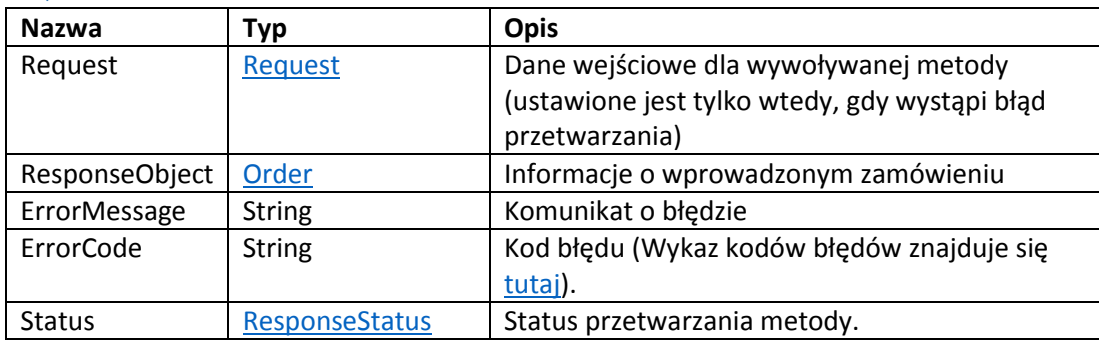

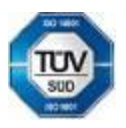

Telefon: +420 951 277 777 Bankovní spojení: CZ97 2700 0000 0015 45471501<br>Telefax: +420 951 220 259 UniCredit Bank Czech Republic. a.s. SWIFT: BACXCZPP

Bankovní spojení:<br>UniCredit Bank Czech Republic, a.s.

Geis CZ s.r.o. E-mail: info@geis.cz Č.ú.: 1545471501/2700 (CZK) Společnost zapsána v obchodním Zemská 211/I Internet: www.geis.cz Č.ú.: 1545471560/2700 (EUR) rejstříku vedeném Krajským soudem 337 01 Ejpovice IČO: 44567359 EUR IBAN: v Plzni, oddíl C, číslo vložky 14475. Czech Republic DIČ: CZ44567359 CZ56 2700 0000 0015 45471560

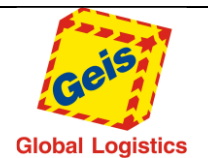

#### <span id="page-34-0"></span>*Order*

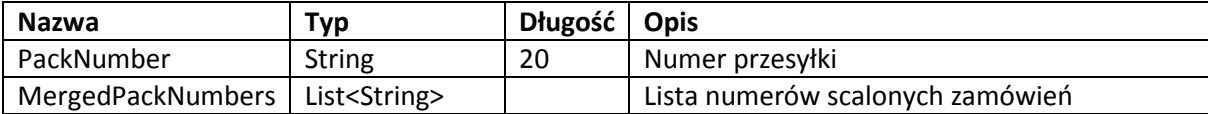

### *Przykład wywołania metody InsertOrder*

### **Request (Zapytanie):**

```
Geis CZ s.r.o. E-mail: info@geis.cz Č.ú.: 1545471501/2700 (CZK) Společnost zapsána v obchodním
                 Zemská 211/I Internet: www.geis.cz Č.ú.: 1545471560/2700 (EUR) rejstříku vedeném Krajským soudem
337 01 Ejpovice IČO: 44567359 EUR IBAN: v Plzni, oddíl C, číslo vložky 14475.
<soap:Envelope xmlns:soap="http://schemas.xmlsoap.org/soap/envelope/"
xmlns:xsi="http://www.w3.org/2001/XMLSchema-instance" xmlns:xsd="http://www.w3.org/2001/XMLSchema">
   <soap:Body>
     <InsertOrder xmlns="http://tempuri.org/">
       <Request>
          <Header xmlns="http://schemas.datacontract.org/2004/07/GService.Manager">
            <CustomerCode>22054861</CustomerCode>
            <Language>EN</Language>
            <Password>wspwd</Password>
          </Header>
          <RequestObject xmlns="http://schemas.datacontract.org/2004/07/GService.Manager">
            <DeliveryAddress>
              <City>Ejpovice</City>
              <Country>CZ</Country>
              <Name>Josef Novák</Name>
              <Name2 />
              <Street>Zemská 211/1</Street>
              <ZipCode>33701</ZipCode>
            </DeliveryAddress>
            <DeliveryContact>
              <Email>josef.novak@xxxx.cz</Email>
              <FullName />
              <Phone>+420951277777</Phone>
            </DeliveryContact>
            <DistributionChannel>1</DistributionChannel>
            <ExportItems>
              <ExportItem>
                 <Description />
                 <Dimensions />
                 <Reference />
                 <Type />
              </ExportItem>
            </ExportItems>
            <ExportServices>
              <ExportService>
                 <Code>15</Code>
                 <Parameter_1 />
                 <Parameter_2 />
                 <Parameter_3 />
                 <Parameter_4 />
                 <Parameter_5 />
              </ExportService>
            </ExportServices>
            <MergedOrder>true</MergedOrder>
            <MergedOrders>
              <MergedItem>
                 <PackNumber />
                 <Weight>6</Weight>
              </MergedItem>
            </MergedOrders>
            <Note />
            <NoteDriver />
```
Telefon: +420 951 277 777 Bankovní spojení: CZ97 2700 0000 0015 45471501 všeobecných obchodních Telefax: +420 951 220 259 UniCredit Bank Czech Republic, a.s. SWIFT: BACXCZPP podmínek – aktuální stav.

Czech Republic DIČ: CZ44567359 CZ56 2700 0000 0015 45471560

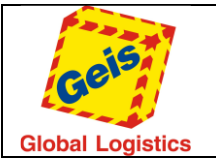

Str. 36/49

```
 <PickUpDate>2015-09-22T00:00:00</PickUpDate>
           <Reference />
           <SenderAddress>
             <City>Říčany</City>
             <Country>CZ</Country>
             <Name>František Dobrota</Name>
             <Name2 />
             <Street>Modletice 128, AOS 2</Street>
             <ZipCode>25101</ZipCode>
           </SenderAddress>
           <SenderContact>
             <Email>frantisek.dobrota@xxxx.cz</Email>
             <FullName />
             <Phone>+420951277777</Phone>
           </SenderContact>
           <Weight>5</Weight>
         </RequestObject>
       </Request>
     </InsertOrder>
  </soap:Body>
</soap:Envelope>
```
### **Response (Odpowiedź):**

```
<s:Envelope xmlns:s="http://schemas.xmlsoap.org/soap/envelope/">
   <s:Body>
     <InsertOrderResponse xmlns="http://tempuri.org/">
       <InsertOrderResult xmlns:a="http://schemas.datacontract.org/2004/07/GService.Manager"
xmlns:i="http://www.w3.org/2001/XMLSchema-instance">
         <a:ErrorCode>0000</a:ErrorCode>
         <a:ErrorMessage />
         <a:Request i:nil="true" />
         <a:ResponseObject>
           <a:MergedPackNumbers xmlns:b="http://schemas.microsoft.com/2003/10/Serialization/Arrays">
             <b:string>01061224431</b:string>
           </a:MergedPackNumbers>
           <a:PackNumber>01061224430</a:PackNumber>
         </a:ResponseObject>
         <a:Status>Inserted</a:Status>
       </InsertOrderResult>
     </InsertOrderResponse>
   </s:Body>
</s:Envelope>
```
### **Przykład łączenia wielu paczek w jednym zleceniu InsertOrder**:

Każda dodatkowa paczka jest traktowana jako osobne zlecenie. Każda z dodanych paczek dostaje inny numer zlecenia. Aby założyć zlecenie składające się z wielu paczek należy użyć obiektu MergeOrder.

Przykład dla wielopaku: 3 paczki **5**, **10**, **21** kg

Waga głównej paczki 5 kg a następnie w objekcie "MergeOrders" należy wpisać 2 pozostałe elementy, gdzie wagi będą ustawione jako 10 oraz 21 kg.

### <gser:MergedOrder>1</gser:MergedOrder>

# <gser:MergedOrders>

<gser:MergedItem>

### <gser:Weight>10</gser:Weight>

Bankovní spojení:<br>UniCredit Bank Czech Republic, a.s.

Geis CZ s.r.o. F-mail: info@geis.cz  $\check{C}$ .ú.: 1545471501/2700 (CZK) Společnost zapsána v obchodním<br>
Zemská 211/I Internet: www.geis.cz  $\check{C}$ .ú.: 1545471560/2700 (EUR) rejstříku vedeném Krajským souc<br>
Czech Beoublic Car Czech Republic DIČ: CZ44567359 CZ56 2700 0000 0015 45471560

Telefon: +420 951 277 777 Bankovní spojení: CZ97 2700 0000 0015 45471501<br>Telefax: +420 951 220 259 UniCredit Bank Czech Republic. a.s. SWIFT: BACXCZPP

Zemská 211/I Internet: www.geis.cz Č.ú.: 1545471560/2700 (EUR) rejstříku vedeném Krajským soudem 337 01 Ejpovice IČO: 44567359 EUR IBAN: v Plzni, oddíl C, číslo vložky 14475.

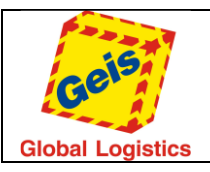

Str. 37/49

 </gser:MergedItem> <gser:MergedItem> <gser:Weight>21</gser:Weight> </gser:MergedItem> </gser:MergedOrders>

-------------------------

<gser:Weight>5</gser:Weight>

### **Uwaga:**

- 1. Nie przekazujemy wag łącznych.
- 2. Element <gser:MergedOrder>1</gser:MergedOrder> **musi się znajdować nad blokiem kodu** z dodatkowymi paczkami.

### <span id="page-36-0"></span>AssignRange

Metoda służy do przydzielenia puli numerów, które można użyć jako numery przesyłek. Metoda zwraca zwraca zakres ograniczony wartością minimum (RangeLow) oraz wartością maksimym (RangeHigh). Obie wartości powinny być zapisane do późniejszego wykorzystania oraz obie wartości mogą być użyte jako numery przesyłek. Zasady przydzielania zakresów puli opisano poniżej. Zasady różnią się dla Cargo oraz Parcel.

**Parcel** – każdy Klient indywidualnie otrzymuje limit alokacji (ile numerów może przydzielić dla siebie). Możliwe jest przydzielenie nowej puli tylko w przypadku, gdy z obecnej puli pozostało mniej niż 15% wolnych numerów. Przykład: limit został ustalony na 1000 numerów. Można pobrać nową pulę numerów tylko wtedy, gdy pozostanie mniej niż 150 wolnych pozycji. Jeśli ządanie o nową pulę zostanie wysłane przy większej ilości wolnych numerów to żądanie zostanie automatycznie odrzucone.

**Cargo** – nie ma indywidualnego limitu puli. Każdy Klient, przy pierwszym wywołaniu tej metody, otrzymuje 5000 numerów. Gdy liczba wolnych numerów spadnie poniżej 500, można wywołać metodę ponownie aby uzyskać nowy zakres.

### Request

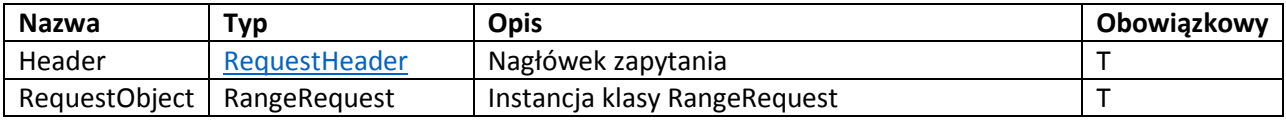

### *RangeRequest*

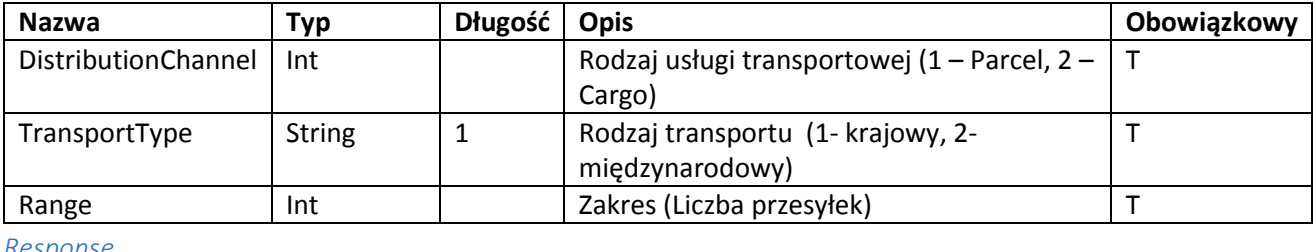

### *Response*

**Nazwa Typ Opis**

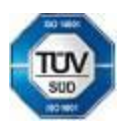

Bankovní spojení:<br>UniCredit Bank Czech Republic, a.s.

Geis CZ s.r.o. E-mail: info@geis.cz Č.ú.: 1545471501/2700 (CZK) Společnost zapsána v obchodním Czech Republic DIČ: CZ44567359 CZ56 2700 0000 0015 45471560

Zemská 211/I Internet: www.geis.cz Č.ú.: 1545471560/2700 (EUR) rejstříku vedeném Krajským soudem 337 01 Ejpovice IČO: 44567359 EUR IBAN: v Plzni, oddíl C, číslo vložky 14475.

CZK IBAN:Pracujeme na základě našich . CLA 19420 951 277 777 Bankovní spojení:<br>Telefax: +420 951 270 259 UniCredit Bank Czech Republic. a.s. SWIFT: BACXCZPP 5 45471501 všeobecných obchodníc<br>Telefax: +420 951 220 259 UniCredit Bank Czech Republic. a.s. SWIFT:

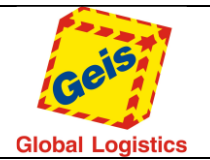

Str. 38/49

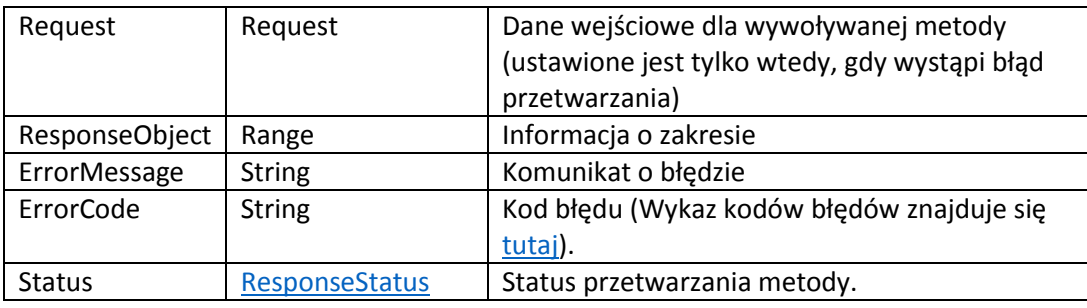

#### *Range*

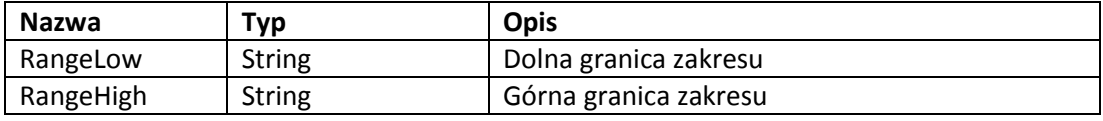

### *Przykład wywołania metody AssignRange*

### **Request (Zapytanie):**

```
<soap:Envelope xmlns:soap="http://schemas.xmlsoap.org/soap/envelope/"
xmlns:xsi="http://www.w3.org/2001/XMLSchema-instance" xmlns:xsd="http://www.w3.org/2001/XMLSchema">
   <soap:Body>
     <AssignRange xmlns="http://tempuri.org/">
       <Request>
         <Header xmlns="http://schemas.datacontract.org/2004/07/GService.Manager">
           <CustomerCode>22054861</CustomerCode>
           <Language>EN</Language>
           <Password>wspwd</Password>
         </Header>
         <RequestObject xmlns="http://schemas.datacontract.org/2004/07/GService.Manager">
           <DistributionChannel>1</DistributionChannel>
           <Range>5</Range>
           <TransportType>1</TransportType>
         </RequestObject>
       </Request>
     </AssignRange>
   </soap:Body>
</soap:Envelope>
Response (Odpowiedź):
<s:Envelope xmlns:s="http://schemas.xmlsoap.org/soap/envelope/">
   <s:Body>
     <AssignRangeResponse xmlns="http://tempuri.org/">
       <AssignRangeResult xmlns:a="http://schemas.datacontract.org/2004/07/GService.Manager"
xmlns:i="http://www.w3.org/2001/XMLSchema-instance">
         <a:ErrorCode>0</a:ErrorCode>
         <a:ErrorMessage>Rozsah přidělen.</a:ErrorMessage>
         <a:Request i:nil="true" />
         <a:ResponseObject>
           <a:RangeHigh>02093000075</a:RangeHigh>
           <a:RangeLow>02093000071</a:RangeLow>
         </a:ResponseObject>
         <a:Status>Processed</a:Status>
       </AssignRangeResult>
     </AssignRangeResponse>
   </s:Body>
</s:Envelope>
IsHealthy
```
### <span id="page-37-0"></span>W przypadku pomyślnego wywołania tej metody serwis odpowiada tekstem "Healthy" i zwraca numer wersji serwisu GService. Ta metoda używana jest do prostego sprawdzenia, czy serwis GService pracuje.

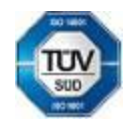

Telefon: +420 951 277 777 Bankovní spojení: CZ97 2700 0000 0015 45471501<br>Telefax: +420 951 220 259 UniCredit Bank Czech Republic. a.s. SWIFT: BACXCZPP

Bankovní spojení:<br>UniCredit Bank Czech Republic, a.s.

Geis CZ s.r.o. E-mail: info@geis.cz Č.ú.: 1545471501/2700 (CZK) Společnost zapsána v obchodním Czech Republic DIČ: CZ44567359 CZ56 2700 0000 0015 45471560

Zemská 211/I Internet: www.geis.cz Č.ú.: 1545471560/2700 (EUR) rejstříku vedeném Krajským soudem 337 01 Ejpovice IČO: 44567359 EUR IBAN: v Plzni, oddíl C, číslo vložky 14475.

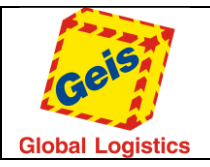

### *Przykład wywołania metody IsHealthy*

### **Request (Zapytanie):**

```
<soap:Envelope xmlns:soap="http://schemas.xmlsoap.org/soap/envelope/"
xmlns:xsi="http://www.w3.org/2001/XMLSchema-instance" xmlns:xsd="http://www.w3.org/2001/XMLSchema">
   <soap:Body>
     <IsHealthy xmlns="http://tempuri.org/" />
   </soap:Body>
</soap:Envelope>
```
### **Response (Odpowiedź)**:

```
<s:Envelope xmlns:s="http://schemas.xmlsoap.org/soap/envelope/">
   <s:Body>
     <IsHealthyResponse xmlns="http://tempuri.org/">
       <IsHealthyResult>
         <Status>Healthy</Status>
         <Version>1.2016.1.6</Version>
       </IsHealthyResult>
     </IsHealthyResponse>
   </s:Body>
</s:Envelope>
```
### <span id="page-38-0"></span>GetLabel

Ta metoda pozwala na uzyskanie etykiety do przesyłki w żądanym formacie. Przesyłka musi być utworzona poprzez GService i należeć do zalogowanego klienta, w przeciwnym razie wywołanie kończy się komunikatem o błędzie. Metoda zwraca etykiety tylko dla Ekspedycji (przesyłki dodane metodą InsertExport)

Używając tej metody można podać jednorazowo do 200 przesyłek typu cargo oraz 400 przesyłek typu parcel.

# *Request*

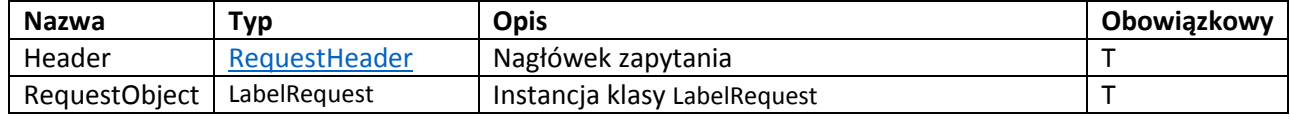

### *LabelRequest*

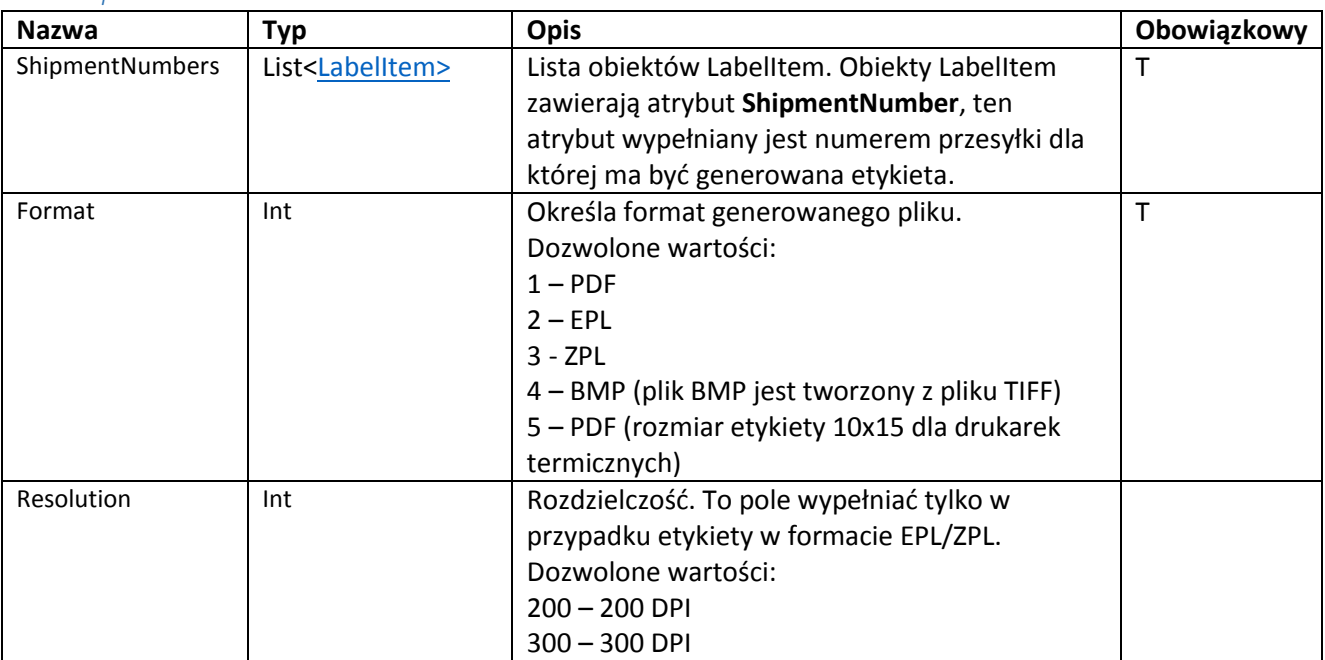

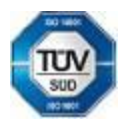

Bankovní spojení:<br>UniCredit Bank Czech Republic, a.s.

Geis CZ s.r.o. E-mail: info@geis.cz Č.ú.: 1545471501/2700 (CZK) Společnost zapsána v obchodním Czech Republic DIČ: CZ44567359 CZ56 2700 0000 0015 45471560

Zemská 211/I Internet: www.geis.cz Č.ú.: 1545471560/2700 (EUR) rejstříku vedeném Krajským soudem 337 01 Ejpovice IČO: 44567359 EUR IBAN: v Plzni, oddíl C, číslo vložky 14475.

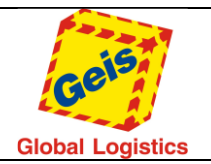

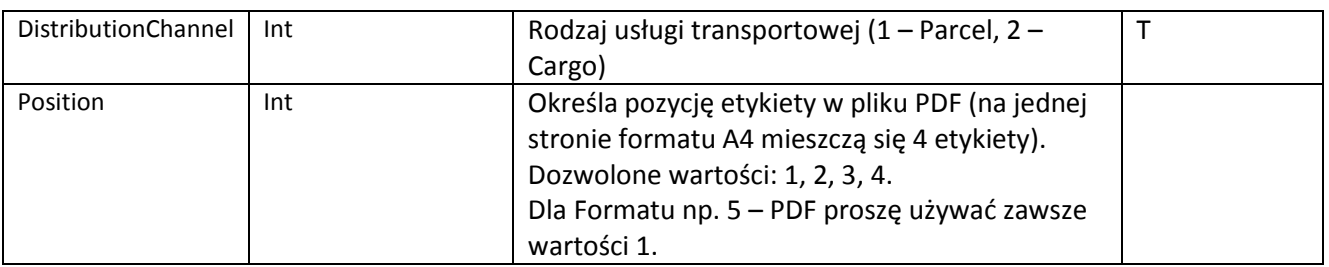

### Jako odpowiedź GService zwraca obiekt LabelResponse

### *LabelResponse*

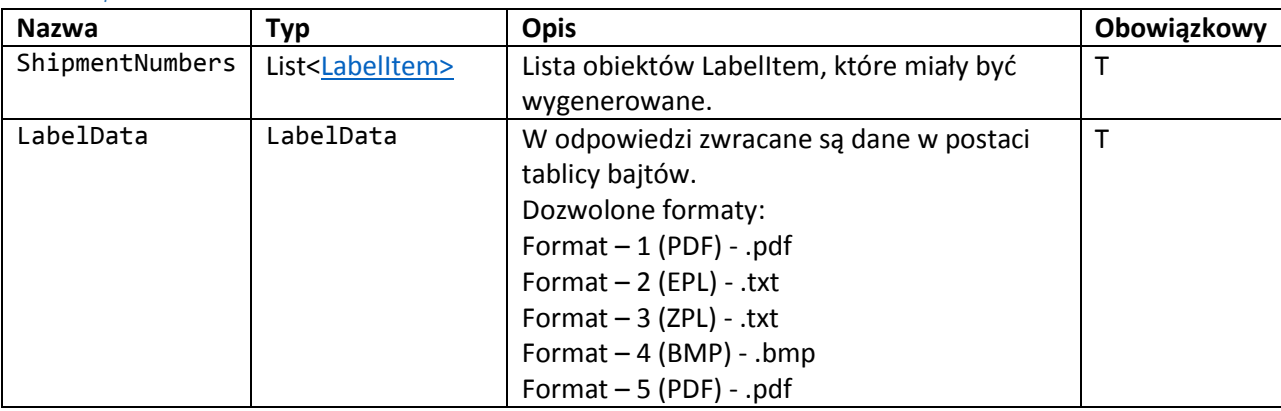

### *Przykład wywołania metody GetLabel*

### **Request (Zapytanie):**

```
<soapenv:Envelope xmlns:soapenv="http://schemas.xmlsoap.org/soap/envelope/"
xmlns:tem="http://tempuri.org/"
xmlns:gser="http://schemas.datacontract.org/2004/07/GService.Manager">
   <soapenv:Header/>
   <soapenv:Body>
     <tem:GetLabel>
       <tem:Request>
         <gser:Header>
           <gser:CustomerCode>22054861</gser:CustomerCode>
           <gser:Language>EN</gser:Language>
           <gser:Password>wspwd</gser:Password>
         </gser:Header>
         <gser:RequestObject>
           <gser:DistributionChannel>1</gser:DistributionChannel>
           <gser:Format>1</gser:Format>
           <gser:Position>1</gser:Position>
           <gser:ShipmentNumbers>
             <gser:LabelItem>
               <gser:ShipmentNumber>02092425453</gser:ShipmentNumber>
             </gser:LabelItem>
           </gser:ShipmentNumbers>
         </gser:RequestObject>
       </tem:Request>
     </tem:GetLabel>
   </soapenv:Body>
</soapenv:Envelope>
```
### **Response (Odpowiedź)**:

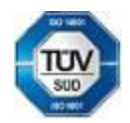

Geis CZ s.r.o. E-mail: info@geis.cz Č.ú.: 1545471501/2700 (CZK) Společnost zapsána v obchodním Czech Republic DIČ: CZ44567359 CZ56 2700 0000 0015 45471560

Telefon: +420 951 277 777 Bankovní spojení: CZ97 2700 0000 0015 45471501 všeobecných obchodních Telefax: +420 951 220 259 UniCredit Bank Czech Republic, a.s. SWIFT: BACXCZPP podmínek – aktuální stav.

Zemská 211/I Internet: www.geis.cz Č.ú.: 1545471560/2700 (EUR) rejstříku vedeném Krajským soudem 337 01 Ejpovice IČO: 44567359 EUR IBAN: v Plzni, oddíl C, číslo vložky 14475.

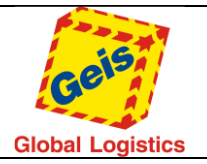

```
<s:Envelope xmlns:s="http://schemas.xmlsoap.org/soap/envelope/">
    <s:Body>
       <GetLabelResponse xmlns="http://tempuri.org/">
          <GetLabelResult xmlns:a="http://schemas.datacontract.org/2004/07/GService.Manager"
xmlns:i="http://www.w3.org/2001/XMLSchema-instance">
             <a:ErrorCode>0000</a:ErrorCode>
             <a:ErrorMessage/>
             <a:Request>
                 <a:Header>
                    <a:CustomerCode>22055482</a:CustomerCode>
                   <a:Language>CZ</a:Language>
                   <a:Password>wspass</a:Password>
                 </a:Header>
                <a:RequestObject>
                   <a:DistributionChannel>1</a:DistributionChannel>
                    <a:Format>1</a:Format>
                    <a:Position>1</a:Position>
                   <a:Resolution>0</a:Resolution>
                   <a:ShipmentNumbers>
                       <a:LabelItem>
                          <a:ShipmentNumber>02092425453</a:ShipmentNumber>
                       </a:LabelItem>
                    </a:ShipmentNumbers>
                </a:RequestObject>
             </a:Request>
             <a:ResponseObject>
                <a:LabelData>
                   <a:LabelItemData> <a:Data>W tym miejscu będą dane binarne</a:Data>
                    </a:LabelItemData>
                </a:LabelData>
                <a:ShipmentNumbers i:nil="true"/>
             </a:ResponseObject>
             <a:Status>Processed</a:Status>
          </GetLabelResult>
       </GetLabelResponse>
    </s:Body>
</s:Envelope>
```
### <span id="page-40-0"></span>ListOfShipments

Metoda służy do sprawdzenia listy przesyłek wytworzonych na konkretny dzień odbioru. Metoda ta ma dwa parametry wejściowe, pierwszym jest data odbioru (parametr obowiązkowy), a drugim identyfikator serii (BurstId - opcjonalny). Metoda zwraca listę przesyłek oraz znacznik, czy chodzi o zamówienie czy o ekspedycję. Jeśli jest zadany i drugi parametr BurstId, metoda zwraca tylko przesyłki, w których był przy tworzeniu zadany parametr BurstId z tą samą wartością.

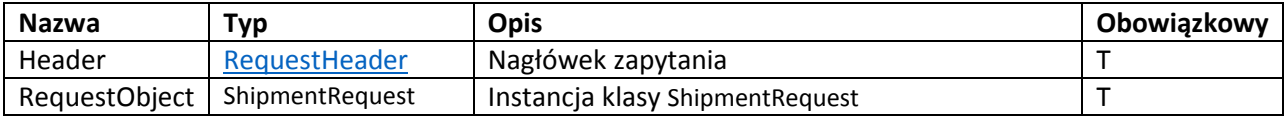

#### *ShipmentRequest*

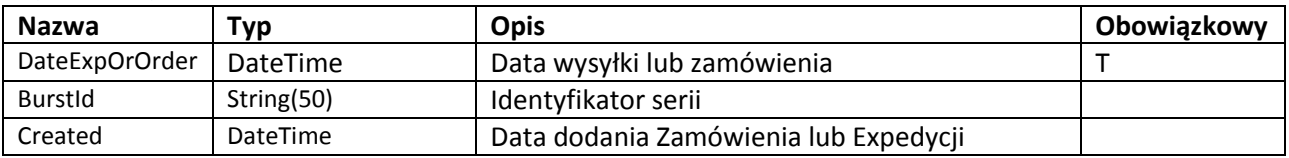

### *ShipmentResponse*

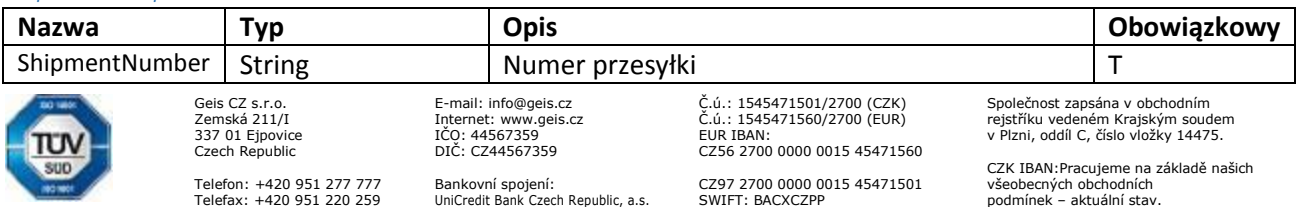

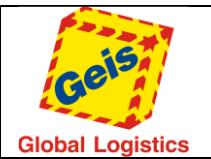

Str. 42/49

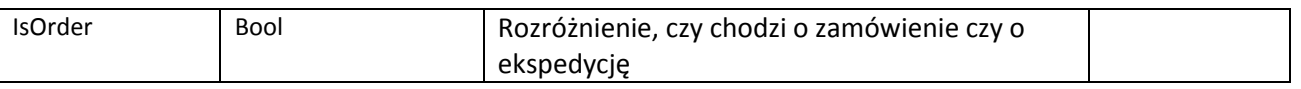

### *Przykład wywołania metody ListOfShipments:*

### **Request (Zapytanie):**

```
<soapenv:Envelope xmlns:soapenv="http://schemas.xmlsoap.org/soap/envelope/"
xmlns:tem="http://tempuri.org/"
xmlns:gser="http://schemas.datacontract.org/2004/07/GService.Manager">
   <soapenv:Header/>
   <soapenv:Body>
     <tem:ListOfShipments>
       <tem:Request>
         <gser:Header>
           <gser:CustomerCode>12345678</gser:CustomerCode>
           <gser:Language>CZ</gser:Language>
           <gser:Password>*******</gser:Password>
         </gser:Header>
         <gser:RequestObject>
           <gser:BurstId>666</gser:BurstId>
           <gser:DateExpOrOrder>2016-04-29</gser:DateExpOrOrder>
         </gser:RequestObject>
       </tem:Request>
     </tem:ListOfShipments>
   </soapenv:Body>
</soapenv:Envelope>
```
### **Response (Odpowiedź):**

```
<s:Envelope xmlns:s="http://schemas.xmlsoap.org/soap/envelope/">
   <s:Body>
     <ListOfShipmentsResponse xmlns="http://tempuri.org/">
       <ListOfShipmentsResult xmlns:a="http://schemas.datacontract.org/2004/07/GService.Manager"
xmlns:i="http://www.w3.org/2001/XMLSchema-instance">
         <a:ErrorCode>0000</a:ErrorCode>
         <a:ErrorMessage/>
         <a:Request i:nil="true"/>
         <a:ResponseObject>
           <a:ShipmentResponse>
             <a:IsOrder>false</a:IsOrder>
             <a:ShipmentNumber>3115000000254</a:ShipmentNumber>
           </a:ShipmentResponse>
           <a:ShipmentResponse>
             <a:IsOrder>false</a:IsOrder>
             <a:ShipmentNumber>3115000000255</a:ShipmentNumber>
           </a:ShipmentResponse>
           <a:ShipmentResponse>
             <a:IsOrder>false</a:IsOrder>
             <a:ShipmentNumber>3115000000256</a:ShipmentNumber>
           </a:ShipmentResponse>
         </a:ResponseObject>
         <a:Status>Processed</a:Status>
       </ListOfShipmentsResult>
     </ListOfShipmentsResponse>
   </s:Body>
</s:Envelope>
```
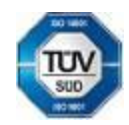

Geis CZ s.r.o. E-mail: info@geis.cz Č.ú.: 1545471501/2700 (CZK) Společnost zapsána v obchodním Czech Republic DIČ: CZ44567359 CZ56 2700 0000 0015 45471560

Telefon: +420 951 277 777 Bankovní spojení: CZ97 2700 0000 0015 45471501<br>Telefax: +420 951 220 259 UniCredit Bank Czech Republic. a.s. SWIFT: BACXCZPP Bankovní spojení:<br>UniCredit Bank Czech Republic, a.s.

Zemská 211/I Internet: www.geis.cz Č.ú.: 1545471560/2700 (EUR) rejstříku vedeném Krajským soudem 337 01 Ejpovice IČO: 44567359 EUR IBAN: v Plzni, oddíl C, číslo vložky 14475.

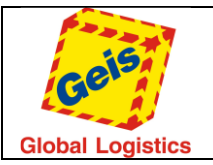

### <span id="page-42-0"></span>ShipmentStatus

Metoda zwraca status przesyłki / przesyłek na podstawie wysłanego zapytania. Statusy są takie same jak w aplikacji GClient w liście dystrybucji/zamówień. Jako parametr wejściowy metoda wymaga numeru przesyłki / listy numerów przesyłek.

W jednym zapytaniu można odpytać o status dla maksymalnie 200 przesyłek.

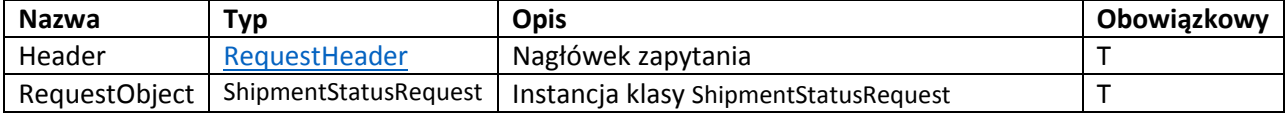

### *Lista statusów:*

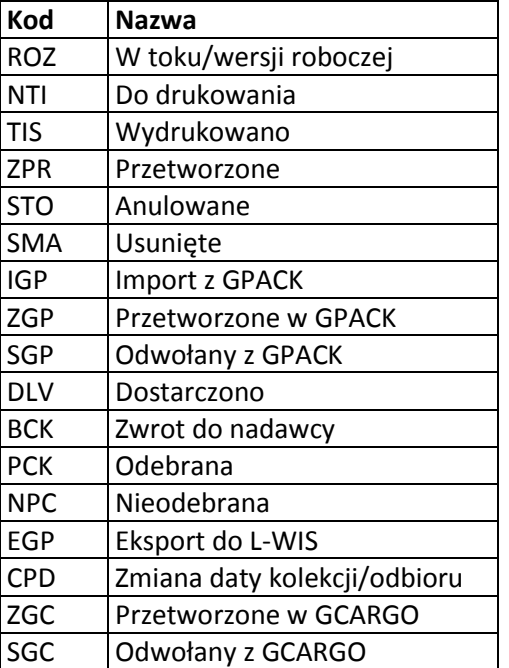

#### *ShipmentStatusRequest*

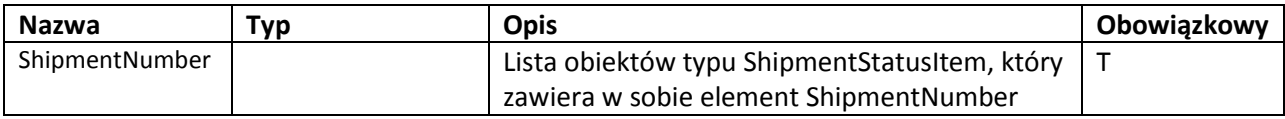

### *ShipmentStatusResponse*

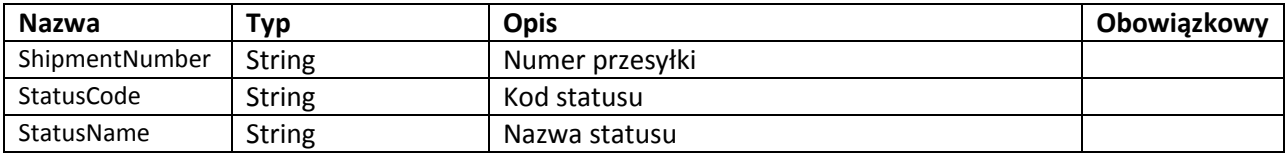

### *Przykład wywołania metody ShipmentStatus :*

### **Request (Zapytanie):**

<soapenv:Envelope xmlns:soapenv="http://schemas.xmlsoap.org/soap/envelope/" xmlns:tem="http://tempuri.org/" xmlns:gser="http://schemas.datacontract.org/2004/07/GService.Manager"> <soapenv:Header/> <soapenv:Body> <tem:ShipmentStatus> <tem:Request>

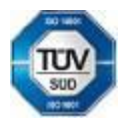

Telefon: +420 951 277 777 Bankovní spojení: CZ97 2700 0000 0015 45471501 všeobecných obchodních Telefax: +420 951 220 259 UniCredit Bank Czech Republic, a.s. SWIFT: BACXCZPP podmínek – aktuální stav.

Czech Republic DIČ: CZ44567359 CZ56 2700 0000 0015 45471560

Geis CZ s.r.o. E-mail: info@geis.cz Č.ú.: 1545471501/2700 (CZK) Společnost zapsána v obchodním Zemská 211/I Internet: www.geis.cz Č.ú.: 1545471560/2700 (EUR) rejstříku vedeném Krajským soudem 337 01 Ejpovice IČO: 44567359 EUR IBAN: v Plzni, oddíl C, číslo vložky 14475.

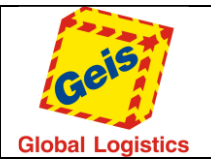

 <gser:Header> <gser:CustomerCode>12345678</gser:CustomerCode> <gser:Language>CZ</gser:Language> <gser:Password>\*\*\*\*\*\*</gser:Password> </gser:Header> <gser:RequestObject> <gser:ShipmentsNumbers> <gser:ShipmentStatusItem> <gser:ShipmentNumber>02093000078</gser:ShipmentNumber> </gser:ShipmentStatusItem> <gser:ShipmentStatusItem> <gser:ShipmentNumber>02093000081</gser:ShipmentNumber> </gser:ShipmentStatusItem> </gser:ShipmentsNumbers> </gser:RequestObject> </tem:Request> </tem:ShipmentStatus> </soapenv:Body> </soapenv:Envelope>

### **Response (Odpowiedź):**

```
<s:Envelope xmlns:s="http://schemas.xmlsoap.org/soap/envelope/">
   <s:Body>
     <ShipmentStatusResponse xmlns="http://tempuri.org/">
      <ShipmentStatusResult xmlns:a="http://schemas.datacontract.org/2004/07/GService.Manager"
xmlns:i="http://www.w3.org/2001/XMLSchema-instance">
         <a:ErrorCode>0000</a:ErrorCode>
         <a:ErrorMessage/>
         <a:Request i:nil="true"/>
         <a:ResponseObject>
           <a:ShipmentStatusResponse>
             <a:ShipmentNumber>02093000078</a:ShipmentNumber>
             <a:StatusCode>PCK</a:StatusCode>
             <a:StatusName>Svezeno</a:StatusName>
           </a:ShipmentStatusResponse>
           <a:ShipmentStatusResponse>
             <a:ShipmentNumber>02093000081</a:ShipmentNumber>
             <a:StatusCode>ZGP</a:StatusCode>
             <a:StatusName>Zpracováno v GPACK</a:StatusName>
           </a:ShipmentStatusResponse>
         </a:ResponseObject>
         <a:Status>Processed</a:Status>
       </ShipmentStatusResult>
     </ShipmentStatusResponse>
   </s:Body>
</s:Envelope>
```
### <span id="page-43-1"></span><span id="page-43-0"></span>GetPickupList

Metoda tworzy protokół zdawczo-odbiorczy w formacie PDF. Format pliku PDF jest taki sam jak w aplikacji GClient. Przesyłki na protokole zdawczo-odbiorczym nie mogą być realne, to znaczy, że nie mogą mieć żadnych statusów operacyjnych. Jako wejściowe parametry metoda przyjmuje datę odbioru przesyłek (parametr obowiązkowy), rodzaj usługi transportowej (Cargo lub Parcel) (obowiązkowy) i numer przesyłki / listę numerów przesyłek (opcjonalny). Jeśli nie podano numeru przesyłki, będą wyświetlone wszystkie przesyłki, które są na dany dzień do odbioru.

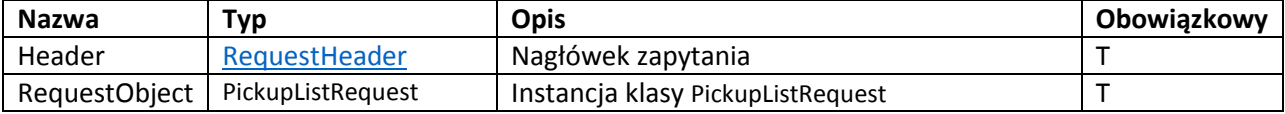

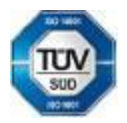

. CLA 19420 951 277 777 Bankovní spojení:<br>Telefax: +420 951 270 259 UniCredit Bank Czech Republic. a.s. SWIFT: BACXCZPP 5 45471501 všeobecných obchodníc<br>Telefax: +420 951 220 259 UniCredit Bank Czech Republic. a.s. SWIFT:

Bankovní spojení:<br>UniCredit Bank Czech Republic, a.s.

Geis CZ s.r.o. F-mail: info@geis.cz  $\check{C}$ .ú.: 1545471501/2700 (CZK) Společnost zapsána v obchodním<br>
Zemská 211/I Internet: www.geis.cz  $\check{C}$ .ú.: 1545471560/2700 (EUR) rejstříku vedeném Krajským souc<br>
Czech Beoublic Car Czech Republic DIČ: CZ44567359 CZ56 2700 0000 0015 45471560

Zemská 211/I Internet: www.geis.cz Č.ú.: 1545471560/2700 (EUR) rejstříku vedeném Krajským soudem 337 01 Ejpovice IČO: 44567359 EUR IBAN: v Plzni, oddíl C, číslo vložky 14475.

CZK IBAN: Pracujeme na základě našich<br>všeobecných obchodních

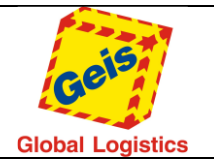

### *PickupListRequest*

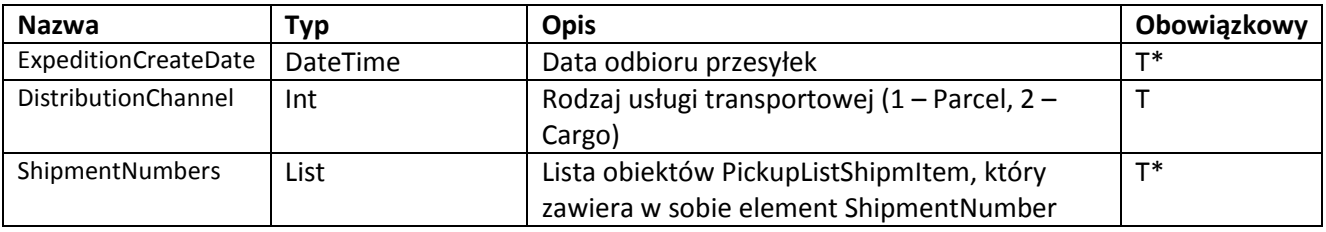

*\* Obowiązkowe jest podanie daty nadania bądź numerów przesyłek*

#### *PickupListReponse*

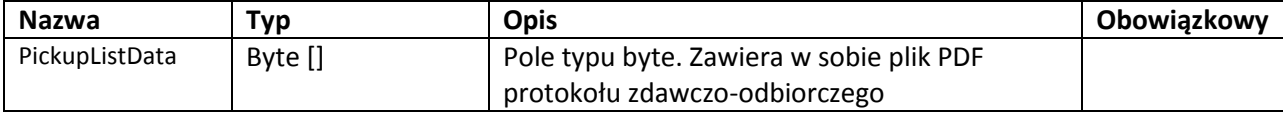

### *Przykład wywołania metody GetPickupList :*

### **Request (Zapytanie):**

```
Geis CZ s.r.o. E-mail: info@geis.cz Č.ú.: 1545471501/2700 (CZK) Společnost zapsána v obchodním
                Zemská 211/I Internet: www.geis.cz Č.ú.: 1545471560/2700 (EUR) rejstříku vedeném Krajským soudem
337 01 Ejpovice IČO: 44567359 EUR IBAN: v Plzni, oddíl C, číslo vložky 14475.
<soapenv:Envelope xmlns:soapenv="http://schemas.xmlsoap.org/soap/envelope/"
xmlns:tem="http://tempuri.org/"
xmlns:gser="http://schemas.datacontract.org/2004/07/GService.Manager">
   <soapenv:Header/>
   <soapenv:Body>
     <tem:GetPickupList>
       <tem:Request>
         <gser:Header>
            <gser:CustomerCode>12345678</gser:CustomerCode>
            <gser:Language>CZ</gser:Language>
            <gser:Password>********</gser:Password>
         </gser:Header>
         <gser:RequestObject>
            <gser:DistributionChannel>2</gser:DistributionChannel>
            <gser:ExpeditionCreateDate>2016-04-08</gser:ExpeditionCreateDate>
            <gser:ShipmentsNumbers>
              <gser:PickupListShipmItem>
                <gser:ShipmentNumber>8855000003296</gser:ShipmentNumber>
                <gser:ShipmentNumber>8855000003297</gser:ShipmentNumber>
              </gser:PickupListShipmItem>
            </gser:ShipmentsNumbers>
         </gser:RequestObject>
       </tem:Request>
     </tem:GetPickupList>
   </soapenv:Body>
</soapenv:Envelope>
Response (Odpowiedź): 
<s:Envelope xmlns:s="http://schemas.xmlsoap.org/soap/envelope/">
   <s:Body>
     <GetPickupListResponse xmlns="http://tempuri.org/">
       <GetPickupListResult xmlns:a="http://schemas.datacontract.org/2004/07/GService.Manager"
xmlns:i="http://www.w3.org/2001/XMLSchema-instance">
         <a:ErrorCode>0000</a:ErrorCode>
         <a:ErrorMessage/>
         <a:Request i:nil="true"/>
         <a:ResponseObject>
            <a:PickupListData>Tutaj będą dane binarne</a:PickupListData>
         </a:ResponseObject>
         <a:Status>Processed</a:Status>
       </GetPickupListResult>
     </GetPickupListResponse>
```
Telefon: +420 951 277 777 Bankovní spojení: CZ97 2700 0000 0015 45471501 všeobecných obchodních Telefax: +420 951 220 259 UniCredit Bank Czech Republic, a.s. SWIFT: BACXCZPP podmínek – aktuální stav.

Czech Republic DIČ: CZ44567359 CZ56 2700 0000 0015 45471560

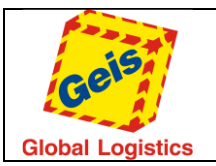

Str. 46/49

 </s:Body> </s:Envelope>

### <span id="page-45-0"></span>DeleteShipment

Metoda do anulowania założonych zleceń. Usunąć przesyłkę można usunąć tylko w przypadku, gdy nie została jeszcze odebrana przez Kuriera (nie posiada żadnego statusu operacyjnego) oraz która znajduje się w statusie "Przetworzono w GPack" i należy do Użytkownika, który ją założył. Dla zleceń typu Zamówienia (Order) anulowanie jest możliwe do godziny 24:00 dnia poprzedzającego planowaną datę nadania. Dla zleceń wielopakowych (Merge) możliwe jest tylko anulowanie wszystkich paczek poprzez wywołanie metody na nadrzędny numer paczki. W rezultacie wszystkie paczki w danym zleceniu zostaną usunięte.

Jako parametr wejściowy, metoda przyjmuje numer / numery zleceń wraz z typem transportu (DistributionChannel – cargo lub parcel). Metoda w odpowiedzi zwraca listę numerów przesyłek wraz z informacją czy dane zlecenie został nulowany czy nie (true lub false).

Przy użyciu tej metody można anulować jednorazowo do 200 przesyłek cargo oraz 400 przesyłek typu parcel.

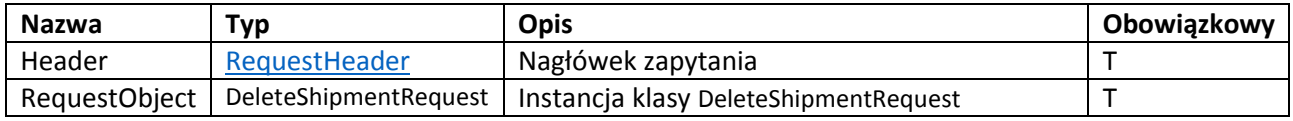

### *DeleteShipmentRequest*

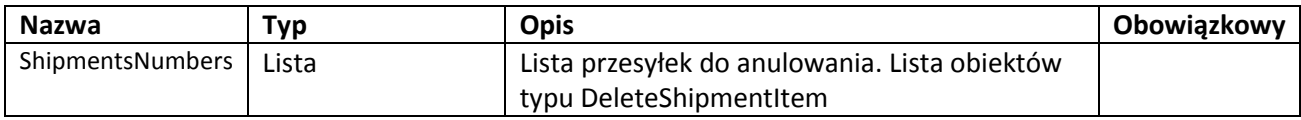

### *DelteShipmentItem*

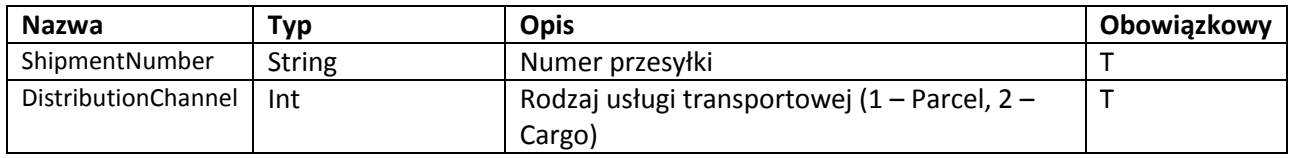

#### *Response*

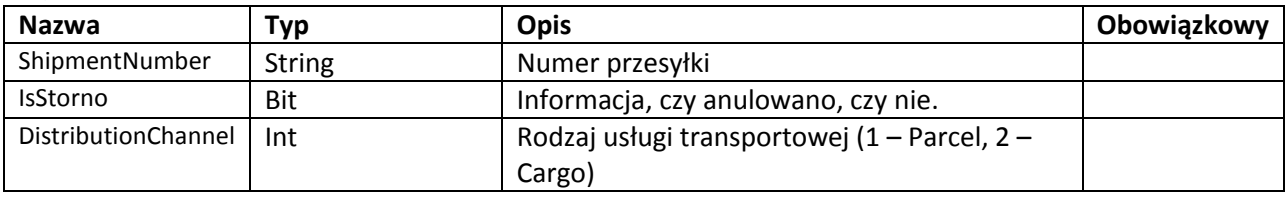

*Przykład wywołania metody DeleteShipment :*

### **Request (Zapytanie):**

```
Geis CZ s.r.o. E-mail: info@geis.cz Č.ú.: 1545471501/2700 (CZK) Společnost zapsána v obchodním
                  Zemská 211/I Internet: www.geis.cz Č.ú.: 1545471560/2700 (EUR) rejstříku vedeném Krajským soudem
337 01 Ejpovice IČO: 44567359 EUR IBAN: v Plzni, oddíl C, číslo vložky 14475.
                 Czech Republic DIČ: CZ44567359 CZ56 2700 0000 0015 45471560
<soapenv:Envelope xmlns:soapenv="http://schemas.xmlsoap.org/soap/envelope/"
xmlns:tem="http://tempuri.org/"
xmlns:gser="http://schemas.datacontract.org/2004/07/GService.Manager">
   <soapenv:Header/>
   <soapenv:Body>
     <tem:DeleteShipment>
        <tem:Request>
          <gser:Header>
             <gser:CustomerCode>12345678</gser:CustomerCode>
             <gser:Language>CZ</gser:Language>
             <gser:Password>********</gser:Password>
          </gser:Header>
```
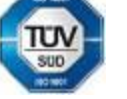

CZK IBAN:Pracujeme na .<br>Telefon: +420 951 277 777 Bankovní spojení: CZ97 2700 0000 0015 45471501 všeobecných obchodních<br>Telefax: +420 951 220 259 UniCredit Bank Czech Republic. a.s. SWIFT: BACXCZPP

Bankovní spojení:<br>UniCredit Bank Czech Republic, a.s.

CZK IBAN:Pracujeme na základě našich

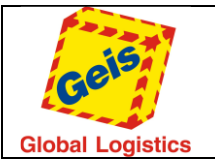

Str. 47/49

```
 <gser:RequestObject>
           <gser:ShipmentsNumbers>
             <gser:DeleteShipmentItem>
               <gser:DistributionChannel>2</gser:DistributionChannel>
               <gser:ShipmentNumber>3115000000251</gser:ShipmentNumber>
             </gser:DeleteShipmentItem>
             <gser:DeleteShipmentItem>
               <gser:DistributionChannel>2</gser:DistributionChannel>
               <gser:ShipmentNumber>3115000000235</gser:ShipmentNumber>
             </gser:DeleteShipmentItem>
           </gser:ShipmentsNumbers>
         </gser:RequestObject>
       </tem:Request>
     </tem:DeleteShipment>
   </soapenv:Body>
</soapenv:Envelope>
```
### **Response (Odpowiedź):**

```
<s:Envelope xmlns:s="http://schemas.xmlsoap.org/soap/envelope/">
   <s:Body>
     <DeleteShipmentResponse xmlns="http://tempuri.org/">
       <DeleteShipmentResult xmlns:a="http://schemas.datacontract.org/2004/07/GService.Manager"
xmlns:i="http://www.w3.org/2001/XMLSchema-instance">
         <a:ErrorCode>0000</a:ErrorCode>
         <a:ErrorMessage/>
         <a:Request i:nil="true"/>
         <a:ResponseObject>
           <a:ShipmentsNumbers>
             <a:DeleteShipmentItemResponse>
               <a:IsStorno>true</a:IsStorno>
               <a:ShipmentNumber>3115000000251</a:ShipmentNumber>
             </a:DeleteShipmentItemResponse>
             <a:DeleteShipmentItemResponse>
               <a:IsStorno>false</a:IsStorno>
               <a:ShipmentNumber>3115000000235</a:ShipmentNumber>
             </a:DeleteShipmentItemResponse>
           </a:ShipmentsNumbers>
         </a:ResponseObject>
         <a:Status>Processed</a:Status>
       </DeleteShipmentResult>
     </DeleteShipmentResponse>
   </s:Body>
</s:Envelope>
```
### <span id="page-46-0"></span>RangeDetail

Metoda pozwala na sprawdzenie szczegółów przydzielonej puli numerów, która została Klientowi przydzielona. Parametrem wejściowym są dane autoryzacyjne Klienta, rodzaj dystrybucji oraz typ transportu.

#### <span id="page-46-1"></span>*Request*

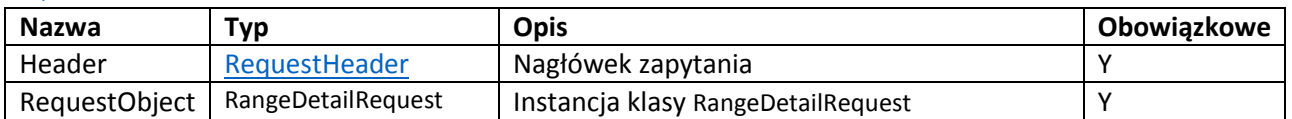

#### *RangeDetailRequest*

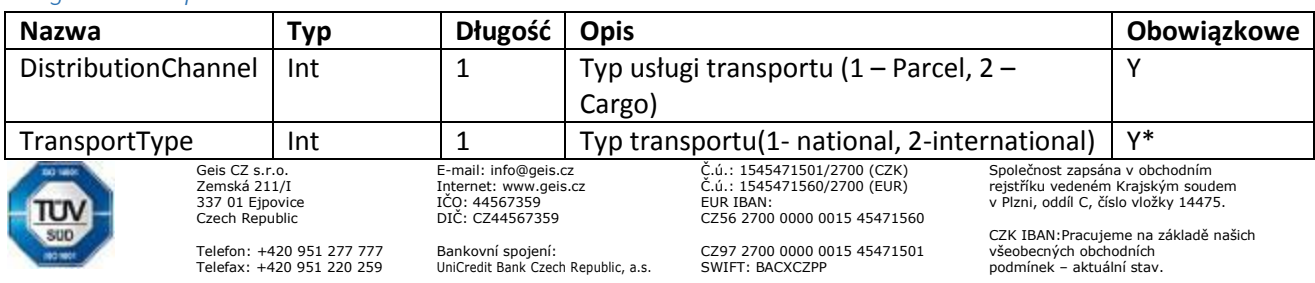

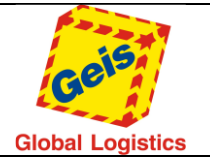

*\* paramentr jest wymagany tylko dla usługi parcel. Dla Cargo musi zostać usunięty z zapytania.*

### *Response*

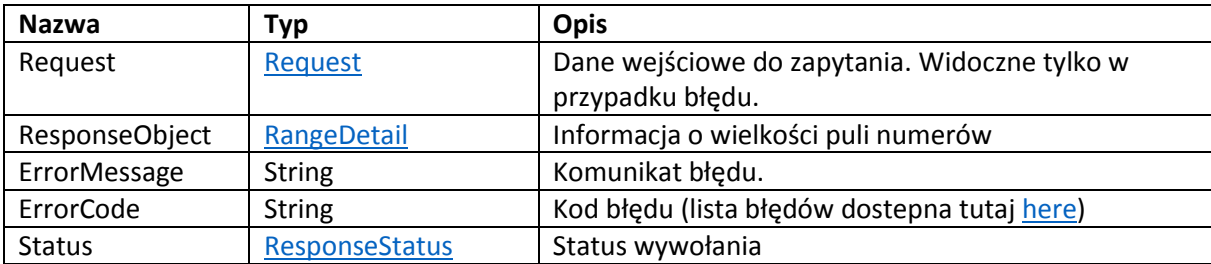

#### <span id="page-47-0"></span>*RangeDetail*

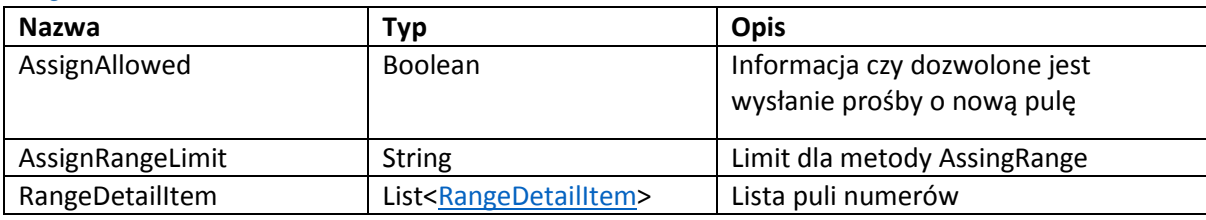

### <span id="page-47-1"></span>*RangeDetailItem*

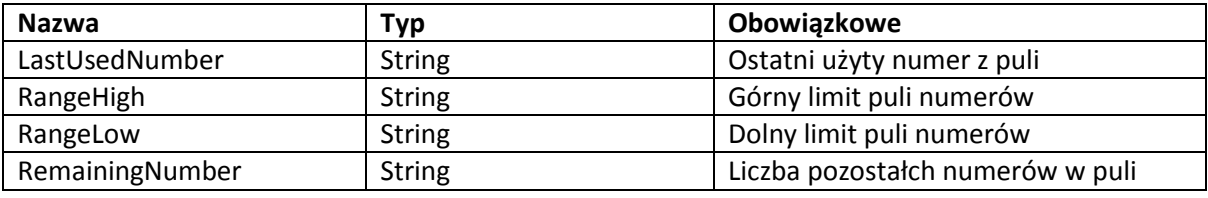

### *Przykład metody RangeDetail*

### **Request:**

```
<soapenv:Envelope xmlns:soapenv="http://schemas.xmlsoap.org/soap/envelope/"
xmlns:tem="http://tempuri.org/"
xmlns:gser="http://schemas.datacontract.org/2004/07/GService.Manager">
   <soapenv:Header/>
   <soapenv:Body>
     <tem:RangeDetail>
       <tem:Request>
         <gser:Header>
           <gser:CustomerCode>22107210</gser:CustomerCode>
           <gser:Language>EN</gser:Language>
           <gser:Password>********</gser:Password>
         </gser:Header>
         <gser:RequestObject>
           <gser:DistributionChannel>1</gser:DistributionChannel>
           <gser:TransportType>1</gser:TransportType>
         </gser:RequestObject>
       </tem:Request>
     </tem:RangeDetail>
   </soapenv:Body>
</soapenv:Envelope>
```
### **Response:**

```
<s:Envelope xmlns:s="http://schemas.xmlsoap.org/soap/envelope/">
   <s:Body>
     <RangeDetailResponse xmlns="http://tempuri.org/">
       <RangeDetailResult xmlns:a="http://schemas.datacontract.org/2004/07/GService.Manager"
xmlns:i="http://www.w3.org/2001/XMLSchema-instance">
         <a:ErrorCode i:nil="true"/>
```
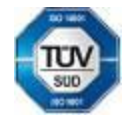

Geis CZ s.r.o. E-mail: info@geis.cz Č.ú.: 1545471501/2700 (CZK) Společnost zapsána v obchodním Zemská 211/I Internet: www.geis.cz Č.ú.: 1545471560/2700 (EUR) rejstříku vedeném Krajským soudem 337 01 Ejpovice IČO: 44567359 EUR IBAN: v Plzni, oddíl C, číslo vložky 14475. Czech Republic DIČ: CZ44567359 CZ56 2700 0000 0015 45471560

Telefon: +420 951 277 777 Bankovní spojení: CZ97 2700 0000 0015 45471501 všeobecných obchodních Telefax: +420 951 220 259 UniCredit Bank Czech Republic, a.s. SWIFT: BACXCZPP podmínek – aktuální stav.

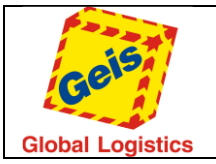

Str. 49/49

#### <a:ErrorMessage/> <a:Request i:nil="true"/> <a:ResponseObject> <a:AssignAllowed>false</a:AssignAllowed> <a:AssignRangeLimit>2000</a:AssignRangeLimit> <a:RangeDetailItem> <a:RangeDetailResponseItem> <a:LastUsedNumber>02051026905</a:LastUsedNumber> <a:RangeHigh>02051026996</a:RangeHigh> <a:RangeLow>02051026897</a:RangeLow> <a:RemainingNumbers>88</a:RemainingNumbers> </a:RangeDetailResponseItem> <a:RangeDetailResponseItem> <a:LastUsedNumber/> <a:RangeHigh>02051027096</a:RangeHigh> <a:RangeLow>02051026997</a:RangeLow> <a:RemainingNumbers>100</a:RemainingNumbers> </a:RangeDetailResponseItem> <a:RangeDetailResponseItem> <a:LastUsedNumber/> <a:RangeHigh>02051027196</a:RangeHigh> <a:RangeLow>02051027097</a:RangeLow> <a:RemainingNumbers>100</a:RemainingNumbers> </a:RangeDetailResponseItem> <a:RangeDetailResponseItem> <a:LastUsedNumber/> <a:RangeHigh>02051027296</a:RangeHigh> <a:RangeLow>02051027197</a:RangeLow> <a:RemainingNumbers>100</a:RemainingNumbers> </a:RangeDetailResponseItem> </a:RangeDetailItem> </a:ResponseObject> <a:Status>Processed</a:Status> </RangeDetailResult> </RangeDetailResponse> </s:Body> </s:Envelope>

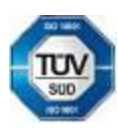

Geis CZ s.r.o. E-mail: info@geis.cz Č.ú.: 1545471501/2700 (CZK) Společnost zapsána v obchodním Czech Republic DIČ: CZ44567359 CZ56 2700 0000 0015 45471560

Telefon: +420 951 277 777 Bankovní spojení: CZ97 2700 0000 0015 45471501 všeobecných obchodních Telefax: +420 951 220 259 UniCredit Bank Czech Republic, a.s. SWIFT: BACXCZPP podmínek – aktuální stav.

Zemská 211/I Internet: www.geis.cz Č.ú.: 1545471560/2700 (EUR) rejstříku vedeném Krajským soudem 337 01 Ejpovice IČO: 44567359 EUR IBAN: v Plzni, oddíl C, číslo vložky 14475.